UNIVERSITÉ DU QUÉBEC

#### MÉMOIRE PRÉSENTÉ À L'UNIVERSITÉ DU QUÉBEC À TROIS-RIVIÈRES

#### COMME EXIGENCE PARTIELLE DE LA MAÎTRISE EN MATHÉMATIQUES ET INFORMATIQUE APPLIQUÉES

PAR VANESSA BOILY

#### ÉTUDE DE L'ENSEMBLE DE MANDELBROT GÉNÉRALISÉ DANS L'ESPACE DES QUATERNIONS

MAI 2022

#### Université du Québec à Trois-Rivières

Service de la bibliothèque

#### Avertissement

L'auteur de ce mémoire ou de cette thèse a autorisé l'Université du Québec à Trois-Rivières à diffuser, à des fins non lucratives, une copie de son mémoire ou de sa thèse.

Cette diffusion n'entraîne pas une renonciation de la part de l'auteur à ses droits de propriété intellectuelle, incluant le droit d'auteur, sur ce mémoire ou cette thèse. Notamment, la reproduction ou la publication de la totalité ou d'une partie importante de ce mémoire ou de cette thèse requiert son autorisation.

### CE MÉMOIRE A ÉTÉ ÉVALUÉ PAR UN JURY COMPOSÉ DE :

M. Dominic Rochon, directeur de recherche Département de mathématiques et d'informatique Université du Québec à Trois-Rivières

M. Sébastien Tremblay, membre du jury Département de mathématiques et d'informatique Université du Québec à Trois-Rivières

M. Pierre-Olivier Parisé, membre du jury Department of Mathematics University of Hawai'i at Mānoa

### **Avant-propos**

Les mathématiques m'ont toujours fascinée depuis mes débuts à l'école. C'est pourquoi à la fin de mes études collégiales, j'ai décidé de m'inscrire en mathématiques à l'université. Toutefois, avant la rentrée universitaire, la vie m'a fait changer de direction et je ne suis pas allée directement en mathématiques après mes études collégiales. Après avoir finalement terminé un baccalauréat et commencé un travail dans un autre domaine, j'ai finalement décidé de revenir sur les bancs d'école en m'inscrivant au baccalauréat en mathématiques à l'UQTR. Après avoir passé un peu plus de cinq ans sans faire de mathématiques, le défi était de taille ! Ne voulant pas trop rester longtemps sur les bancs d'école, dû au fait que j'en étais à mon deuxième baccalauréat, je ne prévoyais pas du tout faire de maîtrise. Toutefois, quand j'ai entendu le professeur Dominic Rochon parler des fractales pour la première fois au baccalauréat, ma curiosité a immédiatement été piquée. Sa passion contagieuse pour les fractales m'a finalement convaincue de continuer à la maîtrise.

Je tiens donc à remercier sincèrement mon directeur de recherche Dominic Rochon de m'avoir permis de réaliser ce projet de recherche et de m'avoir supportée et fait confiance tout au long de ce projet.

De plus, je remercie l'Institut des sciences mathématiques (ISM), la Fondation de l'UQTR et l'UQTR qui m'ont soutenue financièrement durant ma maîtrise. Ce soutien financier m'a permis de me concentrer pleinement sur mes études. Je remercie également le département de mathématiques et d'informatique de l'UQTR qui m'a fait confiance pour occuper divers emplois.

Finalement, je tiens à remercier toute ma famille, en particulier mes parents, qui m'ont soutenue et encouragée tout au long de ce retour à l'école. Je remercie également Amélie pour son soutien et son écoute dans les moments plus difficiles. Merci également à tous mes proches qui m'ont écoutée parler de mon projet sans jamais comprendre ce que c'était, mais qui étaient bien impressionnés de voir les images qui ont été générées pour ce mémoire !

### **Sommaire**

Dans ce mémoire, on généralise l'ensemble de Mandelbrot à l'aide des quaternions et des coordonnées sphériques. Pour commencer, on introduit des notions de base sur les quaternions et l'ensemble de Mandelbrot. Ensuite, on définit un produit sphérique où on utilise les quaternions purs comme support aux coordonnées sphériques. Ce produit, qui s'inspire du produit de nombres complexes, permet d'additionner les angles et de multiplier les rayons des coordonnées sphériques. On montre que la structure algébrique des quaternions purs munis du produit sphérique forme un magma unifère commutatif.

Ensuite, on présente plusieurs généralisations de l'ensemble de Mandelbrot. La première qui est étudiée est l'ensemble de Mandelbrot quaternionique. Puisque cet ensemble est en quatre dimensions, on étudie ses coupes tridimensionnelles. On démontre que cet ensemble a seulement deux coupes tridimensionnelles principales.

Les autres généralisations étudiées utilisent le produit sphérique. Parmi ces généralisations, on retrouve un ensemble qui est visuellement identique au Mandelbulb. On montre également un théorème qui permet de borner cet ensemble et donc de le générer de manière analogue à l'ensemble de Mandelbrot. On définit également une autre généralisation intéressante, l'ensemble de Mandelbrot bulbique. On montre qu'une de ses coupes est visuellement identique à l'ensemble de Mandelbrot et qu'on peut générer l'ensemble seulement avec un produit quaternionique, sans utiliser le produit sphérique. Finalement, la dernière généralisation présentée est visuellement identique à une coupe tridimensionnelle de l'ensemble de Mandelbrot quaternionique.

**Mots-clés :** quaternions ; dynamique sphérique ; ensembles de Mandelbrot généralisés ; Mandelbulb ; ensemble de Mandelbrot sphérique ; fractales 3D.

### **Abstract**

In this thesis, we generalize the Mandelbrot set using quaternions and spherical coordinates. First of all, we introduce basic notions about quaternions and the Mandelbrot set. Then, we define the spherical product of pure quaternions. This product, which is inspired by the product of complex numbers, add the angles and multiply the radii of the spherical coordinates. We show that the algebraic structure of pure quaternions with the spherical product is a commutative unital magma.

Then, we present several generalizations of the Mandelbrot set. The first one is the quaternionic Mandelbrot set. Since this set is in four dimensions, we study its threedimensional slices. We show that this set has only two principal three-dimensional slices.

The other generalizations studied use the spherical product. Among these generalizations, we present a set that is visually identical to the so-called Mandelbulb. We show that this set is bounded. Thus, we can generate it in an analogous way to the Mandelbrot set. We also define another interesting generalization, the bulbic Mandelbrot set. We show that one of its 2D cuts is visually identical to the Mandelbrot set and that we can generate the set only with a quaternionic product, without using the spherical product. Finally, the last generalization presented is visually identical to a three-dimensional slice of the quaternionic Mandelbrot set.

**Keywords:** quaternions; spherical dynamics; generalized Mandelbrot sets; Mandelbulb; spherical Mandelbrot set; 3D fractals.

## **Table des matières**

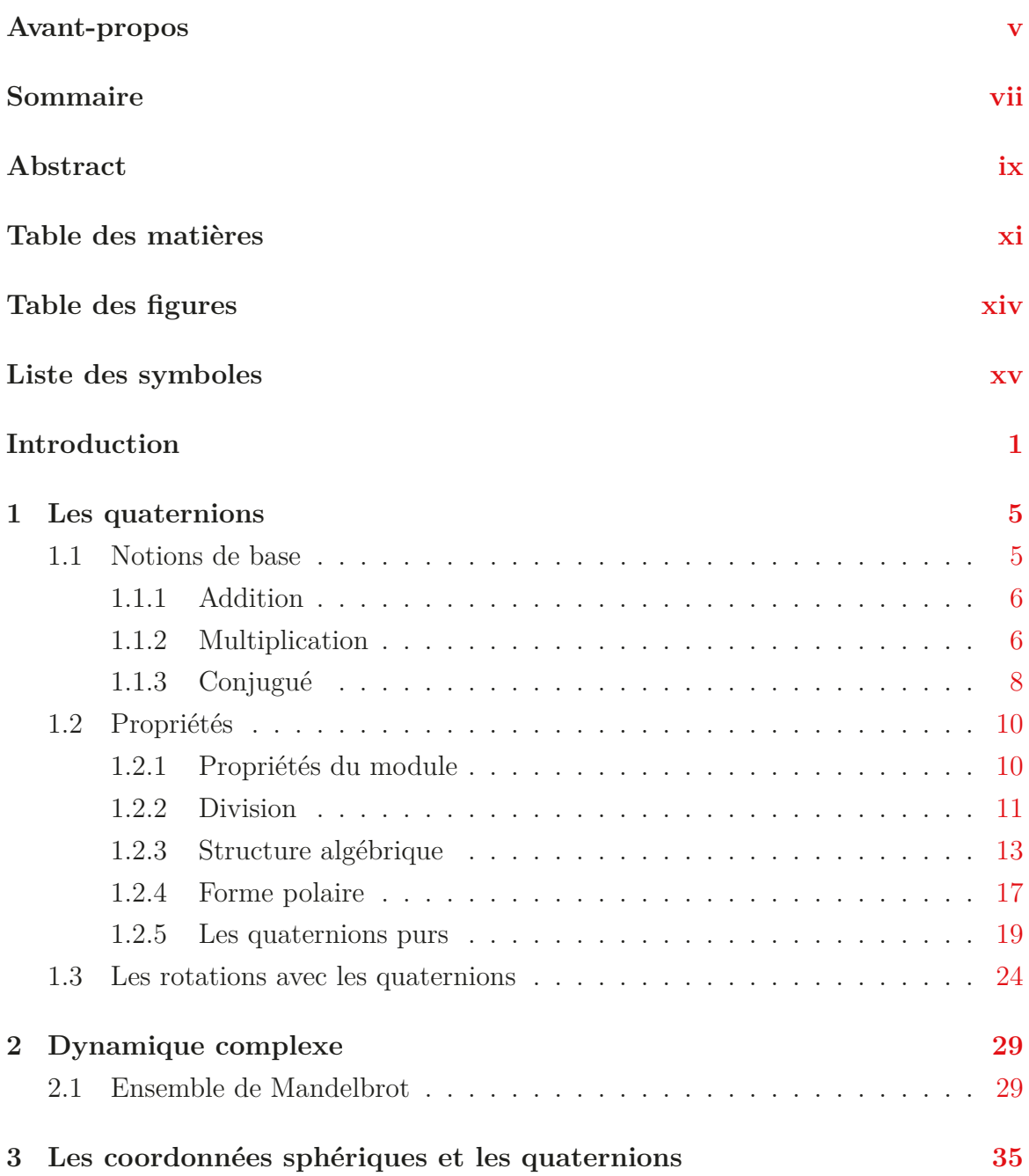

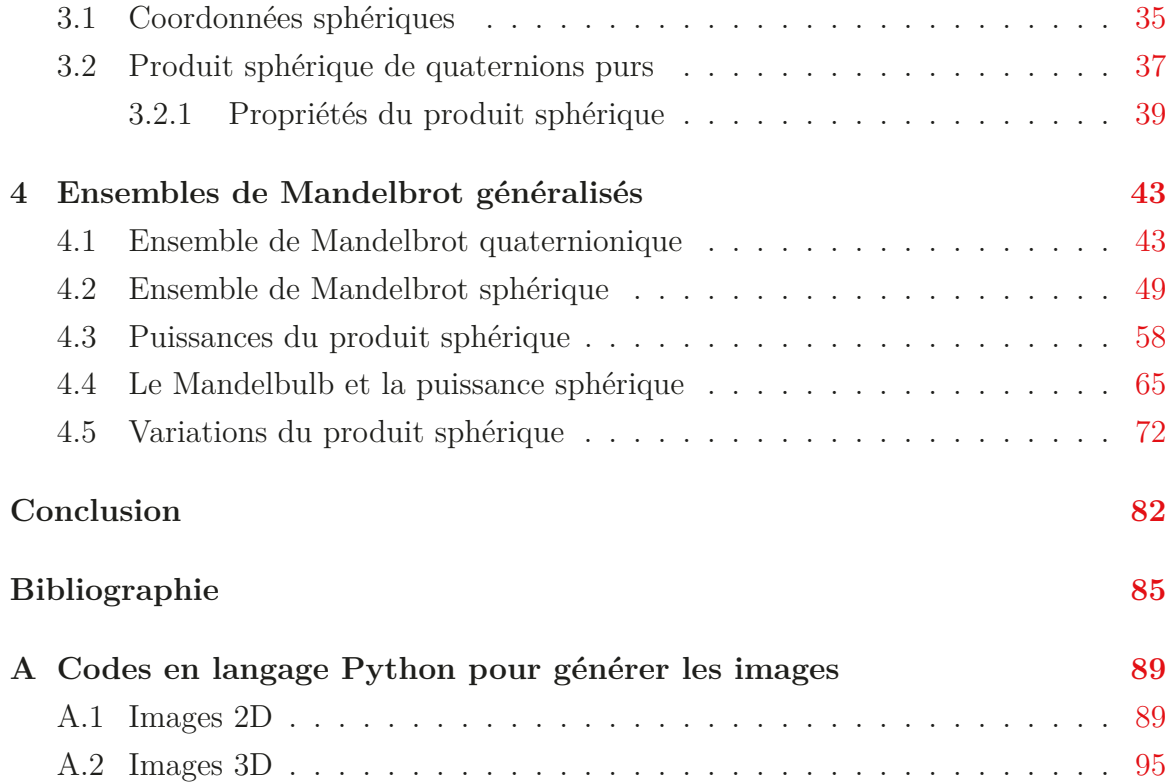

# **Table des figures**

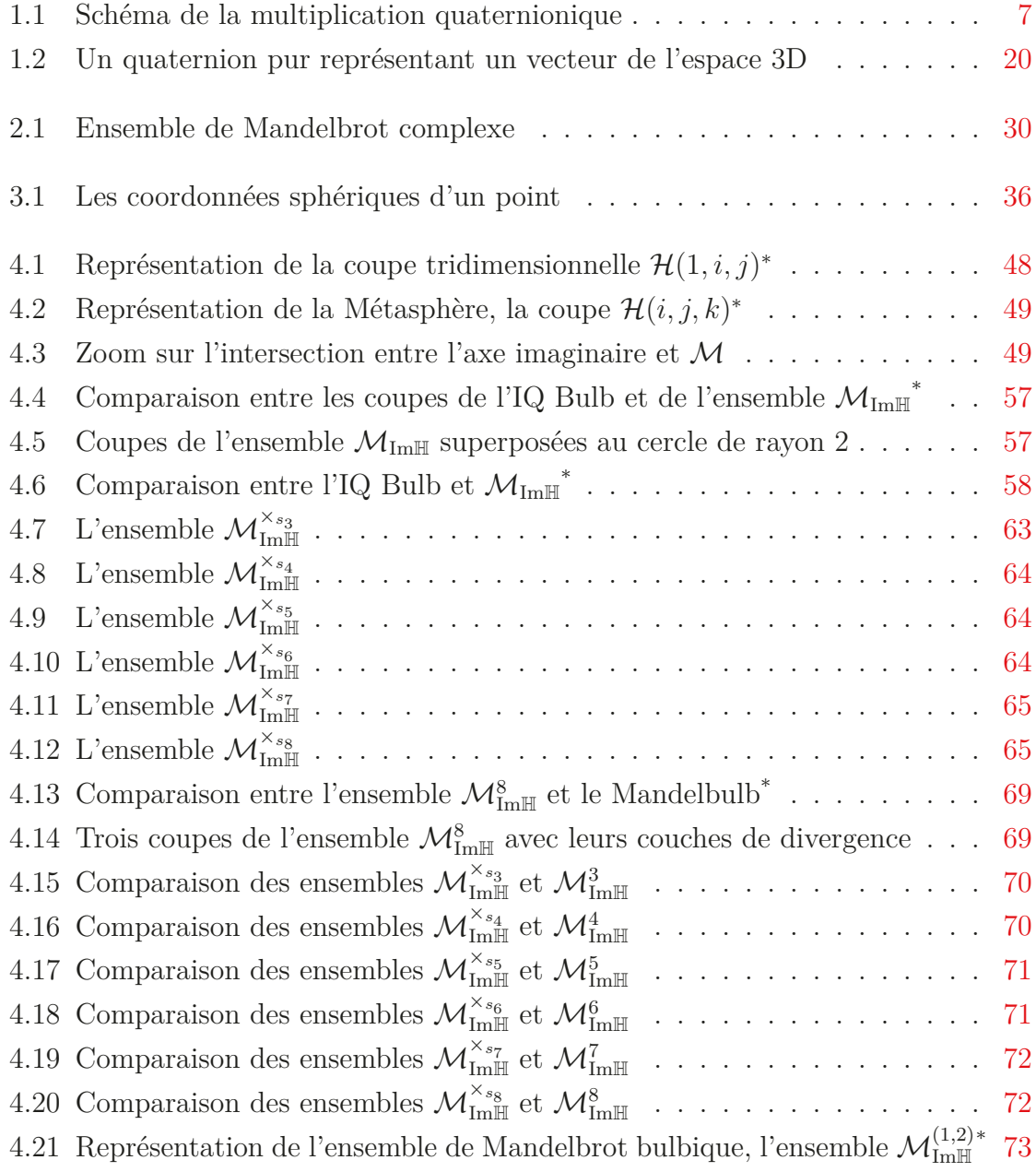

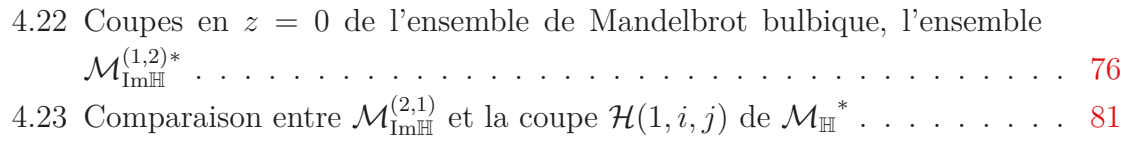

\* Ces images ont été générées avec le logiciel *Mandelbulb 3D* en collaboration avec Dominic Rochon.

# **Liste des symboles**

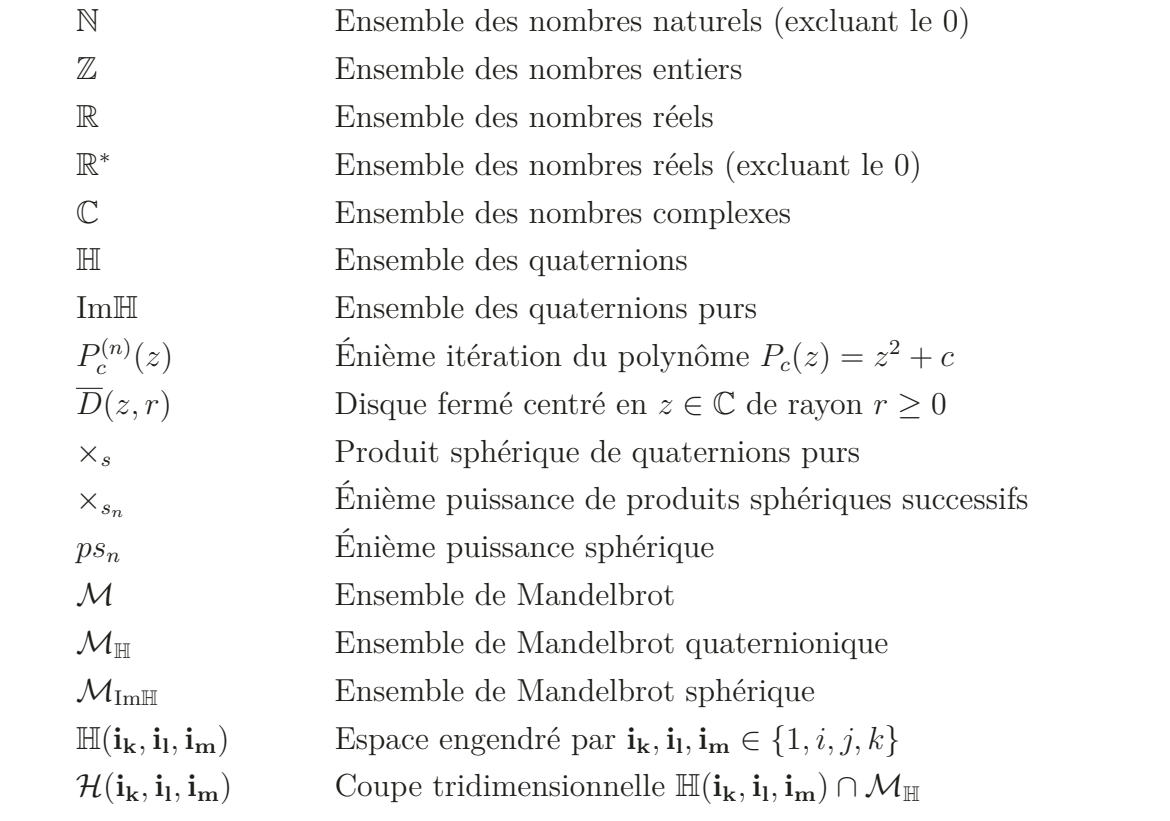

### **Introduction**

Au milieu du 19*<sup>e</sup>* siècle, le mathématicien Sir William Rowan Hamilton cherchait une façon de généraliser les nombres complexes pour les appliquer sur des problèmes en trois dimensions. Hamilton a d'abord tenté d'ajouter une composante imaginaire pour obtenir des nombres de la forme *a* + *bi* + *cj*. Cependant, il n'arrivait pas à avoir une structure algébrique qui tienne pour des nombres de ce type, car il était incapable de définir la division. Pour régler son problème, il a eu l'idée d'ajouter une troisième composante imaginaire pour obtenir des nombres de la forme *a* + *bi* + *cj* + *dk*. Ces nombres sont les quaternions. Il sera montré un peu plus tard, en 1877 par Frobenius, que les anneaux à division de dimension finie contenant les réels existent effectivement seulement en 1*,* 2 et 4 dimensions pour les structures associatives et en 8 dimensions pour les structures non associatives. Donc, selon ce théorème, tout anneau à division de dimension finie associatif est isomorphe aux réels, aux complexes ou aux quaternions [13, 14, 16].

Les quaternions ont continué d'intéresser les mathématiciens. Entre autres, ils ont été utilisés pour tenter de généraliser l'ensemble de Mandelbrot. Cette fractale générée à l'aide d'itérations d'un polynôme complexe a été présentée pour la première fois par Benoit Mandelbrot dans les années 1970. Depuis, le domaine des fractales occupe l'attention de plusieurs chercheurs et même de plusieurs artistes. Avec l'évolution de l'informatique, les images de cette fractale et de ces généralisations sont de plus en plus faciles à générer. À la recherche d'une généralisation en trois dimensions de cet ensemble, plusieurs chercheurs ont utilisé les quaternions pour généraliser l'ensemble de Mandelbrot en regardant les propriétés de l'ensemble et les projections 3D [8, 15, 27]. Néanmoins, les résultats n'étaient pas aussi impressionnants que l'ensemble de Mandelbrot classique. En 1995, Bedding et Briggs ont même affirmé que la dynamique n'était pas intéressante dans le cas des quaternions [3]. Toutefois, en 2007, Wang et Sun ont montré plusieurs théorèmes importants concernant l'ensemble de Mandelbrot quaternionique [27]. Une autre façon de généraliser l'ensemble de Mandelbrot en trois dimensions a été d'utiliser les coordonnées sphériques. Cette façon de faire a été proposée par Daniel White et Paul Nylander en 2007. Ils se sont surtout intéressés à la puissance 8 qui est connue sous le nom de Mandelbulb. Finalement, en 2009, Inigo Quilez a proposé une amélioration de l'algorithme rendant possible une bonne représentation en puissance 2 [1, 17, 20, 23, 28].

Ce mémoire a plusieurs objectifs. Bien que l'utilisation des coordonnées sphériques permette d'obtenir de belles images comme le Mandelbulb, il n'y a pas de structure algébrique qui tienne derrière cette méthode. Le premier objectif de ce mémoire est d'établir une structure algébrique qui permet de générer ces fractales en utilisant les quaternions purs comme support aux coordonnées sphériques. Le deuxième objectif est de présenter des généralisations de l'ensemble de Mandelbrot en utilisant cette structure algébrique. Finalement, le dernier objectif est de borner ces ensembles.

Le chapitre 1 introduit les quaternions et leurs propriétés. Plus particulièrement, on y introduit l'algèbre, les quaternions purs et une application importante des quaternions, soit les rotations dans l'espace 3D. Ensuite, au chapitre 2, on aborde la dynamique complexe. L'ensemble de Mandelbrot est introduit dans le but de faire des généralisations de cet ensemble. On y explique la définition et on montre des théorèmes importants qui seront généralisés plus loin dans ce mémoire. Au chapitre 3, on établit un lien entre les quaternions purs et les coordonnées sphériques. Tout d'abord, on y présente les coordonnées sphériques. Ensuite, on définit un nouveau produit, le produit sphérique de quaternions purs. Ce produit est analogue au produit de nombres complexes, puisqu'il permet de multiplier les rayons et d'additionner les angles des coordonnées. On termine ce chapitre en montrant que l'ensemble des quaternions purs muni du produit sphérique forme un magma unifère commutatif.

Le chapitre 4 contient différentes généralisations de l'ensemble de Mandelbrot. La première généralisation est faite avec les quaternions. Puisque les quaternions sont en quatre dimensions, on y présente les coupes principales 3D de l'ensemble. Les autres généralisations présentées utilisent le produit sphérique de quaternions purs. On y présente deux différentes puissances du produit sphérique ainsi que les différents ensembles associés. L'un de ces ensembles est visuellement le même que le fameux Mandelbulb. On montre également des théorèmes qui bornent tous ces ensembles. Finalement, les dernières généralisations présentées sont des variantes du produit sphé-

3

rique. On montre un lien entre un de ces ensembles et une coupe de l'ensemble de Mandelbrot quaternionique. De plus, on montre qu'un autre de ces ensembles peut s'interpréter seulement comme un produit quaternionique et qu'une de ses coupes est visuellement l'ensemble de Mandelbrot. Pour terminer, l'annexe A présente les codes de programmation en langage Python qui ont servi à générer des images de ce mémoire.

## **CHAPITRE 1**

### **Les quaternions**

Dans ce chapitre, on définit l'ensemble des quaternions. On commence par présenter plusieurs propriétés de base et l'ensemble des quaternions purs. Finalement, on termine avec une application intéressante des quaternions, soit les rotations dans l'espace. Tout au long du chapitre, plusieurs exemples sont présentés pour appuyer et mieux comprendre la théorie. Les références pour le chapitre sont [3, 14, 18].

### **1.1 Notions de base**

Les nombres complexes sont l'ensemble des nombres ayant une unité imaginaire *i* tel que  $i^2 = -1$ . En effet, ce sont les nombres suivants :

$$
\mathbb{C} = \{a + bi \mid a, b \in \mathbb{R} \text{ et } i^2 = -1\}.
$$

Pour obtenir les quaternions, on doit introduire de nouvelles unités imaginaires *j* et *k* tel que  $j^2 = k^2 = -1$ .

#### **Définition 1.1.1 – Ensemble des quaternions**

L'ensemble des quaternions est noté

$$
\mathbb{H} = \{a + bi + cj + dk \mid a, b, c, d \in \mathbb{R}\}
$$

avec  $i^2 = j^2 = k^2 = ijk = -1$ .

#### **Remarques.**

- 1. En posant  $c = d = 0$ , on obtient un nombre  $a + bi$ , soit un nombre complexe. Si on pose  $b = c = d = 0$ , on obtient un nombre réel *a*. Ainsi, les nombres complexes et les nombres réels sont des sous-ensembles des quaternions.
- 2. Pour un quaternion  $q = a + bi + cj + dk$ , la partie *a* est appelée la *partie scalaire*, dénotée *Sc*(*q*), et la partie *bi* + *cj* + *dk* est appelée la *partie imaginaire* ou la *partie vectorielle*, dénotée *V ec*(*q*).

#### **1.1.1 Addition**

L'addition est définie de la même manière que l'addition de vecteurs. Ainsi, pour deux quaternions  $q_1$  et  $q_2$ , on a :

$$
q_1 + q_2 = (a_1 + b_1i + c_1j + d_1k) + (a_2 + b_2i + c_2j + d_2k)
$$
  
=  $(a_1 + a_2) + (b_1 + b_2)i + (c_1 + c_2)j + (d_1 + d_2)k$ .

**Exemple 1.1.2.** Soit  $q_1 = 2 + 4i - 6j + 3k$  et  $q_2 = 5 + 9i + 2j - k$ . Alors, l'addition de *q*<sup>1</sup> et *q*<sup>2</sup> se fait de la façon suivante :

$$
q_1 + q_2 = (2 + 4i - 6j + 3k) + (5 + 9i + 2j - k)
$$
  
= (2 + 5) + (4 + 9)i + (-6 + 2)j + (3 - 1)k  
= 7 + 13i - 4j + 2k.

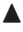

#### **1.1.2 Multiplication**

La multiplication d'un quaternion par un scalaire se fait de la même manière que la multiplication d'un vecteur par un scalaire. Ainsi, pour un quaternion *q* et un scalaire  $\lambda \in \mathbb{R}$ , nous avons :

$$
\lambda q = \lambda (a + bi + cj + dk) = \lambda a + \lambda bi + \lambda cj + \lambda dk.
$$

Pour que la multiplication entre deux quaternions soit bien définie, il faut assigner des valeurs aux multiplications deux à deux des nombres *i, j* et *k*. On sait de la définition que  $i^2 = j^2 = k^2 = ijk = -1$ . Ainsi, les autres produits sont définis comme suit :

$$
ij = k, \quad ji = -k
$$
  

$$
jk = i, \quad kj = -i
$$
  

$$
ki = j, \quad ik = -j.
$$

La Figure 1.1 peut aider à se rappeler des lois de multiplication. Le produit de deux des trois nombres est le troisième nombre ou l'inverse additif de ce troisième nombre. Si on est dans le sens horaire, on obtient le nombre associé à cette multiplication, si on est dans le sens antihoraire on obtient l'inverse additif.

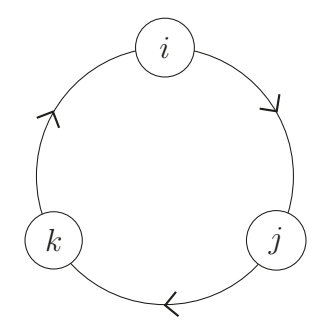

Figure 1.1 – Schéma de la multiplication quaternionique.

On constate que la multiplication n'est pas commutative, mais est associative. De manière intuitive, on peut multiplier les quaternions *q*<sup>1</sup> et *q*<sup>2</sup> de cette manière :

$$
q_1q_2 = (a_1 + b_1i + c_1j + d_1k)(a_2 + b_2i + c_2j + d_2k)
$$
  
=  $a_1a_2 + a_1(b_2i) + a_1(c_2j) + a_1(d_2k) + (b_1i)a_2 + (b_1i)(b_2i)$   
+  $(b_1i)(c_2j) + (b_1i)(d_2k) + (c_1j)a_2 + (c_1j)(b_2i) + (c_1j)(c_2j)$   
+  $(c_1j)(d_2k) + (d_1k)a_2 + (d_1k)(b_2i) + (d_1k)(c_2j) + (d_1k)(d_2k).$ 

Donc, en appliquant la règle de multiplication définie plus haut sur les termes contenant *i*, *j* ou *k*, on peut définir formellement la multiplication de deux quaternions de cette manière :

$$
q_1q_2 := (a_1a_2 - b_1b_2 - c_1c_2 - d_1d_2) + (a_1b_2 + b_1a_2 + c_1d_2 - d_1c_2)i
$$
  
+ 
$$
(a_1c_2 + c_1a_2 + d_1b_2 - b_1d_2)j + (a_1d_2 + d_1a_2 + b_1c_2 - c_1b_2)k.
$$

**Exemple 1.1.3.** Soit  $q_1 = 2 + 4i - 6j + 3k$  et  $q_2 = 5 + 9i + 2j - k$ . En calculant  $q_1q_2$ et  $q_2q_1$ , on obtient :

$$
q_1q_2 = (2 + 4i - 6j + 3k)(5 + 9i + 2j - k)
$$
  
= (10 - 36 + 12 + 3) + (18 + 20 + 6 - 6)i + (4 - 30 + 27 + 4)j + (-2 + 15 + 8 + 54)k  
= -11 + 38i + 5j + 75k  
et  

$$
q_2q_1 = (5 + 9i + 2j - k)(2 + 4i - 6j + 3k)
$$
  
= (10 - 36 + 12 + 3) + (20 + 18 + 6 - 6)i + (-30 + 4 - 4 - 27)j + (15 - 2 - 54 - 8)k

$$
= -11 + 38i - 57j - 49k.
$$

On constate que les deux résultats sont différents, ce qui est normal puisque la multiplication est non commutative. -▲

### **1.1.3 Conjugué**

De manière analogue aux nombres complexes, les quaternions ont également un conjugué. Les conjugués des quaternions ont également des propriétés analogues aux conjugués des nombres complexes.

$$
\boxed{\text{Définition 1.1.4 -- Conjugué d'un quaternion}}
$$

On définit *<sup>q</sup>* <sup>=</sup> *<sup>a</sup>*−*bi*−*cj* <sup>−</sup>*dk* le conjugué d'un quaternion *<sup>q</sup>* <sup>=</sup> *<sup>a</sup>*+*bi*+*cj* <sup>+</sup>*dk*.

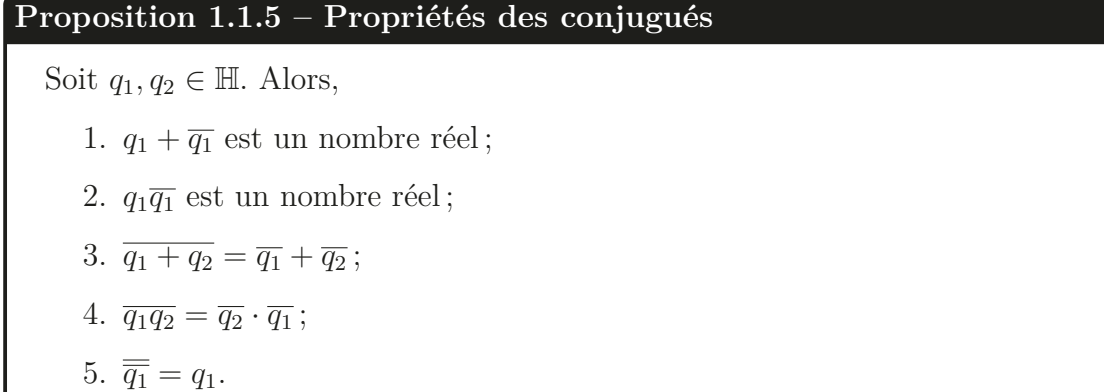

*Démonstration.* Soit  $q_1 = a_1 + b_1 i + c_1 j + d_1 k$  et  $q_2 = a_2 + b_2 i + c_2 j + d_2 k$  deux quaternions.

1. 
$$
q_1 + \overline{q_1} = (a_1 + b_1 i + c_1 j + d_1 k) + (a_1 - b_1 i - c_1 j - d_1 k) = 2a_1 \in \mathbb{R}
$$
.

2. Par les lois de multiplication, nous avons,

$$
q_1 \cdot \overline{q_1} = (a_1 + b_1 i + c_1 j + d_1 k) \cdot (a_1 - b_1 i - c_1 j - d_1 k)
$$
  
=  $(a_1^2 + b_1^2 + c_1^2 + d_1^2) + (-a_1 b_1 + b_1 a_1 - c_1 d_1 + d_1 c_1)i$   
+  $(-a_1 c_1 + c_1 a_1 - d_1 b_1 + b_1 d_1)j + (-a_1 d_1 + d_1 a_1 - b_1 c_1 + c_1 b_1)k$   
=  $a_1^2 + b_1^2 + c_1^2 + d_1^2 \in \mathbb{R}$ .

3. En utilisant les définitions d'addition et de conjugué nous avons,

$$
\overline{q_1 + q_2} = \overline{(a_1 + b_1 i + c_1 j + d_1 k + a_2 + b_2 i + c_2 j + d_2 k)}
$$
  
\n
$$
= \overline{(a_1 + a_2) + (b_1 + b_2)i + (c_1 + c_2)j + (d_1 + d_2)k}
$$
  
\n
$$
= (a_1 + a_2) - (b_1 + b_2)i - (c_1 + c_2)j - (d_1 + d_2)k
$$
  
\n
$$
= (a_1 - b_1 i - c_1 j - d_1 k) + (a_2 - b_2 i - c_2 j - d_2 k)
$$
  
\n
$$
= \overline{q_1} + \overline{q_2}.
$$

4. En utilisant les définitions de multiplication et de conjugué nous avons,

$$
\overline{q_1 q_2} = (a_1 a_2 - b_1 b_2 - c_1 c_2 - d_1 d_2) - (a_1 b_2 + b_1 a_2 + c_1 d_2 - d_1 c_2)i
$$
  
\n
$$
- (a_1 c_2 + c_1 a_2 + d_1 b_2 - b_1 d_2)j - (a_1 d_2 + d_1 a_2 + b_1 c_2 - c_1 b_2)k
$$
  
\n
$$
= (a_2 a_1 - b_2 b_1 - c_2 c_1 - d_2 d_1) + (-a_2 b_1 - b_2 a_1 + c_2 d_1 - d_2 c_1)i
$$
  
\n
$$
+ (-a_2 c_1 - c_2 a_1 + d_2 b_1 - b_2 d_1)j + (-a_2 d_1 - d_2 a_1 + b_2 c_1 - c_2 b_1)k
$$
  
\n
$$
= (a_2 - b_2 i - c_2 j - d_2 k) \cdot (a_1 - b_1 i - c_1 j - d_1 k)
$$
  
\n
$$
= \overline{q_2} \cdot \overline{q_1}.
$$

5. En utilisant la définition du conjugué nous avons,

$$
\overline{\overline{q_1}} = \overline{a_1 - b_1 i - c_1 j - d_1 k}
$$
  
=  $a_1 - (-b_1 i) - (-c_1 j) - (-d_1 k)$   
=  $a_1 + b_1 i + c_1 j + d_1 k$   
=  $q_1$ .

 $\Box$ 

### **1.2 Propriétés**

Cette section présentera diverses propriétés des quaternions tels que le module, la division, la structure algébrique, la forme polaire et les quaternions purs [14].

#### **1.2.1 Propriétés du module**

Comme pour les nombres complexes, les quaternions ont aussi un module. Ce module est la norme euclidienne.

**Définition 1.2.1 – Module**

Le **module** ou la valeur absolue d'un quaternion  $q = a + bi + cj + dk$  est :

$$
||q|| = \sqrt{a^2 + b^2 + c^2 + d^2}.
$$

**Remarque.** Dans le cas où  $||q|| = 1$ , *q* se nomme un *quaternion unitaire*.

Regardons maintenant quelques propriétés du module qui sont analogues à celles qu'on retrouve avec les nombres complexes.

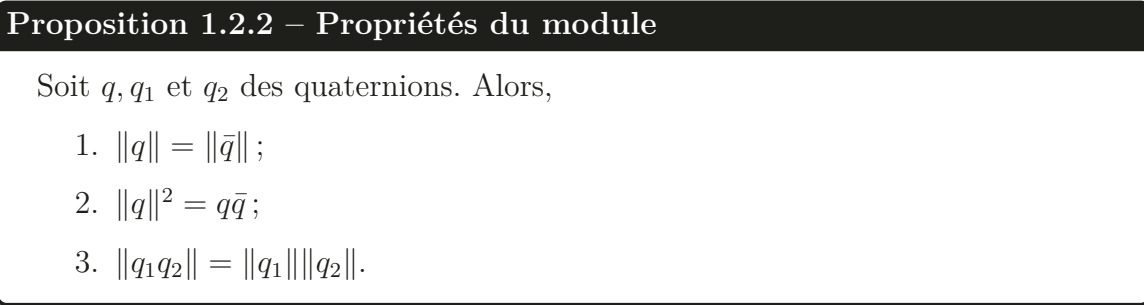

*Démonstration.* Soit un quaternion  $q = a + bi + cj + dk$ , alors

- 1.  $||q|| = \sqrt{a^2 + b^2 + c^2 + d^2} = \sqrt{a^2 + (-b)^2 + (-c)^2 + (-d)^2} = ||\bar{q}||.$
- 2. De la Proposition 1.1.5, nous avons  $q\bar{q} = a^2 + b^2 + c^2 + d^2$ . Donc,  $||q||^2 = q\bar{q}$ .
- 3. En utilisant la Proposition 1.1.5 et la propriété 2 montrée ci-dessus, on a

$$
||q_1 q_2||^2 = q_1 q_2 \cdot \overline{q_1 q_2}
$$
  
=  $q_1 q_2 \cdot \overline{q_2} \overline{q_1}$   
=  $q_1 \cdot ||q_2||^2 \cdot \overline{q_1}$   
=  $||q_2||^2 \cdot q_1 \overline{q_1}$  puisque  $||q_2||^2 \in \mathbb{R}$   
=  $||q_1||^2 ||q_2||^2$   
=  $(||q_1|| ||q_2||)^2$ .

Donc,  $||q_1q_2|| = ||q_1|| ||q_2||.$ 

**1.2.2 Division**

Pour faire une analogie avec les nombres complexes, on dit que la division de *z*<sup>1</sup> par  $z_2$  est la solution de l'équation  $z_2x = z_1$ . Par contre, avec les quaternions, étant donné que la multiplication est non commutative, il faut considérer deux équations pour la division :

$$
q_2 x = q_1 \tag{1.1}
$$

 $\Box$ 

et

12

$$
xq_2 = q_1. \tag{1.2}
$$

Pour résoudre ces équations, on utilise une approche analogue à celle utilisée avec les nombres complexes. Prenons l'équation (1.1) :

$$
q_2x = q_1 \Leftrightarrow \bar{q}_2 q_2 x = \bar{q}_2 q_1
$$

$$
\Leftrightarrow ||q_2||^2 x = \bar{q}_2 q_1
$$

$$
\Leftrightarrow x = \frac{1}{||q_2||^2} \bar{q}_2 q_1.
$$

La solution de l'équation  $(1.1)$  est appelée la division à gauche de  $q_1$  par  $q_2$  et se dénote *xl*, tandis que la solution de l'équation (1.2) est appelée la division à droite de *q*<sup>1</sup> par *q*<sup>2</sup> et se dénote *xr*. Par conséquent, on a

et

$$
x_l = \frac{1}{\|q_2\|^2} \bar{q_2} q_1
$$

$$
x_r = \frac{1}{\|q_2\|^2} q_1 \bar{q_2}.
$$

**Exemple 1.2.3.** Soit  $q_1 = i + j$  et  $q_2 = 1 + i + k$ . Calculons la division à gauche de *q*<sub>1</sub> par *q*<sub>2</sub>, c'est-à-dire la solution de *q*<sub>2</sub>*x*<sub>*l*</sub> = *q*<sub>1</sub> et donc *x*<sub>*l*</sub> =  $\frac{1}{\|q_2\|^2} \bar{q_2} q_1$ . Nous avons  $\bar{q}_2 = 1 - i - k$  et  $||q_2||^2 = 1^2 + 1^2 + 1^2 = 3$ . Calculons  $\bar{q}_2 q_1$  :

$$
\bar{q}_2 q_1 = (1 - i - k)(1 + j) \n= i + j - i^2 - ij - ki - kj \n= i + j + 1 - k - j + i \n= 1 + 2i - k.
$$

Ainsi, nous avons

$$
x_l = \frac{1}{\|q_2\|^2} \bar{q_2} q_1
$$
  
=  $\frac{1}{3} (1 + 2i - k)$   
=  $\frac{1}{3} + \frac{2}{3}i - \frac{1}{3}k$ .

Vérifions que la solution fonctionne :

$$
q_2 x_l = (1 + i + k) \left( \frac{1}{3} + \frac{2}{3}i - \frac{1}{3}k \right)
$$
  
=  $\frac{1}{3} + \frac{2}{3}i - \frac{1}{3}k + \frac{1}{3}i - \frac{2}{3} + \frac{1}{3}j + \frac{1}{3}k + \frac{2}{3}j + \frac{1}{3}$   
=  $i + j$   
=  $q_1$ .

Ainsi,  $x_l = \frac{1}{3} +$ 2  $\frac{2}{3}i - \frac{1}{3}k$  est bien la solution de la division à gauche de  $q_1$  par  $q_2$ . ▲  $\blacktriangle$ 

#### **1.2.3 Structure algébrique**

La structure algébrique des quaternions avec les opérations d'addition et de multiplication forme un corps non commutatif, aussi appelé anneau à division.

```
Proposition 1.2.4
Le triplet (\mathbb{H}, +, \cdot) est un corps non commutatif, c'est-à-dire qu'il a les propriétés
suivantes :
   1. L'ensemble H est fermé sous l'addition et la multiplication ;
   2. L'addition et la multiplication sont associatives ;
   3. L'addition est commutative ;
   4. La multiplication est non commutative ;
   5. Il existe un neutre 0 pour l'addition ;
   6. Il existe un neutre 1 pour la multiplication ;
   7. Chaque élément de H possède un inverse additif et chaque élément de
```
8. La multiplication est distributive sur l'addition.

 $\mathbb{H} - \{0\}$  possède un inverse multiplicatif;

*Démonstration.* Soit trois quaternions quelconques  $q_1 = a_1 + b_1 i + c_1 j + d_1 k$ ,  $q_2 =$  $a_2 + b_2i + c_2j + d_2k$  et  $q_3 = a_3 + b_3i + c_3j + d_3k$ .

1. Par la définition de l'addition, nous avons

$$
q_1 + q_2 = (a_1 + a_2) + (b_1 + b_2)i + (c_1 + c_2)j + (d_1 + d_2)k \in \mathbb{H}.
$$

De plus, par la définition de la multiplication, nous avons

$$
q_1q_2 = (a_1a_2 - b_1b_2 - c_1c_2 - d_1d_2) + (a_1b_2 + b_1a_2 + c_1d_2 - d_1c_2)i
$$
  
+ 
$$
(a_1c_2 + c_1a_2 + d_1b_2 - b_1d_2)j + (a_1d_2 + d_1a_2 + b_1c_2 - c_1b_2)k \in \mathbb{H}.
$$

Puisque *<sup>q</sup>*<sup>1</sup> <sup>+</sup> *<sup>q</sup>*<sup>2</sup> <sup>∈</sup> <sup>H</sup> et *<sup>q</sup>*1*q*<sup>2</sup> <sup>∈</sup> <sup>H</sup> lorsque *<sup>q</sup>*1*, q*<sup>2</sup> <sup>∈</sup> <sup>H</sup>, l'ensemble <sup>H</sup> est fermé sous l'addition et la multiplication.

2. L'associativité de l'addition dans H découle de l'associativité de l'addition dans R. En effet,

$$
q_1 + (q_2 + q_3) = q_1 + (a_2 + a_3) + (b_2 + b_3)i + (c_2 + c_3)j + (d_2 + d_3)k
$$
  
=  $(a_1 + a_2 + a_3) + (b_1 + b_2 + b_3)i + (c_1 + c_2 + c_3)j + (d_1d_2 + d_3)k$   
=  $(a_1 + a_2) + (b_1 + b_2)i + (c_1 + c_2)j + (d_1 + d_2)k + q_3$   
=  $(q_1 + q_2) + q_3$ .

Montrons maintenant que la multiplication est associative. Nous avons,

$$
q_1 \cdot (q_2 \cdot q_3) = q_1 \cdot ((a_2a_3 - b_2b_3 - c_2c_3 - d_2d_3) + (a_2b_3 + b_2a_3 + c_2d_3 - d_2c_3)i
$$
  
+  $(a_2c_3 + c_2a_3 + d_2b_3 - b_2d_3)j + (a_2d_3 + d_2a_3 + b_2c_3 - c_2b_3)k$   
=  $[a_1(a_2a_3 - b_2b_3 - c_2c_3 - d_2d_3) - b_1(a_2b_3 + b_2a_3 + c_2d_3 - d_2c_3)$   
-  $c_1(a_2c_3 + c_2a_3 + d_2b_3 - b_2d_3) - d_1(a_2d_3 + d_2a_3 + b_2c_3 - c_2b_3)]$   
+  $[a_1(a_2b_3 + b_2a_3 + c_2d_3 - d_2c_3) + b_1(a_2a_3 - b_2b_3 - c_2c_3 - d_2d_3)$   
+  $c_1(a_2d_3 + d_2a_3 + b_2c_3 - c_2b_3) - d_1(a_2c_3 + c_2a_3 + d_2b_3 - b_2d_3)]i$   
+  $[a_1(a_2c_3 + c_2a_3 + d_2b_3 - b_2d_3) + c_1(a_2a_3 - b_2b_3 - c_2c_3 - d_2d_3)$   
+  $d_1(a_2b_3 + b_2a_3 + c_2d_3 - d_2c_3) - b_1(a_2d_3 + d_2a_3 + b_2c_3 - c_2b_3)]j$   
+  $[a_1(a_2d_3 + d_2a_3 + b_2c_3 - c_2b_3) + d_1(a_2a_3 - b_2b_3 - c_2c_3 - d_2d_3)$   
+  $b_1(a_2c_3 + c_2a_3 + d_2b_3 - b_2d_3) - c_1(a_2b_3 + b_2a_3 + c_2d_3 - d_2c_3)]k$   
=  $[(a_1a_2 - b_1b_2 - c_1c_2 - d_1d_2)a_3 - (a_1b_2 +$ 

+ 
$$
(a_1d_2 + d_1a_2 + b_1c_2 - c_1b_2)b_3 - (a_1b_2 + b_1a_2 + c_1d_2 - d_1c_2)d_3
$$
  $j$   
+  $\left[ (a_1a_2 - b_1b_2 - c_1c_2 - d_1d_2)d_3 + (a_1d_2 + d_1a_2 + b_1c_2 - c_1b_2)a_3 + (a_1b_2 + b_1a_2 + c_1d_2 - d_1c_2)c_3 - (a_1c_2 + c_1a_2 + d_1b_2 - b_1d_2)b_3 \right]k$   
=  $\left( (a_1a_2 - b_1b_2 - c_1c_2 - d_1d_2) + (a_1b_2 + b_1a_2 + c_1d_2 - d_1c_2)i + (a_1c_2 + c_1a_2 + d_1b_2 - b_1d_2)j + (a_1d_2 + d_1a_2 + b_1c_2 - c_1b_2)k \right) \cdot q_3$   
=  $(q_1 \cdot q_2) \cdot q_3$ .

La multiplication est donc associative.

3. Nous avons

$$
q_1 + q_2 = (a_1 + a_2) + (b_1 + b_2)i + (c_1 + c_2)j + (d_1 + d_2)k
$$
  
=  $(a_2 + a_1) + (b_2 + b_1)i + (c_2 + c_1)j + (d_2 + d_1)k$   
=  $q_2 + q_1$ .

La commutativité de l'addition dans H découle de la commutativité de l'addition dans R.

- 4. La multiplication n'est pas commutative tel que montré dans la section 1.1.2.
- 5. Le neutre pour l'addition est 0. En effet,

$$
q_1 + 0 = (a_1 + 0) + (b_1 + 0)i + (c_1 + 0)j + (d_1 + 0)k
$$
  
=  $a_1 + b_1i + c_1j + d_1k$   
=  $q_1$ .

6. Le neutre pour la multiplication est 1. En effet,

$$
q_1 \cdot 1 = (a_1 \cdot 1 - b_1 \cdot 0 - c_1 \cdot 0 - d_1 \cdot 0) + (a_1 \cdot 0 + b_1 \cdot 1 + c_1 \cdot 0 - d_1 \cdot 0)i
$$
  
+ 
$$
(a_1 \cdot 0 + c_1 \cdot 1 + d_1 \cdot 0 - b_1 \cdot 0)j + (a_1 \cdot 0 + d_1 \cdot 1 + b_1 \cdot 0 - c_1 \cdot 0)k
$$
  
= 
$$
a_1 + b_1i + c_1j + d_1k
$$
  
= 
$$
q_1.
$$

On obtient le même résultat en multipliant *q*<sup>1</sup> par la gauche.

7. L'inverse additif de  $q_1$  est  $-q_1 = -a_1 - b_1 i - c_1 j - d_1 k$ . En effet,

$$
q_1 + (-q_1) = (a_1 - a_1) + (b_1 - b_1)i + (c_1 - c_1)j + (d_1 - d_1)k
$$
  
= 0.

L'inverse multiplicatif de  $q_1$  est  $q_1^{-1} = \frac{\overline{q_1}}{\|q_1\|}$  $\frac{q_1}{\|q_1\|^2}$ . En effet, en utilisant les propriétés du module de la Proposition 1.2.1, on a

$$
q_1 \cdot \frac{\overline{q_1}}{\|q_1\|^2} = \frac{q_1 \overline{q_1}}{\|q_1\|^2} = \frac{\|q_1\|^2}{\|q_1\|^2} = 1.
$$

On procède de la même manière pour vérifier que *<sup>q</sup>*<sup>1</sup>  $\frac{q_1}{\|q_1\|^2} \cdot q_1 = 1.$ 

8. Il faut vérifier que la multiplication est distributive à gauche et à droite sur l'addition, c'est-à-dire que

$$
q_1 \cdot (q_2 + q_3) = (q_1 \cdot q_2) + (q_1 \cdot q_3)
$$
 et  $(q_2 + q_3) \cdot q_1 = (q_2 \cdot q_1) + (q_3 \cdot q_1)$ .

Montrons que c'est distributif à gauche.

$$
q_1 \cdot (q_2 + q_3) = q_1 \cdot [(a_2 + a_3) + (b_2 + b_3)i + (c_2 + c_3)j + (d_2 + d_3)k]
$$
  
\n
$$
= a_1(a_2 + a_3) - b_1(b_2 + b_3) - c_1(c_2 + c_3) - d_1(d_2 + d_3)
$$
  
\n
$$
+ [a_1(b_2 + b_3) + b_1(a_2 + a_3) + c_1(d_2 + d_3) - d_1(c_2 + c_3)]i
$$
  
\n
$$
+ [a_1(c_2 + c_3) + c_1(a_2 + a_3) + d_1(b_2 + b_3) - b_1(d_2 + d_3)]j
$$
  
\n
$$
+ [a_1(d_2 + d_3) + d_1(a_2 + a_3) + b_1(c_2 + c_3) - c_1(b_2 + b_3)]k
$$
  
\n
$$
= (a_1a_2 - b_1b_2 - c_1c_2 - d_1d_2) + (a_1a_3 - b_1b_3 - b_1c_3 - b_1d_3)
$$
  
\n
$$
+ [(a_1b_2 + b_1a_2 + c_1d_2 - d_1c_2) + (a_1b_3 + b_1a_3 + c_1d_3 - d_1c_3)]i
$$
  
\n
$$
+ [(a_1c_2 + c_1a_2 + d_1b_2 - b_1d_2) + (a_1c_3 + c_1a_3 + d_1b_3 - b_1d_3)]j
$$
  
\n
$$
+ [(a_1d_2 + d_1a_2 + b_1c_2 - c_1b_2) + (a_1d_3 + d_1a_3 + b_1c_3 - c_1b_3)]k
$$
  
\n
$$
= (q_1 \cdot q_2) + (q_1 \cdot q_3).
$$

Montrons que c'est distributif à droite.

$$
(q_2 + q_3) \cdot q_1 = [(a_2 + a_3) + (b_2 + b_3)i + (c_2 + c_3)j + (d_2 + d_3)k] \cdot q_1
$$
  
=  $(a_2 + a_3)a_1 - (b_2 + b_3)b_1 - (c_2 + c_3)c_1 - (d_2 + d_3)d_1$   
+  $[(a_2 + a_3)b_1 + (b_2 + b_3)a_1 + (c_2 + c_3)d_1 - (d_2 + d_3)c_1]i$ 

+ 
$$
[(a_2 + a_3)c_1 + (c_2 + c_3)a_1 + (d_2 + d_3)b_1 - (b_2 + b_3)d_1]j
$$
  
+  $[(a_2 + a_3)d_1 + (d_2 + d_3)a_1 + (b_2 + b_3)c_1 - (c_2 + c_3)b_1]k$   
=  $(a_2a_1 - b_2b_1 - c_2c_1 - d_2d_1) + (a_3a_1 - b_3b_1 - b_3c_1 - b_3d_1)$   
+  $[(a_2b_1 + b_2a_1 + c_2d_1 - d_2c_1) + (a_3b_1 + b_3a_1 + c_3d_1 - d_3c_1)]i$   
+  $[(a_2c_1 + c_2a_1 + d_2b_1 - b_2d_1) + (a_3c_1 + c_3a_1 + d_3b_1 - b_3d_1)]j$   
+  $[(a_2d_1 + d_2a_1 + b_2c_1 - c_2b_1) + (a_3d_1 + d_3a_1 + b_3c_1 - c_3b_1)]k$   
=  $(q_2 \cdot q_1) + (q_3 \cdot q_1).$ 

La multiplication est donc distributive sur l'addition, puisqu'elle est distributive à gauche et à droite.

#### **1.2.4 Forme polaire**

Comme les nombres complexes, les quaternions peuvent être représentés par une forme polaire. Soit  $q = a + bi + cj + dk$  un quaternion quelconque tel que  $q \neq 0$ . Posons *q* = *a* + **q** où **q** est la partie vectorielle de *q*, c'est-à-dire que **q** = *bi* + *cj* + *dk*. Alors, nous avons

$$
\|q\|^2 = a^2 + \|\mathbf{q}\|^2 \Leftrightarrow \frac{a^2}{\|q\|^2} + \frac{\|\mathbf{q}\|^2}{\|q\|^2} = 1 \Leftrightarrow \left(\frac{a}{\|q\|}\right)^2 + \left(\frac{\|\mathbf{q}\|}{\|q\|}\right)^2 = 1.
$$

Ainsi, puisque  $\cos^2 \phi + \sin^2 \phi = 1$ , il existe un unique angle  $\phi, \, 0 \leq \phi \leq \pi,$  car  $\|{\bf q}\| \geq 0,$  tel que

$$
\frac{a}{\|q\|} = \cos \phi \qquad \text{et} \qquad \frac{\|\mathbf{q}\|}{\|q\|} = \sin \phi. \qquad \frac{\sqrt{\phi}}{\frac{a}{\|q\|}}
$$

Ainsi, on obtient :

$$
q = a + bi + cj + dk \Leftrightarrow \frac{q}{\|q\|} = \frac{a}{\|q\|} + \frac{1}{\|q\|}(bi + cj + dk) \cdot \left(\frac{\|\mathbf{q}\|}{\|\mathbf{q}\|}\right)
$$

$$
\Leftrightarrow \frac{q}{\|q\|} = \cos\phi + \left(\frac{\mathbf{q}}{\|\mathbf{q}\|}\right)\sin\phi
$$

$$
\Leftrightarrow q = \|q\| \left[\cos\phi + \left(\frac{\mathbf{q}}{\|\mathbf{q}\|}\right)\sin\phi\right].
$$

П

 $\|\mathbf{q}\|$  $||q||$  La forme polaire unique d'un quaternion est donc

$$
q = \|q\| \left(\cos\phi + p\sin\phi\right)
$$

où  $p = \frac{\mathbf{q}}{n}$  $\frac{q}{\|q\|}$  est un vecteur unitaire.

On peut montrer également que  $\overline{q} = ||q|| (\cos \phi - p \sin \phi)$ . En effet, en posant  $p =$  $bi + cj + dk$ , on obtient

$$
\overline{q} = \overline{||q|| (\cos \phi + p \sin \phi)}
$$
  
= 
$$
\overline{||q|| (\cos \phi + bi \sin \phi + cj \sin \phi + dk \sin \phi)}
$$
  
= 
$$
||q|| (\cos \phi - bi \sin \phi - cj \sin \phi - dk \sin \phi)
$$
  
= 
$$
||q|| (\cos \phi - p \sin \phi).
$$

Regardons maintenant un exemple qui montre comment trouver la forme polaire d'un quaternion en utilisant les équations ci-dessus.

**Exemple 1.2.5.** Soit le quaternion  $q = 1 + k$ . Trouvons la forme polaire de ce quaternion. On a  $||q|| = \sqrt{2}$  et  $||q|| = ||k|| = 1$ . De plus,

$$
\cos \phi = \frac{a}{\|q\|} = \frac{1}{\sqrt{2}} = \frac{\sqrt{2}}{2} \Rightarrow \phi = \arccos(\sqrt{2}/2) = \pi/4.
$$

Donc,

$$
q = \sqrt{2} \left[ \cos \left( \frac{\pi}{4} \right) + k \sin \left( \frac{\pi}{4} \right) \right].
$$

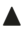

Maintenant, regardons un résultat qui généralise la formule de De Moivre qui est bien connue pour les nombres complexes.

#### **Proposition 1.2.6 – Formule de De Moivre quaternionique**

Soit  $q = ||q||(\cos \phi + p \sin \phi)$  un quaternion dans sa forme polaire et  $n \in \mathbb{N}$ , alors

 $q^n = ||q||^n [\cos(n\phi) + p \sin(n\phi)].$ 

*Démonstration.* Montrons le résultat par induction.

(i) Pour  $n = 1$ , le résultat est évident puisque  $q = ||q|| (\cos \phi + p \sin \phi)$ .

(ii) Supposons que ce soit vrai pour  $n = k$  et montrons que c'est vrai pour  $n = k+1$ . Donc,

$$
q^{k+1} = [\|q\| (\cos \phi + p \sin \phi)]^{k+1}
$$
  
\n
$$
= [\|q\| (\cos \phi + p \sin \phi)]^{k} [\|q\| (\cos \phi + p \sin \phi)]
$$
  
\n
$$
= \|q\|^{k} (\cos k\phi + p \sin k\phi) \|q\| (\cos \phi + p \sin \phi), \text{ hypothesize d'induction}
$$
  
\n
$$
= \|q\|^{k+1} [(\cos k\phi)(\cos \phi) + p^{2} (\sin k\phi)(\sin \phi) + p[(\cos k\phi)(\sin \phi) + (\sin k\phi)(\cos \phi)]]
$$
  
\n
$$
= \|q\|^{k+1} [(\cos k\phi)(\cos \phi) - (\sin k\phi)(\sin \phi) + p[(\cos k\phi)(\sin \phi) + (\sin k\phi)(\cos \phi)] ] \text{ car } p^{2} = -1, \text{ de la proposition 1.2.11}
$$
  
\n
$$
= \|q\|^{k+1} [\cos((k+1)\phi) + p \sin((k+1)\phi)].
$$

La dernière ligne a été obtenue en utilisant les identités trigonométriques suivantes :

$$
\sin(\alpha + \beta) = \sin \alpha \cos \beta + \cos \alpha \sin \beta,
$$
  

$$
\cos(\alpha + \beta) = \cos \alpha \cos \beta - \sin \alpha \sin \beta.
$$

(iii) Par le principe d'induction, nous avons montré que  $q^n = ||q||^n (\cos n\phi + p \sin n\phi)$ pour  $n \in \mathbb{N}$ .

#### **1.2.5 Les quaternions purs**

Les quaternions purs sont un sous-ensemble important des quaternions. Cette section définit les quaternions purs et présente plusieurs de leurs propriétés [3, 14, 18].

```
Définition 1.2.7 – Quaternion pur
```
Un **quaternion pur** est un nombre  $q = a + bi + cj + dk$  tel que  $a = 0$ . Ce sous-ensemble de H est dénoté ImH.

Les quaternions purs peuvent être utilisés pour représenter un point dans l'espace 3D, puisqu'ils peuvent être vus comme un vecteur en trois dimensions. En effet, en plaçant les vecteurs unitaires *i, j* et *k* sur les axes comme dans la Figure 1.2, on

 $\blacksquare$
remarque que le quaternion pur  $q = bi + cj + dk$  représente le vecteur allant de *O* à *M*(*b, c, d*).

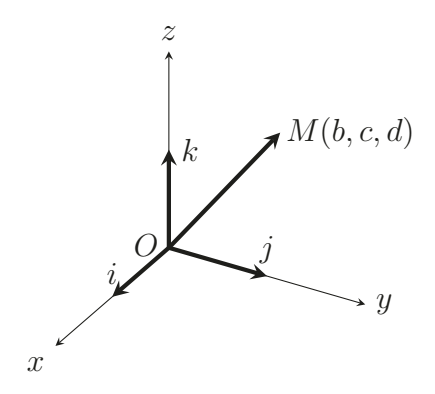

Figure 1.2 – Un quaternion pur représentant un vecteur de l'espace 3D.

Ainsi, les quaternions purs possèdent les mêmes propriétés que les vecteurs de dimensions 3. Le reste du chapitre traitera de certaines de ces propriétés.

#### **Produit scalaire**

Avant de définir le produit scalaire de quaternions purs, définissons le produit scalaire dans R*<sup>n</sup>* qui est un cas particulier de la définition générale de produit scalaire des espaces vectoriels [18].

**Définition 1.2.8 – Produit scalaire dans** R*<sup>n</sup>* Soit *u* et *v* deux vecteurs quelconques de  $\mathbb{R}^n$  tels que  $u = (a_1, a_2, ..., a_n)$  et  $v = (b_1, b_2, ..., b_n)$ . On définit le **produit scalaire** de *u* et *v* par :  $\langle u, v \rangle = a_1 b_1 + a_2 b_2 + \dots + a_n b_n.$ 

Maintenant, définissons le produit scalaire de quaternions purs.

#### **Définition 1.2.9 – Produit scalaire de quaternions purs**

Soit *q*1*, q*<sup>2</sup> deux quaternions purs. Le **produit scalaire** se note :

$$
\langle q_1, q_2 \rangle = ||q_1|| ||q_2|| \cos(\phi)
$$

où *φ* est l'angle entre les deux vecteurs représentés par *q*<sup>1</sup> et *q*2.

**Remarque.** Le produit scalaire est le produit des longueurs des vecteurs *q*<sup>1</sup> et *q*<sup>2</sup> par le cosinus de l'angle entre les deux.

En posant  $n = 3$  dans la Définition 1.2.8, nous obtenons le produit scalaire dans  $\mathbb{R}^3$ . Montrons que la Définition 1.2.9 est équivalente à la définition du produit scalaire dans  $\mathbb{R}^3$  de la Définition 1.2.8. On veut donc montrer que  $||q_1|| ||q_2|| \cos(\phi) = b_1b_2 + c_1c_2 + d_1d_2.$ 

*Démonstration.* Considérons le triangle formé par les quaternions  $q_1 = b_1 i + c_1 j + d_1 k$ et  $q_2 = b_2 i + c_2 j + d_2 k$  dans la figure ci-dessous. Les coordonnées de  $M_1$  et  $M_2$  sont respectivement  $(b_1, c_1, d_1)$  et  $(b_2, c_2, d_2)$ .

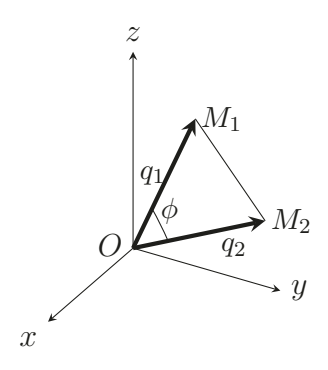

Ainsi, nous avons

$$
||q_1||^2 = b_1^2 + c_1^2 + d_1^2,
$$
  
\n
$$
||q_2||^2 = b_2^2 + c_2^2 + d_2^2,
$$
  
\net 
$$
(M_1 - M_2)^2 = (b_1 - b_2)^2 + (c_1 - c_2)^2 + (d_1 - d_2)^2.
$$

Alors,

$$
(M_1 - M_2)^2 = ||q_1||^2 + ||q_2||^2 - 2(b_1b_2 + c_1c_2 + d_1d_2).
$$

De plus, par la loi des cosinus, nous avons

$$
(M_1 - M_2)^2 = ||q_1||^2 + ||q_2||^2 - 2||q_1|| ||q_2|| \cos \phi
$$

où  $\phi$  est l'angle entre  $q_1$  et  $q_2$ . En égalisant les deux expressions de  $(M_1 - M_2)^2$ , nous avons

$$
||q_1|| ||q_2|| \cos \phi = b_1b_2 + c_1c_2 + d_1d_2.
$$

#### **Produit vectoriel**

Nous définissons maintenant le produit vectoriel. La référence pour la définition ainsi que les remarques est [18].

#### **Définition 1.2.10 – Produit vectoriel**

Soit *q*1*, q*<sup>2</sup> deux quaternions purs. Le **produit vectoriel** se note :

$$
[q_1, q_2] = (c_1d_2 - d_1c_2)i + (d_1b_2 - b_1d_2)j + (b_1c_2 - c_1b_2)k.
$$

#### **Remarques.**

- 1. Le produit vectoriel est une opération vectorielle qui est définie seulement dans  $\mathbb{R}^3$ .
- 2. Le vecteur  $[q_1, q_2]$  est perpendiculaire à  $q_1$  et  $q_2$ .
- 3. La norme (ou module) de  $[q_1, q_2]$  est  $||q_1|| ||q_2|| \sin \phi$  où  $\phi$  est l'angle entre  $q_1$  et *q*2.
- 4. Si les vecteurs  $q_1$  et  $q_2$  sont colinéaires, c'est-à-dire que  $\lambda q_1 = q_2$  ( $\lambda \in \mathbb{R}$ ), alors  $[q_1, q_2] = 0.$

#### **Multiplication**

Maintenant, nous réécrivons la multiplication de quaternions purs à l'aide du produit scalaire et du produit vectoriel. Soit  $q_1 = b_1 i + c_1 j + d_1 k$  et  $q_2 = b_2 i + c_2 j + d_2 k$  deux quaternions purs. Leur produit est :

$$
q_1q_2 = -(b_1b_2 + c_1c_2 + d_1d_2) + (c_1d_2 - d_1c_2)i + (d_1b_2 - b_1d_2)j + (b_1c_2 - c_1b_2)k.
$$

#### **Remarques.**

- 1. La partie réelle de *<sup>q</sup>*1*q*<sup>2</sup> est <sup>−</sup>(*b*1*b*2+*c*1*c*2+*d*1*d*2) et se définie comme étant l'inverse additif du *produit scalaire*. Ainsi, la partie réelle du produit de quaternions purs  $est -\langle q_1, q_2 \rangle.$
- 2. La partie imaginaire de  $q_1q_2$  est  $(c_1d_2 d_1c_2)i + (d_1b_2 b_1d_2)j + (b_1c_2 c_1b_2)k$ et se définie comme étant le *produit vectoriel*.
- 3. Si les vecteurs  $q_1$  et  $q_2$  sont perpendiculaires, alors  $\phi = \frac{\pi}{2}$ ,  $\cos \phi = 0$  et donc  $-\langle q_1, q_2 \rangle = 0$ . Ainsi, le produit de deux quaternions purs perpendiculaires donne un quaternion pur.

Finalement, en utilisant les propriétés vues plus haut, on remarque que la multiplication de quaternions purs peut être réécrite comme :

$$
q_1 q_2 = -\langle q_1, q_2 \rangle + [q_1, q_2].
$$

**Proposition 1.2.11**

Soit *q* un quaternion pur unitaire. Alors,  $q^2 = -1$ .

*Démonstration.* Nous savons que la multiplication  $q^2$  peut s'écrire comme :

$$
q^2 = -\langle q, q\rangle + [q, q].
$$

Puisque *q* est colinéaire avec lui-même, alors [*q, q*] = 0. De plus, puisque la norme est 1 et que l'angle entre *q* et lui-même est 0, nous avons

$$
\langle q,q\rangle=\|q\|\|q\|\cos\phi=1.
$$

Ainsi,  $q^2 = -\langle q, q \rangle + [q, q] = -1$ .

### **1.3 Les rotations avec les quaternions**

Les quaternions peuvent servir à faire des rotations autour d'un axe dans l'espace 3D. Les quaternions purs et la forme polaire vus à la section 1.2 permettront de faire cette rotation [14, 18].

#### **Proposition 1.3.1**

Soit *P, u* et *q* tel que

- 1. *P* est un quaternion pur représentant un point de l'espace 3D ;
- 2. *u* est un quaternion pur représentant le vecteur autour duquel on effectue la rotation ;

3. 
$$
q = \cos \phi + \frac{u}{\|u\|} \sin \phi
$$
.

Alors, *qPq*−<sup>1</sup> est le résultat de la rotation de *P* par rapport à *u* d'un angle de 2*φ*.

*Démonstration.*

- (i) Puisque *<sup>u</sup>*  $\frac{u}{\|u\|}$  est unitaire, alors *q* est unitaire. Ainsi, puisque l'inverse est unique, on a  $q^{-1} = \frac{a}{q}$ .
- (ii) Montrons que la norme du vecteur résultant de la rotation est la même que le vecteur de départ. En effet, puisque  $||q|| = 1$  on a :

$$
||qP\overline{q}|| = ||q|| ||P|| ||\overline{q}|| = 1 \cdot ||P|| \cdot 1 = ||P||.
$$

(iii) Posons  $v = \frac{u}{v}$  $\overline{||u||}$ . Montrons que si *P* et *v* sont perpendiculaires, alors *qP* est le résultat de la rotation de *P* par rapport à *v* d'un angle de *φ*. Nous avons :

$$
qP = (\cos\phi + v\sin\phi)P = P\cos\phi + vP\sin\phi.
$$

Puisque *P* et *v* sont perpendiculaires, alors  $vP = [v, P]$ , car  $-\langle v, P \rangle = 0$ . De plus, par les propriétés du produit vectoriel [18], cela implique que *vP* est perpendiculaire à *P* et à *v*. Ainsi, nous obtenons trois vecteurs perpendiculaires alignés comme *i*, *j* et *k*. Ainsi, *qP* représente une rotation de *φ* de *P* par rapport à *v* dans le plan formé par *vP* et *P*. Cette rotation peut être visualisée sur la figure ci-dessous.

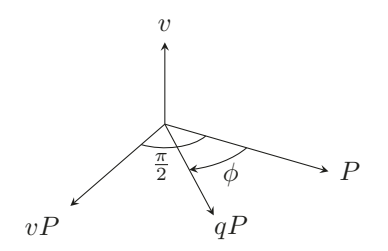

(iv) Montrons maintenant que si *P* et *v* sont perpendiculaires, alors  $qPq^{-1} = qP\overline{q}$  est le résultat de la rotation de *P* par rapport à *v* d'un angle de 2*φ*. Tout d'abord, remarquons que lorsque deux quaternions purs *q*1*, q*<sup>2</sup> sont perpendiculaires, alors *<sup>q</sup>*1*q*<sup>2</sup> <sup>=</sup> <sup>−</sup>*q*2*q*1. Cela découle directement de la multiplication et du fait que la partie réelle est nulle. Ainsi, nous avons

$$
qP\overline{q} = qP(\cos\phi - v\sin\phi)
$$
  
=  $(qP)\cos\phi - (qP)v\sin\phi$   
=  $(qP)\cos\phi + v(qP)\sin\phi$ , car  $qP \perp v$  de l'étape (iii).

Donc, tel que présenté sur la figure ci-dessous, *qPq* est une rotation de *qP* par rapport à *v* dans le plan formé par *qP* et *vqP* d'un angle de *φ*. Donc, puisque *qP* était la rotation de *P* par rapport à *v* de *φ*, alors *qPq* est le résultat de la rotation de *P* par rapport à *v* d'un angle de 2*φ*.

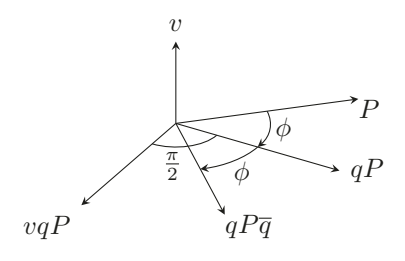

(v) Montrons maintenant que *qPq* est le résultat de la rotation de *P* par rapport à *v* d'un angle de 2*φ*, en considérant que *P* et *v* sont deux quaternions purs arbitraires. Décomposons  $P = P_1 + P_2$  de façon à ce que  $P_1$  soit perpendiculaire à *v* et  $P_2$  soit colinéaire à *v*, donc  $P_2 = \lambda v$ , cette décomposition des vecteurs est

toujours possible [18]. Ainsi, on obtient :

$$
qP\overline{q} = q(P_1 + P_2)\overline{q} = qP_1\overline{q} + qP_2\overline{q}.
$$
\n(1.3)

Montrons que  $qP_2\overline{q} = P_2$ . Nous avons :

$$
qP_2\overline{q} = qP_2(\cos\phi - v\sin\phi)
$$
  
=  $q(P_2\cos\phi - P_2v\sin\phi)$   
=  $q(P_2\cos\phi - vP_2\sin\phi)$   
=  $q(\cos\phi - v\sin\phi)P_2$   
=  $q\overline{q}P_2$   
=  $P_2$ .

Remarquons que  $P_2v = vP_2$ , car les vecteurs sont colinéaires et ainsi leur produit vectoriel est nul. En effet, on a  $P_2v = -\langle P_2, v \rangle + [P_2, v] = -\langle P_2, v \rangle + 0$  $-\langle v, P_2 \rangle + 0 = vP_2$ . Donc, l'équation (1.3) devient :

$$
qP\overline{q} = qP_1\overline{q} + P_2.
$$

Finalement, on remarque de la partie (iv) que  $qP_1\bar{q}$  est une rotation de  $P_1$  d'un angle de 2*φ* par rapport à *v*. Ainsi, puisque *P*<sup>2</sup> reste inchangé, alors *qPq* est la rotation de *P* d'un angle de 2*φ* par rapport à *v*.

 $\overline{\phantom{a}}$ 

Dans l'Exemple 1.3.2 une rotation simple est faite pour montrer comment on peut appliquer la Proposition 1.3.1 pour faire des rotations dans l'espace 3D avec les quaternions.

**Exemple 1.3.2.** Soit *P* ayant comme coordonnées (1*,* 0*,* 0) dans l'espace 3D, donc *P* = *i*. On veut faire une rotation de  $\phi = 180^{\circ}$  ( $\pi$  rad) autour du vecteur qui part de l'origine jusqu'à  $(1, 1, 0)$ , donc le quaternion qui représente ce vecteur est  $u = i + j$ . Nous savons que ce point devrait correspondre à  $(0, 1, 0)$ , donc à  $P' = j$ . La figure ci-dessous permet de visualiser la rotation. Cette rotation amène un coin du cube sur un autre coin du cube.

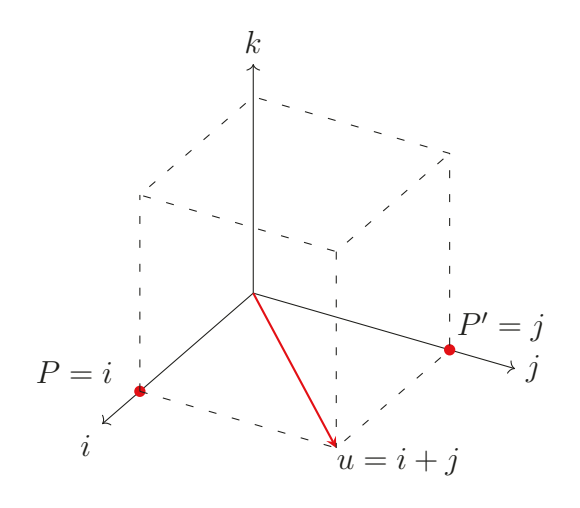

Le quaternion *q* utiliser pour faire la rotation est donc

$$
q = \cos\left(\frac{\phi}{2}\right) + \frac{u}{\|u\|} \sin\left(\frac{\phi}{2}\right)
$$

$$
= \cos\left(\frac{\pi}{2}\right) + \frac{i+j}{\sqrt{2}} \sin\left(\frac{\pi}{2}\right)
$$

$$
= \frac{i+j}{\sqrt{2}}.
$$

Nous avons donc,

$$
q^{-1} = \overline{q} = \frac{-i - j}{\sqrt{2}}.
$$

Ainsi, il ne reste qu'à faire le calcul suivant pour trouver le résultat de la rotation :

$$
qP\overline{q} = \left(\frac{i+j}{\sqrt{2}}\right)i\left(\frac{-i-j}{\sqrt{2}}\right)
$$

$$
= \frac{1}{2}(i+j)i(-i-j)
$$

$$
= \frac{1}{2}(-1-k)(-i-j)
$$

$$
= \frac{1}{2}(i+j+j-i)
$$

$$
= \frac{2j}{2}
$$

$$
= j.
$$

C'est bien le résultat qu'on s'attendait. Donc, faire une rotation du point  $P = (1, 0, 0)$ de 180° autour du vecteur  $u = i + j$ , nous donne le point  $P' = (0, 1, 0)$ .

# **CHAPITRE 2**

### **Dynamique complexe**

Dans ce chapitre, on présente l'ensemble de Mandelbrot dans le but d'en faire des généralisations au chapitre 4. Il est important de bien comprendre l'ensemble de Mandelbrot et ses propriétés avant de pouvoir le généraliser.

### **2.1 Ensemble de Mandelbrot**

Dans cette section, on introduit l'ensemble de Mandelbrot ainsi que certaines de ses propriétés. Les références de cette section sont [2, 4, 10, 11, 21, 25]. L'ensemble de Mandelbrot est une fractale bidimensionnelle générée dans le plan complexe. On la visualise donc en deux dimensions. Cette fractale est générée par des itérations d'un polynôme quadratique. Considérons le polynôme complexe  $P_c(z) = z^2 + c$ , où  $z, c \in \mathbb{C}$ . Les itérées sont définies de cette manière :

$$
P_c^{(n)}(z) = P_c(P_c^{(n-1)}(z)) = P_c(P_c(P_c^{(n-2)}(z))) = \underbrace{P_c(P_c(P_c(\cdots P_c(P_c(z))\cdots)))}_{n \text{ iterations}}.
$$

Nous sommes donc maintenant en mesure de définir l'ensemble de Mandelbrot.

#### **Définition 2.1.1 – Ensemble de Mandelbrot**

L'ensemble de Mandelbrot  $M$  est constitué des points  $c \in \mathbb{C}$  tels que la suite des itérées du polynôme $P_c^{(n)}(z)$ évalué en $z=0$ reste bornée. En d'autres mots,

$$
\mathcal{M} = \{c \in \mathbb{C} \mid \{P_c^{(n)}(0)\}_{n \in \mathbb{N}} \text{ est bornée}\}.
$$

Il est également possible de définir  $M$  de cette façon (voir [10]) :

 $\mathcal{M} = \{c \in \mathbb{C} \mid P_c^{(n)}(0) \to \infty \text{ lorsque } n \to \infty\}.$ 

Ainsi, si  $\{P_c^{(n)}(0)\}$  n'est pas bornée, alors la suite tend nécessairement vers l'infini. L'ensemble de Mandelbrot est illustré en noir à la Figure 2.1. Pour mieux comprendre

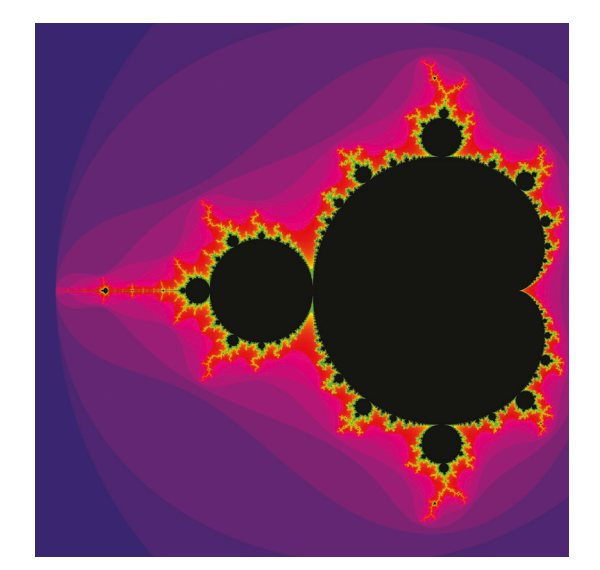

Figure 2.1 – Ensemble de Mandelbrot complexe.

comment calculer l'ensemble, voici un exemple de calcul des premiers termes :

$$
P_c(0) = 0^2 + c = c
$$
  
\n
$$
P_c^{(2)}(0) = (P_c(0))^2 + c = c^2 + c
$$
  
\n
$$
P_c^{(3)}(0) = (P_c^{(2)}(0))^2 + c = c^4 + 2c^3 + c^2 + c
$$
  
\n
$$
\vdots
$$

On constate que les calculs s'alourdissent très rapidement. Il est donc difficile de savoir exactement ce qui se trouve dans l'ensemble de Mandelbrot, bien qu'on puisse facilement le générer par ordinateur. Cet ensemble possède plusieurs propriétés qui seront présentées dans le reste du chapitre. Commençons par montrer que l'ensemble de Mandelbrot est borné dans le plan complexe.

#### **Proposition 2.1.2**

Soit la fonction  $P_c(z) = z^2 + c$  avec  $|c| > 2$ , alors  $|P_c^{(n)}(0)| \ge |c|(|c| - 1)^{n-1}$  avec  $n \geq 1$ .

*Démonstration.* Procédons par induction. Pour  $n = 1$ , on a

$$
|P_c(0)| = |c| = |c|(|c| - 1)^{1-1}.
$$

Donc, la proposition est vraie pour  $n = 1$ . Supposons qu'elle soit vraie pour  $n = k$ , c'est-à-dire que

$$
|P_c^{(k)}(0)| \ge |c|(|c|-1)^{k-1}.
$$

Montrons que la proposition est vraie pour  $n = k + 1$ . On a

$$
|P_c^{(k+1)}(0)| = |P_c(P_c^{(k)}(0))| = |(P_c^{(k)}(0))^2 + c|.
$$

En utilisant l'inégalité du triangle et les propriétés du module, on a

$$
|(P_c^{(k)}(0))^2 + c| \ge |(P_c^{(k)}(0))|^2 - |c|.
$$

En utilisant l'hypothèse d'induction, on obtient

$$
|(P_c^{(k)}(0))|^2 - |c| \ge (|c|(|c|-1)^{k-1})^2 - |c|.
$$

De plus, comme  $|c| > 2$ , on a que  $(|c| - 1)^{k-1} \ge 1$  et donc on remarque que

$$
(|c|(|c|-1)^{k-1})^2 - |c| \ge |c|^2(|c|-1)^{k-1} - |c|
$$
  
\n
$$
\ge |c|^2(|c|-1)^{k-1} - |c|(|c|-1)^{k-1}
$$
  
\n
$$
= |c|(|c|-1)^{k-1}(|c|-1)
$$
  
\n
$$
= |c|(|c|-1)^k.
$$

Ainsi, on obtient  $|P_c^{(k+1)}(0)| \ge |c|(|c|-1)^k$ . Donc, la proposition est vraie pour  $n =$  $k+1$ . Par le principe d'induction, on a montré que la proposition est vraie pour tout  $n \geq 1$ .

Grâce au résultat précédent, on peut maintenant montrer que l'ensemble de Mandelbrot est borné dans le plan complexe.

#### **Théorème 2.1.3**

Pour tout nombre complexe *c* appartenant à l'ensemble de Mandelbrot, on a  $|c| \leq 2.$ 

*Démonstration.* Posons  $|c| > 2$ . Alors, de la proposition 2.1.2, on a  $|P_c^{(n)}(0)| \ge |c|(|c| -$ 1)<sup>*n*−1</sup> avec *n* ≥ 1. Ainsi, on trouve que  $|P_c^{(n)}(0)| \to \infty$ , puisque  $|c| > 2$ . En effet,  $(|c| - 1)^{n-1}$  → ∞, lorsque  $|c| > 2$ . Donc, puisque  $|P_c^{(n)}(0)|$  n'est pas borné, alors  $c \notin \mathcal{M}$ . Par contraposition, on obtient que si  $c \in \mathcal{M}$ , alors  $|c| \leq 2$ .

Ce théorème permet de conclure que l'ensemble de Mandelbrot est totalement inclus dans un disque de rayon 2 centré en 0. Le prochain théorème est très important et montre que la suite des itérées reste aussi bornée par 2. Par contre, avant de montrer ce théorème, montrons une proposition qui sera nécessaire à la preuve.

**Proposition 2.1.4**

Soit  $|c| \leq 2$ . Posons  $|P_c^m(0)| = 2 + \delta > 2$  où  $m \geq 1$ . Alors, on a l'inégalité suivante :  $|P_c^{(m+n)}(0)| \geq 2 + 4^n \delta$ , où  $n \geq 1$ .

*Démonstration.* Allons-y par induction. Pour *n* = 1, on a

$$
|P_c^{(m+1)}(0)| = |P_c(P_c^{(m)}(0))| = |(P_c^{(m)}(0))^2 + c|.
$$

De plus, en utilisant l'inégalité du triangle et les propriétés du module, on a

$$
|(P_c^{(m)}(0))^2 + c| \ge |(P_c^{(m)}(0))|^2 - |c| = (2 + \delta)^2 - |c|.
$$

Mais, puisque  $|c| \le 2$ , on a  $(2 + \delta)^2 - |c| \ge (2 + \delta)^2 - 2 \ge 2 + 4\delta$ . Donc, la proposition est vraie pour  $n = 1$ . Supposons qu'elle soit vraie pour  $n = k$ , c'est-à-dire que  $|P_c^{(m+k)}(0)| \geq 2 + 4^k \delta$ . De manière similaire au cas où  $n = 1$ , on a

$$
|P_c^{(m+k+1)}(0)| = |P_c(P_c^{(m+k)}(0))| = |(P_c^{(m+k)}(0))^2 + c| \ge |(P_c^{(m+k)}(0))|^2 - |c|.
$$

En utilisant l'hypothèse d'induction et le fait que  $|c| \leq 2$ , on obtient

$$
|(P_c^{(m+k)}(0))|^2 - |c| \ge (2 + 4^k \delta)^2 - 2 = 2 + 4 \cdot 4^k \delta + 4^{2k} \delta^2 \ge 2 + 4^{k+1} \delta.
$$

Donc, la proposition est vraie pour  $n = k + 1$ . On a donc montré par induction que la proposition est vraie pour tout  $n \geq 1$ .

#### **Théorème 2.1.5**

Un nombre complexe *c* appartient à l'ensemble de Mandelbrot si et seulement si  $|P_c^{(n)}(0)| \leq 2$  pour tout *n*.

*Démonstration.* Le fait que si  $|P_c^{(n)}(0)| \leq 2$  pour tout *n*, alors  $c \in \mathcal{M}$  est une conséquence directe de la définition de l'ensemble de Mandelbrot. Montrons donc que si *c* ∈ *M*, alors  $|P_c^{(n)}(0)|$  ≤ 2 pour tout *n*. Posons *c* ∈ *M*. Alors, du Théorème 2.1.3, on a  $|c| \leq 2$ . Supposons, par l'absurde, qu'il existe un  $n \in \mathbb{N}$  tel que  $|P_c^{(n)}(0)| = 2 + \delta$ pour un certain  $\delta > 0$ . Alors, de la Proposition 2.1.4,  $|P_c^{(m+n)}(0)| \geq 2 + 4^n \delta$  et donc  $|P_c^{(m+n)}(0)| \to ∞$  c'est-à-dire que  $|P_c^{(n)}(0)| \to ∞$  et donc que  $c \notin \mathcal{M}$ . On obtient une contradiction. Par conséquent, si  $c \in \mathcal{M}$ , alors  $|P_c^{(n)}(0)| \leq 2$  pour tout *n*.

Le Théorème 2.1.5 nous assure que pour un nombre complexe *c* appartenant à l'ensemble de Mandelbrot, la suite des itérées  $P_c^{(n)}(0)$  est non seulement bornée, mais que sa norme est assurément inférieure ou égale à 2 pour tout *n*. Ce théorème permet de créer un algorithme simple pour générer l'ensemble à l'aide d'un ordinateur. En effet, il suffit de vérifier à chaque itération si le module est inférieur ou égal à 2. Si oui, on continue, sinon, on colore le pixel selon l'itération. C'est de cette manière que la Figure 2.1 a été générée en langage Python. On peut voir les points qui font partie de l'ensemble en noir. De plus, les points en couleur ne font pas partie de l'ensemble et dépendent de la vitesse à laquelle la suite diverge.

Maintenant, on rassemble plusieurs propriétés de l'ensemble de Mandelbrot. Ces propriétés et leurs preuves se retrouvent dans [7, 9, 11, 21, 25].

#### **Proposition 2.1.6**

L'ensemble de Mandelbrot M possède les propriétés suivantes :

- 1.  $\mathcal{M} \subset \overline{D}(0,2)$ ;
- 2. M est un ensemble fermé ;
- 3.  $c \in \mathcal{M} \Leftrightarrow |P_c^{(n)}(0)| \leq 2, \forall n \in \mathbb{N}$ ;
- 4.  $M$  est un ensemble connexe;
- 5.  $\mathcal M$  est symétrique selon l'axe des réels ;
- 6.  $M \cap \mathbb{R} = \left[ -2, \frac{1}{4} \right]$ .

La propriété 1 a été montrée au Théorème 2.1.3. Les propriétés 1 et 2 impliquent que M est un ensemble compact. La propriété 3 a été montrée au Théorème 2.1.5. La propriété 4 est un résultat célèbre qui a été montré par Douady et Hubbard en 1982 dans [9]. La propriété 5 découle directement des propriétés des conjugués des nombres complexes. En effet, puisque la conjugaison est additive et multiplicative sur  $\mathbb{C}$ , alors  $P_c^{(n)}(0) = P_{\overline{c}}^{(n)}(0)$ . Cela implique que les modules sont égaux, donc  $|P_c^{(n)}(0)| =$  $|P_c^{(n)}(0)| = |P_{\overline{c}}^{(n)}(0)|$ . Ainsi, par la propriété 3, nous avons *c* ∈ M ⇔  $\overline{c}$  ∈ M, donc M est symétrique selon l'axe des réels. La propriété 6 nous indique que si  $c \in \mathbb{R}$ , alors l'ensemble généré par les itérations du polynôme est $\left[-2,\frac{1}{4}\right]$  . Une preuve détaillée de cette propriété se trouve dans [21].

# **CHAPITRE 3**

### **Les coordonnées sphériques et les quaternions**

Dans ce chapitre, on définit le produit sphérique de quaternions purs qui s'inspire du produit de nombres complexes. Pour ce faire, on commence par introduire les coordonnées sphériques. Ensuite, on définit le produit sphérique et on présente certaines de ses propriétés.

### **3.1 Coordonnées sphériques**

Tout d'abord, introduisons les coordonnées sphériques. Les coordonnées sphériques sont utilisées pour représenter des points dans l'espace 3D [24]. La Figure 3.1 montre les coordonnées sphériques (*ρ, θ, φ*) d'un point *P* dans l'espace 3D. Nous avons :

- $\rho \geq 0$ , la distance de l'origine à *P*;
- $0 \leq \theta < 2\pi$ , l'angle formé par l'axe des *x* positifs et la projection de *P* dans le plan *xy* ;
- $0 \leq \phi \leq \pi$ , l'angle formé par l'axe des *z* positifs et le segment de droite *OP*.

Cette définition classique des coordonnées sphériques assure l'unicité des coordonnées pour toutes les coordonnées, sauf pour le point (0*,* 0*,* 0), qui est le cas d'une sphère dégénérée, et les deux pôles. En effet, si *ρ* = 0, alors les angles *φ* et *θ* peuvent être arbitraires sans changer le point sur la sphère. Dans le cas des deux pôles, soit lorsque  $φ = 0$  ou  $φ = π$ , la valeur de l'angle *θ* peut être arbitraire sans changer le point sur la sphère. Pour passer des coordonnées sphériques aux coordonnées cartésiennes, on

utilise les équations suivantes [24] :

$$
x = \rho \sin \phi \cos \theta,
$$
  $y = \rho \sin \phi \sin \theta,$   $z = \rho \cos \phi.$ 

Pour passer des coordonnées cartésiennes aux coordonnées sphériques, il faut retrouver les angles  $\theta$  et  $\phi$  et le rayon  $\rho$ . Les formules sont donc les suivantes pour  $\rho \neq 0$ :

$$
\rho = \sqrt{x^2 + y^2 + z^2}, \qquad \theta = \arctan(2y, x), \qquad \phi = \arccos(z/\rho).
$$

Puisque la fonction tangente a une période de *π*, mais que *θ* est entre 0 et 2*π*, la fonction arctan a deux solutions possibles. C'est pourquoi nous utilisons la fonction arctan2 qui s'assure de prendre la valeur d'angle qui situe le point dans le bon quadrant du plan *xy*. Il est à noter que la fonction arctan2 est déjà utilisée dans plusieurs logiciels de programmation.

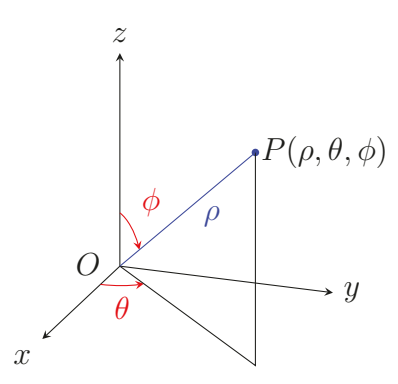

Figure 3.1 – Les coordonnées sphériques d'un point.

Tel que mentionné à la section 1.2.5, un quaternion pur peut être utilisé pour représenter un point dans l'espace 3D. Donc, en utilisant les équations ci-dessus, nous pouvons réécrire un quaternion pur  $q = ai + bj + ck$  en représentation sphérique de cette façon :

$$
q = \rho(i\sin\phi\cos\theta + j\sin\phi\sin\theta + k\cos\phi).
$$

En effet, il suffit d'utiliser les formules présentées ci-dessus de cette manière pour  $\rho \neq 0:$ 

$$
\rho = ||q||, \qquad \theta = \arctan(0, a), \qquad \phi = \arccos(c/\rho).
$$

**Remarque.** On peut vérifier que  $||q|| = ||\rho(i \sin \phi \cos \theta + j \sin \phi \sin \theta + k \cos \phi)|| = \rho$ . En effet, nous avons

$$
\|\rho(i\sin\phi\cos\theta + j\sin\phi\sin\theta + k\cos\phi)\| = \sqrt{\rho^2(\sin^2\phi\cos^2\theta + \sin^2\phi\sin^2\theta + \cos^2\phi)}
$$
  
=  $\sqrt{\rho^2}\sqrt{\sin^2\phi(\cos^2\theta + \sin^2\theta) + \cos^2\phi}$   
=  $\rho\sqrt{\sin^2\phi + \cos^2\phi}$   
=  $\rho\sqrt{1}$   
=  $\rho$ .

Ainsi, nous avons bien  $||q|| = \rho$ .

De plus, afin d'avoir une représentation sphérique unique pour chaque quaternion, ces angles ont les mêmes restrictions que pour les coordonnées sphériques. Par contre, certains quaternions doivent avoir des restrictions supplémentaires pour avoir une représentation unique. C'est le cas du quaternion 0 et des quaternions représentant les pôles sur la sphère. Pour le quaternion 0, on fixe les angles comme étant  $\phi = 0$ et *θ* = 0. On obtient donc que la coordonnée sphérique qui le représente est (0*,* 0*,* 0). Pour les pôles, qui sont les cas où  $\phi = 0$  ou  $\phi = \pi$ , on fixe  $\theta = 0$ . Donc, dans le cas d'un quaternion de la forme *ck* où *c >* 0, la coordonnée sphérique associée est (*c,* 0*,* 0). Dans le cas où le quaternion est de la forme *ck* où *c <* 0, la coordonnée sphérique associée est  $(|c|, 0, \pi)$ . Ainsi, de cette manière, chaque quaternion pur a une représentation unique en coordonnées sphériques.

### **3.2 Produit sphérique de quaternions purs**

On sait que les nombres complexes permettent de faire des rotations dans le plan 2D. En effet, la multiplication de nombres complexes unitaires résulte en une rotation dans le plan. Cette section présentera une manière analogue aux nombres complexes avec les quaternions purs dans l'espace 3D en définissant le produit sphérique de quaternions purs. Ce produit utilise la représentation sphérique qui a été présentée à la section 3.1.

#### **Définition 3.2.1 – Produit sphérique**

Soit deux quaternions purs *q*<sup>1</sup> et *q*<sup>2</sup> en représentation sphérique. Le **produit sphérique** se note :

$$
q_1 \times_s q_2 := \rho_1 \rho_2 \Big(i \sin(\phi_1 + \phi_2) \cos(\theta_1 + \theta_2) + j \sin(\phi_1 + \phi_2) \sin(\theta_1 + \theta_2) + k \cos(\phi_1 + \phi_2)\Big).
$$

**Remarques.**

- 1. Ce produit se fait entre deux quaternions purs et le résultat est également un quaternion pur.
- 2. Le quaternion pur résultant représente une coordonnée dans l'espace 3D où les rayons de *q*<sup>1</sup> et *q*<sup>2</sup> sont multipliés et où les angles sont additionnés, de manière analogue aux nombres complexes dans le plan 2D.

On présente maintenant un exemple de calcul du produit sphérique pour bien comprendre comment l'appliquer et visualiser le résultat obtenu.

**Exemple 3.2.2.** Soit la coordonnée sphérique  $(1, \pi/2, \pi/4)$ . Alors, le quaternion qui représente ce point est

$$
q = i \sin \frac{\pi}{4} \cos \frac{\pi}{2} + j \sin \frac{\pi}{4} \sin \frac{\pi}{2} + k \cos \frac{\pi}{4}
$$
  
=  $\frac{\sqrt{2}}{2} j + \frac{\sqrt{2}}{2} k$ .

Le produit sphérique  $q \times_s q$  est donc

$$
q \times_s q = i \sin \left(2 \cdot \frac{\pi}{4}\right) \cos \left(2 \cdot \frac{\pi}{2}\right) + j \sin \left(2 \cdot \frac{\pi}{4}\right) \sin \left(2 \cdot \frac{\pi}{2}\right) + k \cos \left(2 \cdot \frac{\pi}{4}\right)
$$
  
=  $i \sin \frac{\pi}{2} \cos \pi + j \sin \frac{\pi}{2} \sin \pi + k \cos \frac{\pi}{2}$   
=  $-i$ 

Sur la figure ci-dessous, le point bleu est le quaternion *q* et le point rouge est le résultat du produit *<sup>q</sup>* <sup>×</sup>*<sup>s</sup> <sup>q</sup>*. On remarque que le quaternion obtenu par le produit sphérique est représenté par un point dont les angles sont doublés par rapport au quaternion *q* initial.

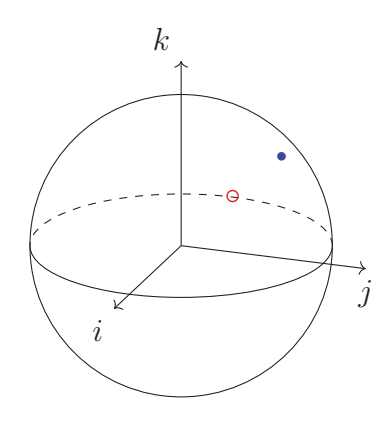

 $\blacktriangle$ 

#### **3.2.1 Propriétés du produit sphérique**

Maintenant que le produit sphérique de quaternions purs est défini, certaines de ses propriétés seront présentées dans la suite de la section.

**Proposition 3.2.3** Le couple (ImH*,* <sup>×</sup>*s*) est un **magma unifère commutatif**, c'est-à-dire, qu'il possède les propriétés suivantes :

- 1. Im $\mathbb H$  est fermé sous l'opération  $\times_s$ ;
- 2. L'opération  $\times_s$  est commutative ;
- 3. Im $\mathbb{H}$  contient un élément neutre  $e$  pour l'opération  $\times_s$ .

*Démonstration.* Soit  $q_1, q_2, q_3 \in \text{Im}\mathbb{H}$  quelconques.

1. D'après la définition du produit sphérique, il est clair que le résultat est dans ImH. Donc, le produit sphérique est fermé.

2. Montrons la commutativité. Nous avons :

$$
q_1 \times_s q_2 = \rho_1 \rho_2 \Big( i \sin(\phi_1 + \phi_2) \cos(\theta_1 + \theta_2) + j \sin(\phi_1 + \phi_2) \sin(\theta_1 + \theta_2) + k \cos(\phi_1 + \phi_2) \Big) = \rho_2 \rho_1 \Big( i \sin(\phi_2 + \phi_1) \cos(\theta_2 + \theta_1) + j \sin(\phi_2 + \phi_1) \sin(\theta_2 + \theta_1) + k \cos(\phi_2 + \phi_1) \Big) = q_2 \times_s q_1.
$$

Donc, l'opération ×*<sup>s</sup>* est commutative. La commutativité découle directement de la commutativité de l'addition et de la multiplication habituelle dans R.

3. Montrons que l'élément neutre est *k*. Nous avons :

$$
q_1 \times_s k = \rho_1 \cdot 1 \Big( i \sin(\phi_1 + 0) \cos(\theta_1 + 0) + j \sin(\phi_1 + 0) \sin(\theta_1 + 0) + k \cos(\phi_1 + 0) \Big)
$$
  
+ 
$$
k \cos(\phi_1 + 0) \Big)
$$
  
= 
$$
\rho_1 \Big( i \sin(\phi_1) \cos(\theta_1) + j \sin(\phi_1) \sin(\theta_1) + k \cos(\phi_1) \Big)
$$
  
= 
$$
q_1
$$
  
= 
$$
k \times_s q_1
$$
, car l'opération est commutative.

Donc, l'élément neutre est  $e = k$ , puisque nous avons  $q \times_s k = q = k \times_s q$  pour tout  $q \in \text{Im}\mathbb{H}$ .

 $\mathcal{L}_{\mathcal{A}}$ 

Maintenant que nous avons montré que le couple (ImH*,* <sup>×</sup>*s*) est un magma unifère commutatif, montrons pourquoi il ne peut pas être un groupe. Pour être un groupe, il faudrait que l'opération soit associative et que chaque élément possède un inverse, c'est-à-dire que, pour tout  $q \in \text{Im}\mathbb{H}$ , il existe un élément  $q' \in \text{Im}\mathbb{H}$  tel que  $q \times_s$  $q' = q' \times_s q = k$ . Montrons que les seuls éléments qui possèdent un inverse sont les quaternions de la forme  $ck$  où  $c \in \mathbb{R}^*$ .

#### **Proposition 3.2.4**

Les seuls éléments de  $(\text{Im}\mathbb{H}, \times_s)$  qui possèdent un inverse sont des quaternions de la forme  $ck$  où  $c \in \mathbb{R}^*$ .

*Démonstration.* Soit  $q_1 \in \text{Im}\mathbb{H}$  et sa représentation sphérique telle que  $0 < \phi_1 < \pi$ , donc n'importe quel quaternion pur sauf les quaternions de la forme  $ck$  où  $c \in \mathbb{R}$ . Supposons que  $q_1$  possède un inverse  $q_2$ , alors  $q_1 \times_s q_2 = k$ . Donc, puisqu'on doit avoir cos( $\phi_1 + \phi_2$ ) = 1 pour retrouver le quaternion *k*, on doit avoir  $\phi_1 + \phi_2 = 2n\pi$  avec *n* ∈ ℤ. Pour *n* = 0, l'égalité est vraie si et seulement si  $φ₁ = φ₂ = 0$ . Lorsque *n* = 1, l'égalité est vraie si et seulement si  $\phi_1 = \phi_2 = \pi$ . Les autres cas sont impossibles dans le contexte de la représentation sphérique unique. Ainsi, puisque  $0 < \phi_1 < \pi$ , par hypothèse, aucune des égalités ne peut être vraie. Par conséquent, *q*<sup>1</sup> ne peut pas posséder d'inverse. De ce raisonnement, on peut facilement constater que l'inverse de *ck* est  $\frac{k}{c}$  lorsque *c* ∈ R<sup>∗</sup>. Pour le quaternion 0, supposons que 0 ×*s q*<sub>2</sub> = *k*, alors on doit avoir  $0 \cdot \rho_2 = 1$ . C'est impossible. Donc, 0 n'a pas d'inverse. En résumé, les seuls éléments qui possèdent un inverse sont de la forme *ck* où *<sup>c</sup>* <sup>∈</sup> <sup>R</sup><sup>∗</sup> et leurs inverses sont de la forme  $\frac{k}{c}$ .  $\frac{k}{c}$ .

Montrons maintenant à l'aide d'un contre-exemple pourquoi le produit sphérique n'est pas associatif. Prenons les quaternions  $q_1 = \frac{\sqrt{2}}{2}j - \frac{\sqrt{2}}{2}k$  et  $q_2 = j$ . En représentation sphérique, nous avons :

$$
q_1 = i \sin\left(\frac{3\pi}{4}\right) \cos\left(\frac{\pi}{2}\right) + j \sin\left(\frac{3\pi}{4}\right) \sin\left(\frac{\pi}{2}\right) + k \cos\left(\frac{3\pi}{4}\right)
$$

$$
q_2 = i \sin\left(\frac{\pi}{2}\right) \cos\left(\frac{\pi}{2}\right) + j \sin\left(\frac{\pi}{2}\right) \sin\left(\frac{\pi}{2}\right) + k \cos\left(\frac{\pi}{2}\right).
$$

et

Tout d'abord, calculons
$$
q_1 \times_s q_1
$$
et $q_2 \times_s q_1$ . On a

$$
q_1 \times_s q_1 = i \sin\left(\frac{3\pi}{2}\right) \cos(\pi) + j \sin\left(\frac{3\pi}{2}\right) \sin(\pi) + k \cos\left(\frac{3\pi}{2}\right)
$$
  
= *i*.

Le quaternion obtenu est *i*. Le résultat obtenu n'est pas en représentation sphérique unique, puisque 3*π*  $\frac{2\pi}{2}$  >  $\pi$ . Il faut donc le ramener en représentation sphérique unique pour pouvoir le réutiliser avec le produit sphérique. Les angles qui représentent le quaternion *i* sont  $\theta = 0$  et  $\phi = \pi/2$ . On obtient donc

$$
q_1 \times_s q_1 = i \sin\left(\frac{\pi}{2}\right) \cos\left(\frac{\pi}{2}\right) \sin\left(\frac{\pi}{2}\right) \sin\left(\frac{\pi}{2}\right) + k \cos\left(\frac{\pi}{2}\right).
$$

Regardons maintenant le résultat de  $q_2 \times_s q_1$ . Nous avons

$$
q_2 \times_s q_1 = i \sin\left(\frac{5\pi}{4}\right) \cos\left(\pi\right) + j \sin\left(\frac{5\pi}{4}\right) \sin\left(\pi\right) + k \cos\left(\frac{5\pi}{4}\right)
$$

$$
= \frac{\sqrt{2}}{2}i - \frac{\sqrt{2}}{2}k.
$$

Le résultat obtenu n'est pas en représentation sphérique unique, puisque <sup>5</sup>*<sup>π</sup>*  $\frac{3\pi}{4} > \pi$ . Il faut donc le ramener en représentation sphérique unique pour pouvoir le réutiliser avec le produit sphérique. Les angles qui représentent le quaternion  $\sqrt{2}$  $\frac{2}{2}i \sqrt{2}$ 2 *k* sont  $\theta=0$ et  $\phi=3\pi/4.$  On obtient donc

$$
q_2 \times_s q_1 = i \sin\left(\frac{3\pi}{4}\right) \cos\left(\frac{0}{1}\right) + j \sin\left(\frac{3\pi}{4}\right) \sin\left(\frac{0}{1}\right) + k \cos\left(\frac{3\pi}{4}\right).
$$

Regardons les résultats de  $(q_2 \times_s q_1) \times_s q_1$  et de  $q_2 \times_s (q_1 \times_s q_1)$ . Nous avons

$$
q_2 \times_s (q_1 \times_s q_1) = i \sin(\pi) \cos\left(\frac{\pi}{2}\right) + j \sin(\pi) \sin\left(\frac{\pi}{2}\right) + k \cos(\pi)
$$

$$
= -k
$$

et

$$
(q_2 \times_s q_1) \times_s q_1 = i \sin\left(\frac{3\pi}{2}\right) \cos\left(\frac{\pi}{2}\right) + j \sin\left(\frac{3\pi}{2}\right) \sin\left(\frac{\pi}{2}\right) + k \cos\left(\frac{3\pi}{2}\right)
$$
  
= -j.

On obtient  $(q_2 \times_s q_1) \times_s q_1 \neq q_2 \times_s (q_1 \times_s q_1)$ . Par conséquent, l'opération  $\times_s$  n'est pas associative.

# **CHAPITRE 4**

# **Ensembles de Mandelbrot généralisés**

Ce chapitre présente différentes généralisations de l'ensemble de Mandelbrot vu au chapitre 2. On y présente d'abord l'ensemble de Mandelbrot quaternionique. On montre que cet ensemble n'a que deux coupes tridimensionnelles principales. Ensuite, on présente l'ensemble de Mandelbrot sphérique qui est généré à l'aide du produit sphérique défini au chapitre 3. On présente ensuite plusieurs variantes d'ensembles de Mandelbrot généralisés à l'aide du produit sphérique. On établit également un lien entre un de ces ensembles et une coupe de l'ensemble de Mandelbrot quaternionique.

### **4.1 Ensemble de Mandelbrot quaternionique**

Cette section présente une généralisation de l'ensemble de Mandelbrot dans l'ensemble des quaternions. On montre des théorèmes tirés de [27] en lien avec les propriétés de cet ensemble. Ensuite, on caractérise les coupes tridimensionnelles de cet ensemble. Tout d'abord, commençons par introduire la définition de l'ensemble de Mandelbrot quaternionique qui s'inspire de la définition de l'ensemble de Mandelbrot du plan complexe.

#### **Définition 4.1.1 – Ensemble de Mandelbrot quaternionique**

L'ensemble de Mandelbrot quaternionique  $\mathcal{M}_{\mathbb{H}}$  est constitué des points  $c \in \mathbb{H}$ tels que la suite des itérées du polynôme  $P_c^{(n)}(q)$  évalué en  $q = 0$  reste bornée. En d'autres mots,

$$
\mathcal{M}_{\mathbb{H}} = \{c \in \mathbb{H} \mid \{P_c^{(n)}(0)\}_{n \in \mathbb{N}} \text{ est bornée}\}.
$$

La prochaine proposition (tirée de [27]) est importante, car elle permet de démontrer d'autres résultats importants et permet de caractériser les points qui sont dans l'ensemble de Mandelbrot quaternionique.

**Théorème 4.1.2**

Soit deux quaternions  $c = c_0 + c_1 i + c_2 j + c_3 k$  et  $c' = c'_0 + c'_1 i + c'_2 j + c'_3 k$  tels que  $c_0 = c'_0$  et  $c_1^2 + c_2^2 + c_3^2 = c_1'^2 + c_2'^2 + c_3'^2 = \rho^2$ . Alors,

$$
c\in\mathcal{M}_{\mathbb{H}}\Leftrightarrow c'\in\mathcal{M}_{\mathbb{H}}.
$$

*Démonstration.* Soit  $c = ||c||(\cos \phi + p \sin \phi)$  et  $c' = ||c'||(\cos \phi' + p' \sin \phi')$ , la forme polaire où *p* et  $p'$  sont des quaternions purs unitaires. Nous avons  $||c|| = ||c'||$  puisque  $\sqrt{c_0^2 + \rho^2} = \sqrt{c_0^2 + \rho^2}$ . Posons  $h = ||c|| = ||c'||$ . De plus, nous avons  $\cos \phi = \cos \phi'$ puisque  $c_0 = c'_0$ . Nous avons également  $\sin \phi = \sin \phi'$  puisque  $\sin \phi = \frac{\rho}{h} = \sin \phi'$ . Donc, les deux quaternions sont

$$
c = h(\cos \phi + p \sin \phi),
$$
  

$$
c' = h(\cos \phi + p' \sin \phi).
$$

On cherche à montrer que  $||P_c^{(n)}(0)|| = ||P_{c'}^{(n)}(0)||$ . Allons-y par induction.

(i) Pour  $n=1$ , nous avons

$$
P_c(0) = c = h(\cos \phi + p \sin \phi),
$$
  

$$
P_{c'}(0) = c' = h(\cos \phi + p' \sin \phi).
$$

Donc,  $||P_c(0)|| = ||P_{c'}(0)||$ .

(ii) Pour  $n = 2$ , nous avons

$$
P_c^{(2)}(0) = c^2 + c
$$
  
=  $h^2(\cos 2\phi + p \sin 2\phi) + h(\cos \phi + p \sin \phi)$   
=  $(h^2 \cos 2\phi + h \cos \phi) + p(h^2 \sin 2\phi + h \sin \phi)$ 

et

et

$$
P_{c'}^{(2)}(0) = c'^2 + c'
$$
  
=  $h^2(\cos 2\phi + p' \sin 2\phi) + h(\cos \phi + p' \sin \phi)$   
=  $(h^2 \cos 2\phi + h \cos \phi) + p'(h^2 \sin 2\phi + h \sin \phi).$ 

On remarque que  $||P_c^{(2)}(0)|| = ||P_{c'}^{(2)}(0)||$ , que la partie scalaire est égale et que les vecteurs directions  $p$  et  $p'$  n'ont pas changés après l'itération. Étant donné que les quaternions ont une représentation polaire unique, on peut réécrire les deux itérées comme :

$$
P_c^{(2)}(0) = h_2(\cos \phi_2 + p \sin \phi_2)
$$
  

$$
P_{c'}^{(2)}(0) = h_2(\cos \phi_2 + p' \sin \phi_2).
$$

(iii) Supposons que, pour  $n = m$ ,  $P_c^{(m)}(0)$  et  $P_{c'}^{(m)}(0)$  conservent les mêmes propriétés, c'est-à-dire qu'ils ont le même module, que la partie scalaire est égale et que les vecteurs *p* et *p'* n'ont pas changé après l'itération. Montrons que c'est vrai pour  $n = m + 1$  itérations. Nous avons :

$$
P_c^{(m+1)}(0) = (P_c^{(m)}(0))^2 + c
$$
  
=  $[h_m(\cos \phi_m + p \sin \phi_m)]^2 + h(\cos \phi + p \sin \phi)$   
=  $(h_m^2 \cos 2\phi_m + h \cos \phi) + p(h_m^2 \sin 2\phi_m + h \sin \phi)$ 

et

$$
P_{c'}^{(m+1)}(0) = (P_{c'}^{(m)}(0))^2 + c'
$$
  
=  $[h_m(\cos\phi_m + p'\sin\phi_m)]^2 + h(\cos\phi + p'\sin\phi)$   
=  $(h_m^2 \cos 2\phi_m + h \cos\phi) + p'(h_m^2 \sin 2\phi_m + h \sin\phi).$ 

Donc,  $P_c^{(m+1)}(0)$  et  $P_{c'}^{(m+1)}(0)$  ont les mêmes propriétés.

(iv) Par le principe d'induction, on a montré que  $||P_c^{(n)}(0)|| = ||P_{c'}^{(n)}(0)||$  pour tout  $n \in \mathbb{N}$ .

Par conséquent, puisque  $||P_c^{(n)}(0)|| = ||P_{c'}^{(n)}(0)||$  pour tout  $n \in \mathbb{N}$ , alors  $\{P_c^{(n)}(0)\}_{n \in \mathbb{N}}$ est bornée si et seulement si  ${P_{c'}^{(n)}(0)}_{n \in \mathbb{N}}$  est bornée. Ainsi,  $c \in \mathcal{M}_{\mathbb{H}} \Leftrightarrow c' \in \mathcal{M}_{\mathbb{H}}$ . ■

#### **Théorème 4.1.3**

Soit  $q = q_0 + q_1 i + q_2 j + q_3 k$  où  $\rho = \sqrt{q_1^2 + q_2^2 + q_3^2}$ . Nous avons

$$
q \in \mathcal{M}_{\mathbb{H}} \Leftrightarrow c = q_0 + \rho i \in \mathcal{M}_{\mathbb{H}}.
$$

*Démonstration.* Le résultat se montre directement à partir du Théorème 4.1.2 en  $\text{posant } c' = q_0 + \rho i.$ 

Le Théorème 4.1.3 précédent nous permet donc de déterminer les éléments de  $\mathcal{M}_{\mathbb{H}}$ à partir de  $M$ , puisque si  $c = q_0 + \rho i \in M_{\mathbb{H}}$ , alors clairement  $c \in M$ .

#### **Proposition 4.1.4**

L'ensemble de Mandelbrot quaternionique est symétrique par rapport à l'axe réel, c'est-à-dire que

 $c \in \mathcal{M}_{\mathbb{H}} \Leftrightarrow \overline{c} \in \mathcal{M}_{\mathbb{H}}.$ 

 $Démonstration.$  Des propriétés du conjugué d'un quaternion, nous avons  $Sc(c)$  $Sc(\overline{c})$  et  $||Vec(c)|| = ||Vec(\overline{c})||$ . Donc, du Théorème 4.1.2, nous avons  $c ∈ \mathcal{M}_{\mathbb{H}} \Leftrightarrow \overline{c} ∈$  $\mathcal{M}_{\mathbb{H}}$  .

Maintenant, nous nous intéressons aux représentations visuelles de l'ensemble de Mandelbrot quaternionique. Puisque  $\mathcal{M}_{\mathbb{H}}$  est un ensemble en quatre dimensions, il est impossible de le visualiser dans son intégralité. Toutefois, il est possible de voir des projections de l'ensemble sur les sous-ensembles en trois dimensions de H. Pour uniformiser la notation avec celle des mémoires [4, 12, 21, 25] nous introduisons les définitions suivantes.

#### **Définition 4.1.5**

Considérons les trois unités  $\mathbf{i}_{\mathbf{k}}, \mathbf{i}_{\mathbf{l}}, \mathbf{i}_{\mathbf{m}} \in \{1, i, j, k\}$  avec  $\mathbf{i}_{\mathbf{k}} \neq \mathbf{i}_{\mathbf{l}}, \mathbf{i}_{\mathbf{k}} \neq \mathbf{i}_{\mathbf{m}}$  et  $\mathbf{i}_{\mathbf{l}} \neq \mathbf{i}_{\mathbf{m}}$ . L'ensemble

 $\mathbb{H}(\mathbf{i}_k, \mathbf{i}_l, \mathbf{i}_m) := \mathrm{span}_{\mathbb{R}}\{\mathbf{i}_k, \mathbf{i}_l, \mathbf{i}_m\}$ 

correspond au sous-espace vectoriel de H engendré par les unités distinctes **ik***,* **i<sup>l</sup>** et **im**.

#### **Définition 4.1.6 – Coupe tridimensionnelle**

Considérons les unités  $i_k, i_l, i_m \in \{1, i, j, k\}$  avec  $i_k \neq i_l$ ,  $i_k \neq i_m$  et  $i_l \neq i_m$ . On définit une **coupe tridimensionnelle** de l'ensemble de Mandelbrot quaternionique  $\mathcal{M}_{\mathbb{H}}$  comme étant

$$
\mathcal{H}(\mathbf{i}_{\mathbf{k}}, \mathbf{i}_{\mathbf{l}}, \mathbf{i}_{\mathbf{m}}) = \{c \in \mathbb{H}(\mathbf{i}_{\mathbf{k}}, \mathbf{i}_{\mathbf{l}}, \mathbf{i}_{\mathbf{m}}) : \{P_c^{(n)}(0)\}_{n \in \mathbb{N}} \text{ est bornée}\}
$$

$$
= \mathbb{H}(\mathbf{i}_{\mathbf{k}}, \mathbf{i}_{\mathbf{l}}, \mathbf{i}_{\mathbf{m}}) \cap \mathcal{M}_{\mathbb{H}}.
$$

On constate qu'il y a donc  $\binom{4}{3}$ 3  $\left( \int_{\mathbb{R}}^{\infty}$  = 4 combinaisons possibles des unités  $\mathbf{i}_{\mathbf{k}}$ ,  $\mathbf{i}_{\mathbf{l}}$ ,  $\mathbf{i}_{\mathbf{m}}$  =  $\{1, i, j, k\}$ . Ces coupes tridimensionnelles sont  $\mathcal{H}(1, i, j)$ ,  $\mathcal{H}(1, i, k)$ ,  $\mathcal{H}(1, j, k)$  et  $\mathcal{H}(i, j, k)$ . Les prochains théorèmes classifient ces coupes.

#### **Théorème 4.1.7**

Les coupes tridimensionnelles  $\mathcal{H}(1, i, j)$ ,  $\mathcal{H}(1, i, k)$  et  $\mathcal{H}(1, j, k)$  sont des rotations de l'ensemble de Mandelbrot M selon l'axe des réels.

*Démonstration.* Il s'agit de démontrer que pour tout quaternion de la forme *q* =  $q_0 + q_1 \mathbf{i_m} + q_2 \mathbf{i_l}$  où  $\mathbf{i_m}, \mathbf{i_l} \in \{i, j, k\}$  avec  $\mathbf{i_m} \neq \mathbf{i_l}$ , on a

$$
q \in \mathcal{M}_{\mathbb{H}} \Leftrightarrow q_0 + i\sqrt{q_1^2 + q_2^2} \in \mathcal{M}.
$$

Cela est directement montré par le Théorème 4.1.3 dans le cas particulier où *<sup>c</sup>* <sup>∈</sup> <sup>H</sup> prend la forme  $q = q_0 + q_1 \mathbf{i_m} + q_2 \mathbf{i_l}$ .

La Figure 4.1 montre la coupe  $\mathcal{H}(1,i,j)$ . On voit bien que la coupe est une rotation de l'ensemble de Mandelbrot complexe autour de l'axe réel.

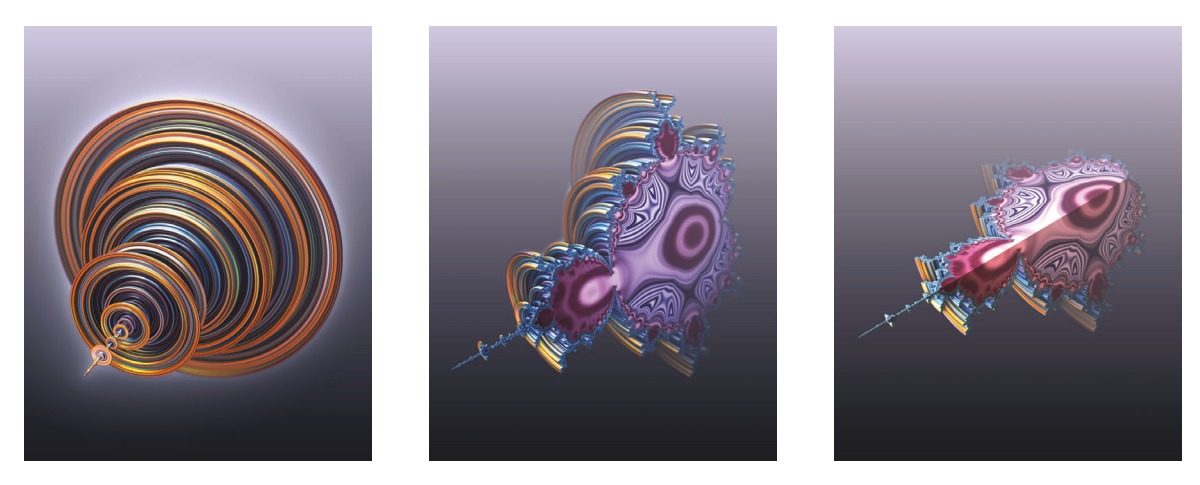

FIGURE 4.1 – Représentation de la coupe tridimensionnelle  $\mathcal{H}(1,i,j)$ .

Maintenant, on s'intéresse à la coupe  $\mathcal{H}(i, j, k)$ . Le théorème suivant indique que cette coupe est contenue dans une sphère. Il est important de noter que le résultat dans [27] est inexact, puisque les auteurs affirment que cette coupe est une sphère.

#### **Théorème 4.1.8**

La coupe tridimensionnelle  $\mathcal{H}(i, j, k)$  est contenue dans une boule fermée.

*Démonstration.* Pour tout quaternion pur *q*, en utilisant le Théorème 4.1.3, nous avons

$$
q\in \mathcal{M}_{\mathbb{H}}\Leftrightarrow \|q\|i\in \mathcal{M}.
$$

Donc,  $q \in \mathcal{M}_{\mathbb{H}}$  si et seulement si  $||q||i$  fait partie de l'intersection entre M et l'axe imaginaire complexe. Posons  $R = \max\{xi : \in \mathcal{M}\}\$ . Ce maximum existe, car M est un ensemble fermé (Proposition 2.1.6). Ainsi, si  $||q|| = R$ , alors  $||q||i \in M$  et donc *q* ∈  $M_{\mathbb{H}}$ . Par contre, si  $||q|| > R$ , alors  $||q||i \notin M$  et donc  $q \notin M_{\mathbb{H}}$ . On conclut que la projection 3D de l'ensemble de Mandelbrot quaternionique sur les axes *i, j* et *k* est contenue dans une boule fermée de rayon *R*.

**Remarque.** La Figure 4.2 montre la coupe tridimensionnelle  $\mathcal{H}(i, j, k)$  que nous appelons la *Métasphère*. On voit que la coupe est contenue dans une boule. Par contre, lorsqu'on coupe cette boule, on remarque que plusieurs boules sont emboitées à l'intérieur. En effet, il existe une sphère pour chaque point d'intersection entre l'ensemble de Mandelbrot M et l'axe imaginaire. Puisque cette intersection n'est pas connexe comme on peut le voir sur la Figure 4.3, on obtient des espaces vides entre les boules emboitées.

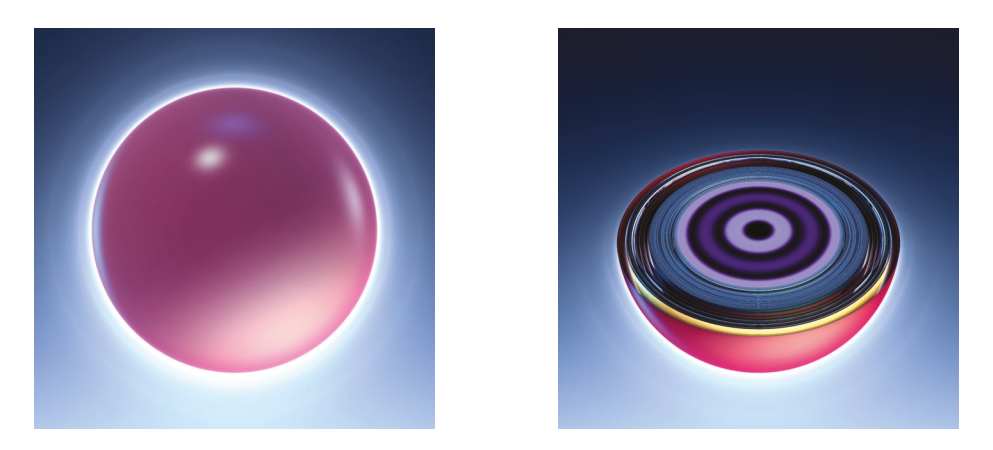

FIGURE 4.2 – Représentation de la Métasphère, la coupe  $\mathcal{H}(i, j, k)$ .

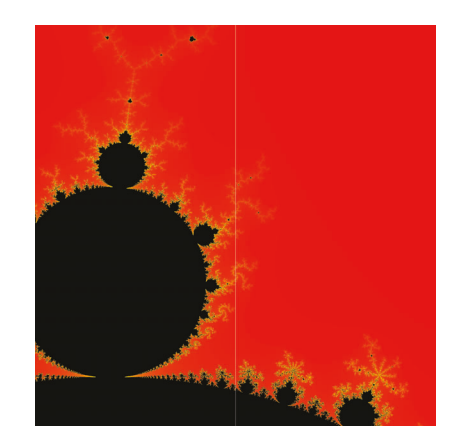

Figure 4.3 – Zoom sur l'intersection entre l'axe imaginaire (en blanc) et l'ensemble de Mandelbrot M.

En résumé l'ensemble de Mandelbrot quaternionique a deux coupes principales tridimensionnelles qui sont  $\mathcal{H}(1,i,j)$  et  $\mathcal{H}(i,j,k)$ . Ces coupes sont respectivement une rotation de l'ensemble de Mandelbrot autour de l'axe réel et la Métasphère. On remarque que ce résultat contraste avec les quatre coupes principales tridimensionnelles de l'ensemble de Mandelbrot généralisé dans l'espace des nombres bicomplexes [6, 26].

### **4.2 Ensemble de Mandelbrot sphérique**

Cette section présente une généralisation de l'ensemble de Mandelbrot qui utilise le produit sphérique défini précédemment. Avant de définir l'ensemble de Mandelbrot

sphérique, il est important de définir ce qu'est un polynôme sphérique. Pour définir ce polynôme, on définit une puissance du produit sphérique.

#### **Définition 4.2.1**

La puissance  $\times_{s_n}$  consiste à faire le produit sphérique de manière successive et se définit de cette manière :

$$
\times_{s_n}(q) := \underbrace{q \times_s q \times_s \ldots \times_s q}_{n \text{ facteurs}}
$$

où  $n\geq 1$  est un entier naturel.

**Remarque.** La puissance  $\times_{s_2}(q)$  est évidemment l'équivalent de notre produit sphérique  $q \times_s q$ .

L'exemple suivant présente comment calculer cette puissance.

**Exemple 4.2.2.** Calculons  $\times_{s_3} (i+j)$ . Cela revient à calculer  $(i+j) \times_s (i+j) \times_s (i+j)$ . Tout d'abord, la représentation sphérique de  $i + j$  est

$$
i + j = \sqrt{2} \left( i \sin \left( \frac{\pi}{2} \right) \cos \left( \frac{\pi}{4} \right) + j \sin \left( \frac{\pi}{2} \right) \sin \left( \frac{\pi}{4} \right) + k \cos \left( \frac{\pi}{2} \right) \right).
$$

Calculons  $(i + j) \times_s (i + j)$ :

$$
(i+j) \times_s (i+j) = (\sqrt{2})^2 \left( i \sin \left( \frac{2\pi}{2} \right) \cos \left( \frac{2\pi}{4} \right) + j \sin \left( \frac{2\pi}{2} \right) \sin \left( \frac{2\pi}{4} \right) + k \cos \left( \frac{2\pi}{2} \right) \right)
$$
  
=  $2 \left( i \sin (\pi) \cos \left( \frac{\pi}{2} \right) + j \sin (\pi) \sin \left( \frac{\pi}{2} \right) + k \cos (\pi) \right)$   
=  $-2k$ .

Donc, nous avons

$$
(i + j) \times_{s} (i + j) \times_{s} (i + j) = -2k \times_{s} (i + j).
$$

La représentation sphérique de <sup>−</sup>2*<sup>k</sup>* est

$$
-2k = 2(i\sin(\pi)\cos(0) + j\sin(\pi)\sin(0) + k\cos(\pi)).
$$

Calculons  $-2k \times_s (i+j)$ :

$$
-2k \times_s (i+j) = 2\sqrt{2} \left( i \sin \left( \pi + \frac{\pi}{2} \right) \cos \left( 0 + \frac{\pi}{4} \right) + j \sin \left( \pi + \frac{\pi}{2} \right) \sin \left( 0 + \frac{\pi}{4} \right) \right)
$$

$$
+ k \cos \left( \pi + \frac{\pi}{2} \right) \right)
$$

$$
= 2\sqrt{2} \left( i \sin \left( \frac{3\pi}{2} \right) \cos \left( \frac{\pi}{4} \right) + j \sin \left( \frac{3\pi}{2} \right) \sin \left( \frac{\pi}{4} \right) + k \cos \left( \frac{3\pi}{2} \right) \right)
$$

$$
= -2i - 2j.
$$

Donc,  $\times_{s_3} (i + j) = (i + j) \times_s (i + j) \times_s (i + j) = -2k \times_s (i + j) = -2i - 2j$ .

#### **Définition 4.2.3 – Polynôme sphérique**

Un polynôme sphérique est de la forme

$$
P(q) = a_n \times_s ( \times_{s_n}(q)) + a_{n-1} \times_s ( \times_{s_{n-1}}(q)) + ... + a_1 \times_s q + a_0
$$

où  $a_n \neq 0, a_0, ..., a_n$ ∈ ImH, $q$ ∈ ImH et $n$ un entier positif appelé le degré du polynôme *P*(*q*).

Maintenant, nous définissons l'ensemble de Mandelbrot sphérique en généralisant la définition de l'ensemble classique. Considérons le polynôme sphérique  $Q_c(q)$ <sup>×</sup>*<sup>s</sup>*<sup>2</sup> (*q*) + *<sup>c</sup>* où *q, c* <sup>∈</sup> ImH. On remarque que puisque le produit sphérique est appliqué au même quaternion *q*, on peut voir qu'il s'agit de mettre le rayon au carré et de doubler les angles *θ* et *φ*. On a donc

$$
\times_{s_2}(q) = q \times_s q = \rho^2(i \sin(2\phi) \cos(2\theta) + j \sin(2\phi) \sin(2\theta) + k \cos(2\phi)).
$$

#### **Définition 4.2.4 – Ensemble de Mandelbrot sphérique**

L'ensemble de Mandelbrot sphérique  $\mathcal{M}_{\text{Im}\mathbb{H}}$  est constitué des points  $c \in \text{Im}\mathbb{H}$ tels que la suite des itérées du polynôme sphérique  $Q_c^{(n)}(q)$  évalué en  $q = 0$  reste bornée. En d'autres mots,

 $\mathcal{M}_{\text{Im}\mathbb{H}} = \{c \in \text{Im}\mathbb{H} \mid \{Q_c^{(n)}(0)\}_{n \in \mathbb{N}} \text{ est bornée}\}.$ 

La proposition suivante sera utilisée pour montrer un résultat important dans cette section.

#### **Proposition 4.2.5**

Soit *q*<sup>1</sup> et *q*<sup>2</sup> deux quaternions purs. Alors,

$$
||q_1 \times_s q_2|| = ||q_1|| ||q_2||.
$$

*Démonstration.* Considérons les deux quaternions purs  $q_1 = a_1 i + b_1 j + c_1 k$  et  $q_2 =$  $a_2i + b_2j + c_2k$ . De la définition de la représentation sphérique, on a

$$
||q_1|| = \sqrt{a_1^2 + b_1^2 + c_1^2} = \rho_1
$$
 et  $||q_2|| = \sqrt{a_2^2 + b_2^2 + c_2^2} = \rho_2$ .

On a également

$$
q_1 \times_s q_2 = \rho(i \sin \phi \cos \theta + j \sin \phi \sin \theta + k \cos \phi)
$$

 $où ρ = ρ<sub>1</sub>ρ<sub>2</sub>, θ = θ<sub>1</sub> + θ<sub>2</sub> et φ = φ<sub>1</sub> + φ<sub>2</sub>. Donc, nous pouvons conclude que  $||q_1 \times_s q_2|| =$$  $||q_1|| ||q_2|| = \rho_1 \rho_2$  puisque

$$
\|i\sin\phi\cos\theta + j\sin\phi\sin\theta + k\cos\phi\| = 1.
$$

 $\blacksquare$ 

**Exemple 4.2.6.** Soit les quaternions purs  $q_1 = i + j + \sqrt{2k}$  et  $q_2 = \frac{-3\sqrt{2}}{2}i + \frac{3\sqrt{2}}{2}k$ . Montrons que nous obtenons  $||q_1 \times_s q_2|| = ||q_1|| ||q_2||$ . Nous avons,

$$
||q_1|| = \sqrt{1^2 + 1^2 + (\sqrt{2})^2} = 2
$$
 et  $||q_2|| = \sqrt{\left(\frac{-3\sqrt{2}}{2}\right)^2 + \left(\frac{3\sqrt{2}}{2}\right)^2} = 3.$ 

Donc,  $||q_1|| ||q_2|| = 2 \cdot 3 = 6$ . Regardons, le résultat de  $||q_1 \times_s q_2||$ . Les représentations sphériques de ces quaternions sont :

$$
q_1 = 2(i\sin(\pi/4)\cos(\pi/4) + j\sin(\pi/4)\sin(\pi/4) + k\cos(\pi/4))
$$

et

$$
q_2 = 3(i\sin(\pi/4)\cos(\pi) + j\sin(\pi/4)\sin(\pi) + k\cos(\pi/4)).
$$

Calculons le produit sphérique :

$$
q_1 \times_s q_2 = 6(i \sin(\pi/2) \cos(5\pi/4) + j \sin(\pi/2) \sin(5\pi/4) + k \cos(\pi/2))
$$
  
=  $-3\sqrt{2}i - 3\sqrt{2}j$ .

On a donc,

$$
||q_1 \times_s q_2|| = \sqrt{(-3\sqrt{2})^2 + (-3\sqrt{2})^2} = 6.
$$

Ainsi,  $||q_1|| ||q_2|| = ||q_1 \times_s q_2|| = 6.$ 

Regardons maintenant une proposition qui est analogue à la Proposition 2.1.2 présentée au chapitre 2 qui concerne l'ensemble de Mandelbrot complexe.

**Proposition 4.2.7**

Considérons le polynôme sphérique  $Q_c(q) = \times_{s_2}(q) + c$  où  $q, c \in \text{Im}\mathbb{H}$  avec  $||c|| > 2$ , alors  $||Q_c^{(n)}(0)|| \ge ||c|| (||c|| - 1)^{n-1}$  avec *n* ≥ 1.

*Démonstration.* Procédons par induction. Pour  $n = 1$ , on a

$$
||Q_c(0)|| = ||c|| = ||c|| (||c|| - 1)^{1-1}
$$

et donc la proposition est vraie pour *n* = 1. Supposons qu'elle soit vraie pour *n* = *k*, c'est-à-dire que

$$
||Q_c^{(k)}(0)|| \ge ||c|| (||c|| - 1)^{k-1}.
$$

Montrons que la proposition est vraie pour  $n = k + 1$ . On a

$$
||Q_c^{(k+1)}(0)|| = ||Q_c(Q_c^{(k)}(0))||
$$
  
= 
$$
||Q_c^{(k)}(0) \times_s Q_c^{(k)}(0) + c||.
$$

En utilisant l'inégalité du triangle et la définition de la norme, on a

$$
||Q_c^{(k)}(0) \times_s Q_c^{(k)}(0) + c|| \ge ||Q_c^{(k)}(0) \times_s Q_c^{(k)}(0)|| - ||c||
$$
  
= 
$$
||Q_c^{(k)}(0)||^2 - ||c||
$$
 (Proposition 4.2.5).

Δ

En utilisant l'hypothèse d'induction, on obtient

$$
||Q_c^{(k)}(0)||^2 - ||c|| \ge (||c||(||c|| - 1)^{k-1})^2 - ||c||.
$$

De plus, comme  $||c|| > 2$ , on a que  $(||c|| - 1)^{k-1} \ge 1$  et donc on remarque que

$$
(\|c\|(\|c\| - 1)^{k-1})^2 - \|c\| \ge \|c\|^2 (\|c\| - 1)^{k-1} - \|c\|
$$
  
\n
$$
\ge \|c\|^2 (\|c\| - 1)^{k-1} - \|c\| (\|c\| - 1)^{k-1}
$$
  
\n
$$
= \|c\| (\|c\| - 1)^{k-1} (\|c\| - 1)
$$
  
\n
$$
= \|c\| (\|c\| - 1)^k.
$$

Ainsi, on obtient  $||Q_c^{(k+1)}(0)|| \ge ||c|| (||c|| - 1)^k$ . Donc, la proposition est vraie pour  $n = k + 1$ . Par le principe d'induction, on a montré que la proposition est vraie pour tout  $n \geq 1$ .

Grâce au résultat précédent, on peut maintenant montrer une propriété importante de l'ensemble de Mandelbrot sphérique qui est analogue au Théorème 2.1.3 qui concerne l'ensemble de Mandelbrot complexe.

#### **Théorème 4.2.8**

Pour tout quaternion pur *c* appartenant à l'ensemble de Mandelbrot sphérique, on a  $||c|| \leq 2$ .

*Démonstration.* Posons  $||c|| > 2$ . Alors, de la Proposition 4.2.7, on a  $||Q_c^{(n)}(0)|| \ge$  $||c||(||c|| - 1)^{n-1}$  avec  $n \ge 1$ . Ainsi, on trouve que  $||Q_c^{(n)}(0)|| \to \infty$ , puisque  $||c|| > 2$ . En effet,  $(\|c\| - 1)^{n-1} \to \infty$ , lorsque  $\|c\| > 2$ . Donc, puisque  $\|Q_c^{(n)}(0)\|$  n'est pas borné, alors  $c \notin \mathcal{M}_{\text{Im}\mathbb{H}}$ . Donc, par contraposition, on obtient que si  $c \in \mathcal{M}_{\text{Im}\mathbb{H}}$ , alors  $||c|| \leq 2.$ 

Ce théorème permet de conclure que l'ensemble de Mandelbrot sphérique est totalement inclus dans une boule de rayon 2 centrée en 0. Le prochain théorème est analogue au Théorème 2.1.5 et montre que la suite des itérées reste également bornée par 2 comme pour l'ensemble de Mandelbrot complexe. Par contre, avant de montrer ce théorème, montrons une proposition analogue à la Proposition 2.1.4.

#### **Proposition 4.2.9**

Soit  $||c|| \leq 2$ . Posons  $||Q_c^m(0)|| = 2 + \delta > 2$  où  $m \geq 1$ . Alors, on a l'inégalité suivante :  $||Q_c^{(m+n)}(0)|| \ge 2 + 4^n \delta$ , où  $n \ge 1$ .

*Démonstration.* Allons-y par induction. Pour  $n = 1$ , on a

$$
||Q_c^{(m+1)}(0)|| = ||Q_c(Q_c^{(m)}(0))|| = ||Q_c^{(m)}(0) \times_s Q_c^{(m)}(0) + c||.
$$

De plus, en utilisant l'inégalité du triangle, la définition de la norme et la Proposition 4.2.5, on obtient

$$
||Q_c^{(m)}(0) \times_s Q_c^{(m)}(0) + c|| \ge ||Q_c^{(m)}(0) \times_s Q_c^{(m)}(0)|| - ||c||
$$
  
=  $||Q_c^{(m)}(0)||^2 - ||c||$   
=  $(2 + \delta)^2 - ||c||$ .

Mais, puisque  $||c|| \leq 2$ , on a  $(2 + \delta)^2 - ||c|| \geq (2 + \delta)^2 - 2 \geq 2 + 4\delta$ . Donc, la proposition est vraie pour  $n = 1$ . Supposons qu'elle soit vraie pour  $n = k$ , c'est-à-dire que  $||Q_c^{(m+k)}(0)|| \geq 2 + 4^k \delta$ . De manière similaire au cas où  $n = 1$ , on a

$$
||Q_c^{(m+k+1)}(0)|| = ||Q_c(Q_c^{(m+k)}(0))||
$$
  
=  $||Q_c^{(m+k)}(0) \times_s Q_c^{(m+k)}(0) + c||$   
 $\geq ||Q_c^{(m+k)}(0) \times_s Q_c^{(m+k)}(0)|| - ||c||$   
=  $||Q_c^{(m+k)}(0)||^2 - ||c||$ .

En utilisant l'hypothèse d'induction et le fait que  $||c|| \leq 2$ , on obtient

$$
||Q_c^{(m+k)}(0)||^2 - ||c|| \ge (2 + 4^k \delta)^2 - 2 = 2 + 4 \cdot 4^k \delta + 4^{2k} \delta^2 \ge 2 + 4^{k+1} \delta.
$$

Donc, la proposition est vraie pour  $n = k + 1$ . On a donc montré par induction que la proposition est vraie pour tout  $n \geq 1$ .

#### **Théorème 4.2.10**

Un quaternion pur *c* appartient à l'ensemble de Mandelbrot sphérique si et seulement si  $||Q_c^{(n)}(0)|| \leq 2$  pour tout *n*.
*Démonstration.* Le fait que si  $||Q_c^{(n)}(0)|| \leq 2$  pour tout *n*, alors  $c \in \mathcal{M}_{\text{Im}\mathbb{H}}$  est une conséquence directe de la définition de l'ensemble de Mandelbrot sphérique. Montrons donc que si  $c \in \mathcal{M}_{\text{Im}\mathbb{H}}$ , alors  $||Q_c^{(n)}(0)|| \leq 2$  pour tout *n*. Posons  $c \in \mathcal{M}_{\text{Im}\mathbb{H}}$ . Alors, du Théorème 4.2.8, on a  $||c|| \leq 2$ . Supposons, par l'absurde, qu'il existe un  $n \in \mathbb{N}$ tel que  $\|Q_c^{(n)}(0)\| = 2 + \delta$  pour un certain  $\delta > 0$ . Alors, de la Proposition 4.2.9,  $||Q_c^{(m+n)}(0)||$  ≥ 2 + 4<sup>*n*</sup>δ</sub> et donc  $||Q_c^{(m+n)}(0)||$  → ∞ c'est-à-dire que  $||Q_c^{(n)}(0)||$  → ∞ et donc que  $c \notin \mathcal{M}_{\text{Im}\mathbb{H}}$ . On obtient une contradiction. Par conséquent, si  $c \in \mathcal{M}_{\text{Im}\mathbb{H}}$ , alors  $||Q_c^{(n)}(0)|| \leq 2$  pour tout *n*.

Ce théorème nous assure que pour un quaternion pur *c* appartenant à l'ensemble de Mandelbrot sphérique, la suite des itérées  $Q_c^{(n)}(0)$ , est non seulement bornée, mais que sa norme est assurément inférieure ou égale à 2 pour tout *n*. Il suffit donc pour générer des images à l'aide de l'ordinateur de vérifier si les itérées sont bornées par 2 comme pour l'ensemble de Mandelbrot classique. Les images aux Figures 4.4a, 4.4b et 4.4c sont des coupes 2D de l'ensemble et ont donc été générées de cette manière en langage Python. En noir, on peut voir les points qui sont dans l'ensemble. Les points autour de l'ensemble ont été colorés selon l'itération à partir de laquelle  $||Q_c^{(n)}(0)|| > 2$ de manière analogue aux couleurs qui sont générées pour l'ensemble de Mandelbrot classique au chapitre 2.

En 2007, Daniel White et Paul Nylander ont déjà tenté d'utiliser des itérations de coordonnées sphériques (coordonnées géographiques dans [1]) avec une méthode de lancement de rayon qui s'inspire de méthodes utilisées pour d'autres ensembles [5, 8, 19]. Dans un premier temps, White et Nylander ont présenté des images pour la puissance 8. Cette fractale est connue sous le nom du Mandelbulb [1, 20, 28]. Par la suite, Inigo Quilez a amélioré l'algorithme en 2009 rendant possible une bonne représentation en puissance 2 avec les coordonnées sphériques classiques, soit l'IQ Bulb présenté à aux Figures 4.6d et 4.6e [17, 23]. La Figure 4.4 montre les coupes de l'ensemble de Mandelbrot sphérique en comparaison avec celles de l'IQ Bulb. On remarque que ces coupes sont visuellement identiques. Les images de l'IQ Bulb ont été générées à l'aide du logiciel *Mandelbulb 3D*. La Figure 4.5 montre les coupes de l'ensemble de Mandelbrot superposées au disque de rayon 2 centré à l'origine. On voit bien que l'ensemble est effectivement contenu dans la boule de rayon 2. La Figure 4.6 montre différentes représentations 3D de l'ensemble de Mandelbrot sphérique et de l'IQ Bulb. On remarque que ces représentations semblent être les mêmes. En effet, les Figures 4.6a et 4.6d se ressemblent beaucoup ainsi que les Figures 4.6b et 4.6e.

Les images de l'ensemble $\mathcal{M}_{\text{Im}\mathbb{H}}$  ont été générées en langage Python en superposant successivement des coupes en deux dimensions avec un dégradé de couleur.

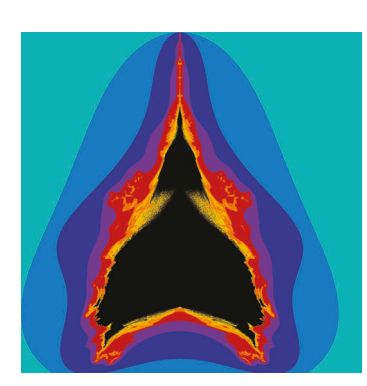

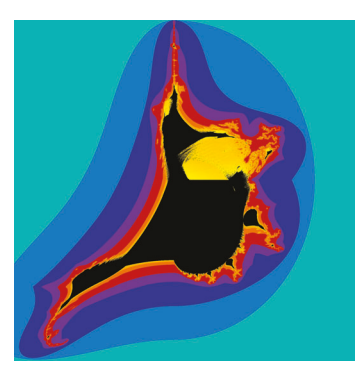

(a)  $M_{\text{Im}\mathbb{H}}$  en  $x = 0$ . (b)  $M_{\text{Im}\mathbb{H}}$  en  $y = 0$ . (c)  $M_{\text{Im}\mathbb{H}}$  en  $z = 0$ .

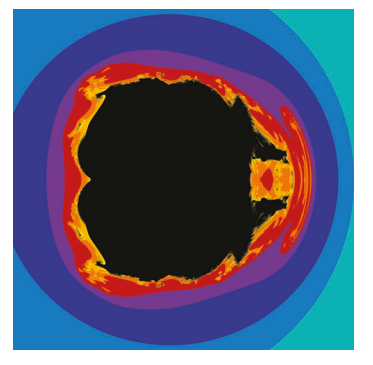

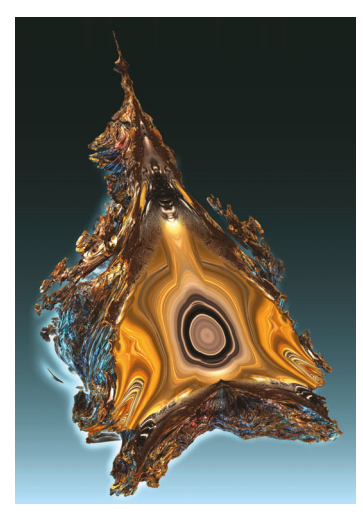

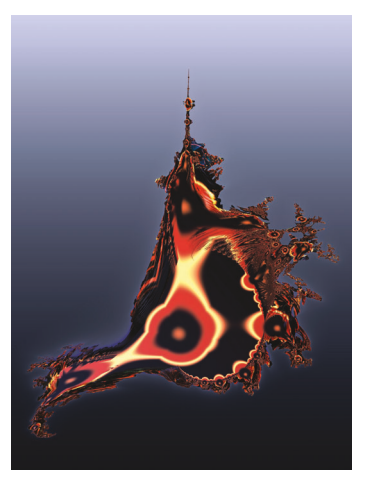

(d) IQ Bulb en  $x = 0$ . (e) IQ Bulb en  $y = 0$ . (f) IQ Bulb en  $z = 0$ .

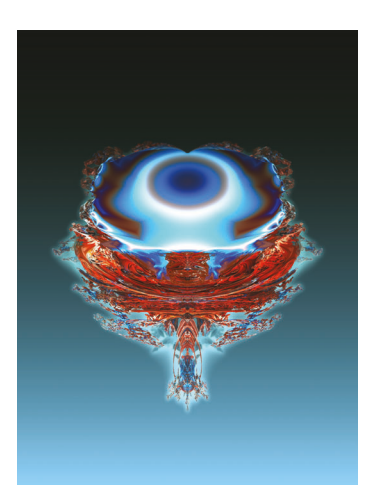

Figure 4.4 – Comparaison entre les coupes 2D de l'IQ Bulb et de l'ensemble de Mandelbrot sphérique.

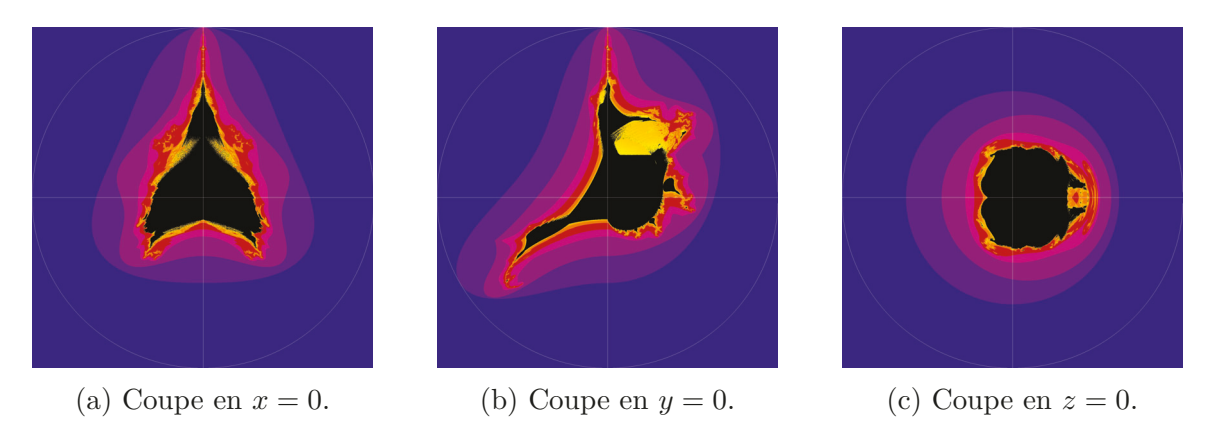

FIGURE 4.5 – Trois coupes de l'ensemble  $\mathcal{M}_{\text{Im}\mathbb{H}}$  superposées au cercle de rayon 2 centré à l'origine.

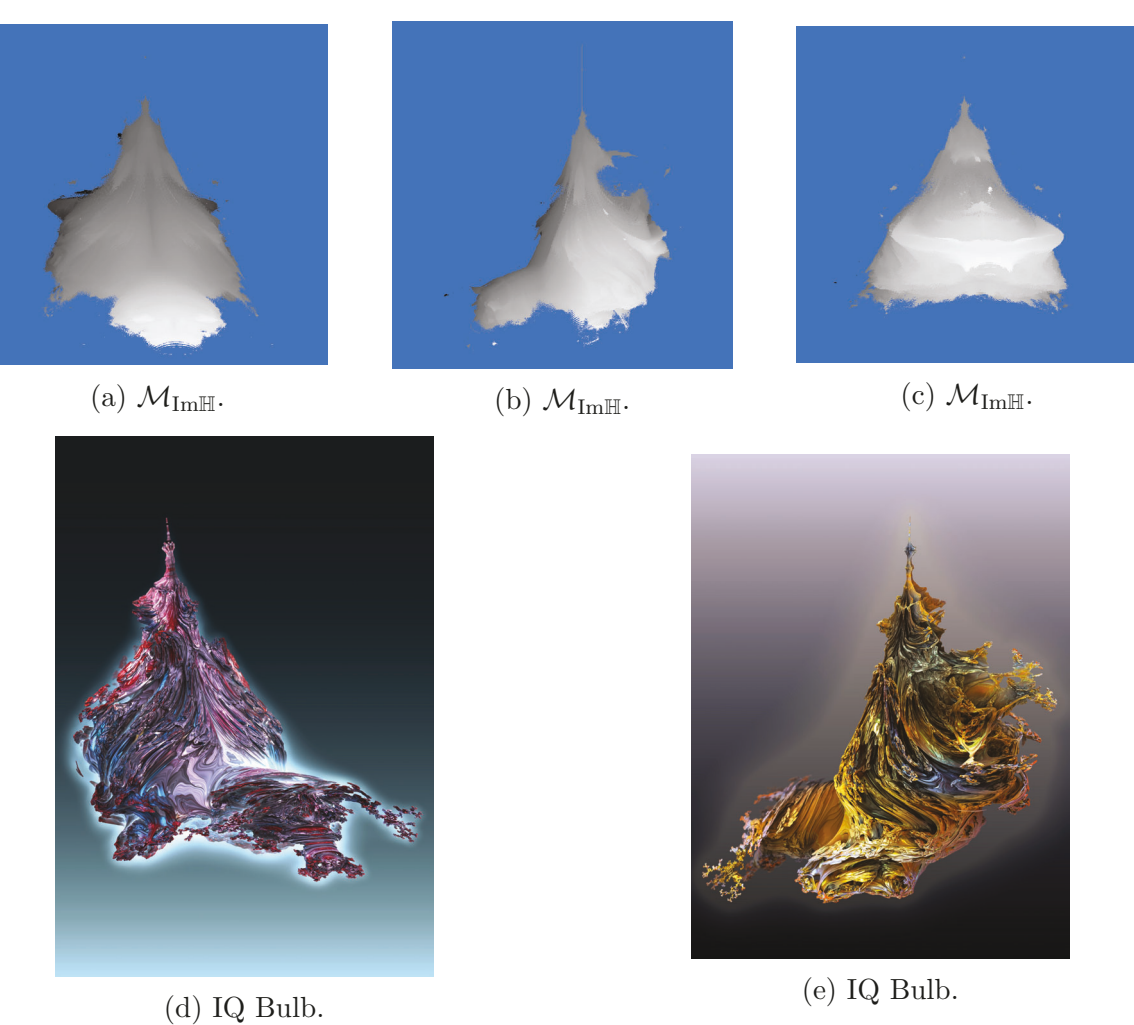

Figure 4.6 – Comparaison entre les représentations 3D de l'IQ Bulb et de l'ensemble de Mandelbrot sphérique.

# **4.3 Puissances du produit sphérique**

Maintenant, on s'intéresse à généraliser l'ensemble de Mandelbrot à l'aide de polynômes sphériques de degré *m >* 2. On va donc considérer le polynôme sphérique  $Q_{m,c}(q) = \times_{s_m}(q) + c$  pour généraliser l'ensemble de Mandelbrot.

#### **Définition 4.3.1**

L'ensemble de Mandelbrot  $\mathcal{M}_{\text{Im}\mathbb{H}}^{\times_{s_m}}$  est constitué des points  $c \in \text{Im}\mathbb{H}$  tels que la suite des itérées du polynôme $Q_{m,c}^{(n)}(q) = \times_{s_m}(q) + c$ évalué en $q = 0$ reste bornée. En d'autres mots,

$$
\mathcal{M}^{\times_{sm}}_{\text{Im}\mathbb{H}}=\{c\in\ \text{Im}\mathbb{H}\ |\ \{Q^{(n)}_c(0)\}_{n\in\mathbb{N}}\ \text{est bornée}\}.
$$

Nous allons maintenant montrer des propriétés de ces ensembles. Tout d'abord, montrons la proposition suivante qui généralise la Proposition 4.2.5 et qui sera utile pour les preuves de la section.

**Proposition 4.3.2**

Soit *q* un quaternion pur. Alors,

$$
\| \times_{s_n} (q) \| = \|q\|^n.
$$

*Démonstration.* Montrons la proposition par induction sur *n*. Pour *n* = 1, nous avons

$$
\| \times_{s_1} (q) \| = \|q\|^1.
$$

La proposition est donc vraie pour  $n = 1$ . Supposons maintenant qu'elle soit vraie pour  $n = k$ , c'est-à-dire que nous avons  $\| \times_{s_k} (q) \| = \| q \| ^k$ . Montrons qu'elle est vraie pour  $n = k + 1$ . On a

$$
\|\times_{s_{k+1}} (q)\| = \|\times_{s_k} (q)\times_s q\|
$$
  
=  $\|\times_{s_k} (q)\| \|q\|$  (Proposition 4.2.5)  
=  $\|q\|^k \|q\|^1$  (hypothesize d'induction)  
=  $\|q\|^{k+1}$ .

Donc, la proposition est vraie pour  $n = k + 1$ . Nous avons donc montré qu'elle est vraie pour tout  $n \geq 1$ .

L'exemple suivant permet de constater que nous avons bien  $\| \times_{s_n} (q) \| = \|q\|^n$ .

**Exemple 4.3.3.** Dans l'Exemple 4.2.2, nous avions obtenu  $\times_{s_3} (i + j) = -2i - 2j$ . On remarque que  $|| \times_{s_3} (i + j) || = \sqrt{8} = (\sqrt{2})^3 = ||i + j||^3$ . Ce qui est en accord avec la Proposition 4.3.2.  $\blacktriangle$ 

Les théorèmes suivants sont analogues à des théorèmes démontrés par Parisé et Rochon dans [21, 22] dans le cas des Multibrots et permettront de générer les images de ces ensembles.

#### **Proposition 4.3.4**

Considérons le polynôme sphérique  $Q_{m,c}(q) = \times_{s_m}(q) + c$  où  $q, c \in \text{Im}\mathbb{H}$  avec *m* ≥ 2 et  $||c||^{m-1} > 2$ , alors  $||Q_{m,c}^{(n)}(0)|| \ge ||c|| (||c||^{m-1} - 1)^{n-1}$  avec  $n ≥ 1$ .

*Démonstration.* Allons-y par induction. Pour  $n = 1$ , on a

$$
||Q_{m,c}(0)|| = ||c|| = ||c|| (||c||^{m-1} - 1)^{1-1}.
$$

Donc, la proposition est vraie pour  $n = 1$ . Supposons qu'elle soit vrai pour  $n = k$ , alors

$$
||Q_{m,c}^{(k)}(0)|| \ge ||c|| (||c||^{m-1} - 1)^{k-1}.
$$

Montrons qu'elle est vraie pour  $n = k + 1$ . On a

$$
||Q_{m,c}^{(k+1)}(0)|| = ||Q_{m,c}(Q_{m,c}^{(k)}(0))||
$$
  
=  $|| \times_{s_m} (Q_{m,c}^{(k)}(0)) + c||.$ 

En utilisant l'inégalité du triangle, la définition de la norme et la Proposition 4.3.2, on a

$$
\| \times_{s_m} (Q_{m,c}^{(k)}(0)) + c \| \geq \| \times_{s_m} (Q_{m,c}^{(k)}(0)) \| - \|c\|
$$
  
= 
$$
||Q_{m,c}^{(k)}(0)||^m - \|c\|.
$$

En utilisant l'hypothèse d'induction, on a

$$
||Q_{m,c}^{(k)}(0)||^m - ||c|| \ge (||c|| (||c||^{m-1} - 1)^{k-1})^m - ||c||.
$$

De plus, puisque  $||c||^{m-1} > 2$ , on a  $(||c||^{m-1} - 1)^{k-1} \ge 1$ . Donc,

$$
(\|c\|(\|c\|^{m-1} - 1)^{k-1})^m - \|c\| \ge \|c\|^m (\|c\|^{m-1} - 1)^{k-1} - \|c\|
$$
  
\n
$$
\ge \|c\|^m (\|c\|^{m-1} - 1)^{k-1} - \|c\| (\|c\|^{m-1} - 1)^{k-1}
$$
  
\n
$$
= \|c\| (\|c\|^{m-1} - 1)^{k-1} (\|c\|^{m-1} - 1)
$$
  
\n
$$
= \|c\| (\|c\|^{m-1} - 1)^k.
$$

On obtient  $||Q_{m,c}^{(k+1)}(0)|| \geq ||c|| (||c||^{m-1} – 1)<sup>k</sup>$ . Donc, la proposition est vraie pour *n* = *k*+1. On a donc montré par induction que la proposition est vraie pour tout *n* ≥ 1. ■

### **Théorème 4.3.5**

Pour tout quaternion pur  $c \in \mathcal{M}_{\text{Im}\mathbb{H}}^{\times_{sm}}$  nous avons  $||c|| \leq 2^{1/(m-1)}$ .

*Démonstration.* Supposons que  $||c|| > 2^{1/(m-1)}$ , ce qui est équivalent à  $||c||^{m-1} > 2$ . Alors, de la Proposition 4.3.4, on a  $||Q_{m,c}^{(n)}(0)|| \ge ||c|| (||c||^{m-1} - 1)^{n-1}$  pour  $n \ge 1$ . Donc,  $||Q_{m,c}^{(n)}(0)||$  → ∞, puisque  $||c||^{m-1} - 1 > 1$ . Donc, puisque  $||Q_{m,c}^{(n)}(0)||$  n'est pas borné, alors  $c \notin \mathcal{M}_{\text{Im}\mathbb{H}}^{\times_{sm}}$ . Donc, par contraposition, on obtient que si  $c \in \mathcal{M}_{\text{Im}\mathbb{H}}^{\times_{sm}}$ , alors  $||c|| \leq 2^{1/(m-1)}$ .

Ce théorème permet de conclure que l'ensemble de Mandelbrot  $\mathcal{M}_{Im\mathbb{H}}^{\times_{s_m}}$  est inclus dans une boule de rayon 2<sup>1</sup>*/*(*m*−1) centrée en 0.

#### **Proposition 4.3.6**

Si  $||c|| \le 2^{1/(m-1)}$  et  $||Q_{m,c}^{(n)}(0)|| = 2^{1/(m-1)} + \delta > 2^{1/(m-1)}$  pour  $n \ge 1$ , alors  $||Q_{m,c}^{(n+k)}(0)||$  ≥  $2^{1/(m-1)} + (2m)^{k} \delta$  où  $k \ge 1$ .

*Démonstration.* Montrons la proposition par induction. Pour  $k = 1$ , nous avons

$$
||Q_{m,c}^{(n+1)}(0)|| = ||Q_{m,c}(Q_{m,c}^{(n)}(0))|| = || \times_{s_m} (Q_{m,c}^{(n)}(0)) + c||.
$$

En utilisant l'inégalité du triangle, la définition de la norme et la Proposition 4.3.2,

nous avons

$$
\| \times_{s_m} (Q_{m,c}^{(n)}(0)) + c \| \ge \| \times_{s_m} (Q_{m,c}^{(n)}(0)) \| - \|c\|
$$
  
\n
$$
= \|Q_{m,c}^{(n)}(0)\|^{m} - \|c\|
$$
  
\n
$$
= (2^{1/(m-1)} + \delta)^{m} - \|c\|
$$
  
\n
$$
= \sum_{i=0}^{m} {m \choose i} (2^{1/(m-1)})^{m-i} (\delta)^{i} - \|c\|
$$
  
\n
$$
\ge \sum_{i=0}^{m} {m \choose i} (2^{1/(m-1)})^{m-i} (\delta)^{i} - 2^{1/(m-1)}.
$$

Mais, puisque  $2^{1/(m-1)} > 1$  et  $\delta > 0$ , tous les termes de la somme sont positifs. Donc,

$$
\sum_{i=0}^{m} {m \choose i} \left( 2^{1/(m-1)} \right)^{m-i} (\delta)^i - 2^{1/(m-1)} \ge 2^{m/(m-1)} + {m \choose 1} 2\delta - 2^{1/(m-1)}
$$
  

$$
\ge 2^{1/(m-1)} (2^m - 1) + 2m\delta
$$
  

$$
\ge 2^{1/(m-1)} + 2m\delta.
$$

Donc,  $||Q_{m,c}^{n+1}(0)|| \geq 2^{1/(m-1)} + 2m\delta$ . La proposition est donc vraie pour  $k = 1$ . Supposons qu'elle soit vraie pour  $k = j$ , alors  $||Q_{m,c}^{(n+j)}(0)|| \ge 2^{1/(m-1)} + (2m)^j \delta$ . De manière similaire au cas  $n = 1$ , nous avons

$$
||Q_{m,c}^{(n+j+1)}(0)|| = ||Q_{m,c}(Q_{m,c}^{(n+j)}(0))||
$$
  
=  $|| \times_{s_m} (Q_{m,c}^{(n+j)}(0)) + c||$   
 $\geq || \times_{s_m} (Q_{m,c}^{(n+j)}(0))|| - ||c||$   
=  $||Q_{m,c}^{(n+j)}(0)||^m - ||c||.$ 

En utilisant l'hypothèse d'induction et le fait que  $||c|| \leq 2^{1/(m-1)}$ , on a

$$
||Q_{m,c}^{(n+j)}(0)||^m - ||c|| \ge (2^{1/(m-1)} + (2m)^j \delta)^m - ||c||
$$
  
 
$$
\ge 2^{m/(m-1)} + {m \choose 1} 2(2m)^j \delta - 2^{1/(m-1)}
$$
  
 
$$
\ge 2^{1/(m-1)} + (2m)^{j+1} \delta.
$$

Donc la proposition est vraie pour  $k = j + 1$ . On a donc montré par induction qu'elle est vraie pour tout  $k \geq 1$ .

#### **Théorème 4.3.7**

Un quaternion pur *c* appartient à l'ensemble de Mandelbrot $\mathcal{M}_{\text{Im}\mathbb{H}}^{\times_{sm}}$  si et seulement si  $||Q_{m,c}^{(n)}(0)|| \leq 2^{1/(m-1)}$  pour tout *n*.

*Démonstration.* Le fait que si  $||Q_{m,c}^{(n)}(0)|| \leq 2^{1/(m-1)}$  pour tout *n*, alors  $c \in \mathcal{M}_{\text{Im}\mathbb{H}}^{\times_{sm}}$  est une conséquence directe de la définition de l'ensemble  $\mathcal{M}_{\text{Im}\mathbb{H}}^{x_{s_m}}$ . Montrons donc que si  $c \in \mathcal{M}_{\text{Im}\mathbb{H}}^{\times_{s_m}}$ , alors  $||Q_{m,c}^{(n)}(0)|| \leq 2^{1/(m-1)}$  pour tout *n*. Posons  $c \in \mathcal{M}_{\text{Im}\mathbb{H}}^{\times_{s_m}}$ . Alors, du Théorème 4.3.5, on a  $||c|| \leq 2^{1/(m-1)}$ . Supposons, par l'absurde, qu'il existe un  $n \in \mathbb{N}$ tel que  $||Q_{m,c}^{(n)}(0)|| = 2^{1/(m-1)} + \delta$  pour un certain  $\delta > 0$ . Alors, de la Proposition 4.3.6,  $||Q_{m,c}^{(n+k)}(0)||$  ≥ 2<sup>1/(*m*−1)</sup> + (2*m*)<sup>*k*</sup>δ où *k* ≥ 1. Donc,  $||Q_{m,c}^{(n+k)}(0)||$  → ∞, c'est-à-dire que  $||Q_{m,c}^{(n)}(0)||$  → ∞ et donc que  $c \notin \mathcal{M}_{\text{Im}\mathbb{H}}^{\times_{s_m}}$ . On obtient une contradiction. Par conséquent,  $\text{si } c \in \mathcal{M}_{\text{Im}\mathbb{H}}^{\times_{s_m}}$ , alors  $||Q_{m,c}^{(n)}(0)|| \leq 2^{1/(m-1)}$  pour tout *n*. ■

Nous avons donc montré que la borne des ensembles de Mandelbrot  $\mathcal{M}_{\text{Im}\mathbb{H}}^{\times_{sm}}$  est la même que celle des Multibrots. Les Figures 4.7, 4.8, 4.9, 4.10, 4.11 et 4.12 présentent les ensembles  $\mathcal{M}^{\times_{s_m}}_{\text{Im}\mathbb{H}}$  pour les valeurs de  $m$  qui varie de 3 à 8 qui ont été générés en superposant des coupes 2D en Python en utilisant la borne 2<sup>1</sup>*/*(*m*−1).

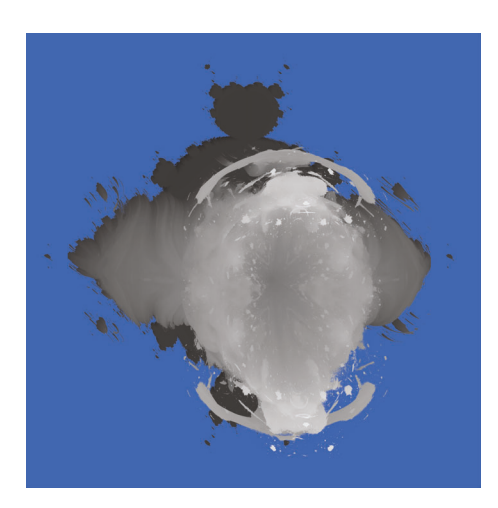

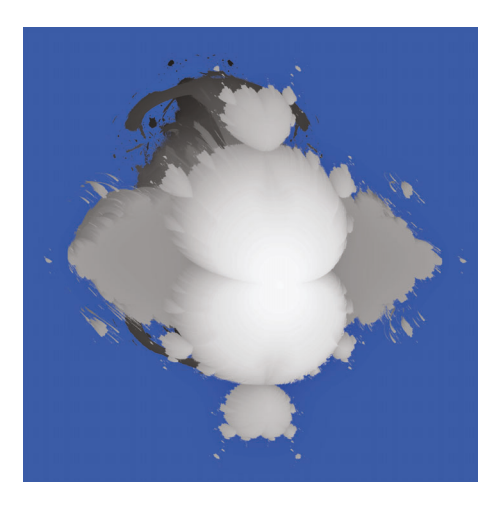

FIGURE  $4.7$  – L'ensemble  $\mathcal{M}_{\text{Im}\mathbb{H}}^{\times_{s_3}}$ .

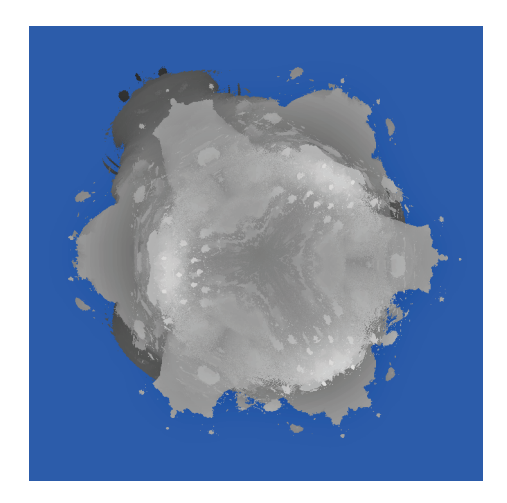

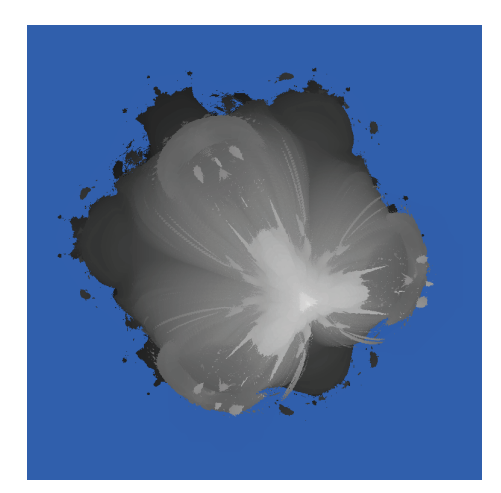

FIGURE  $4.8$  – L'ensemble  $\mathcal{M}_{\text{Im}\mathbb{H}}^{\times_{s_4}}$ .

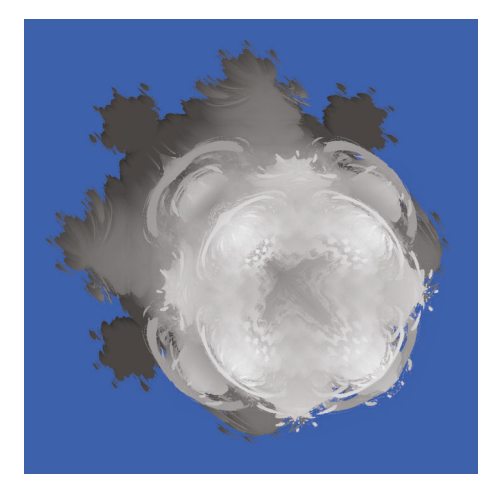

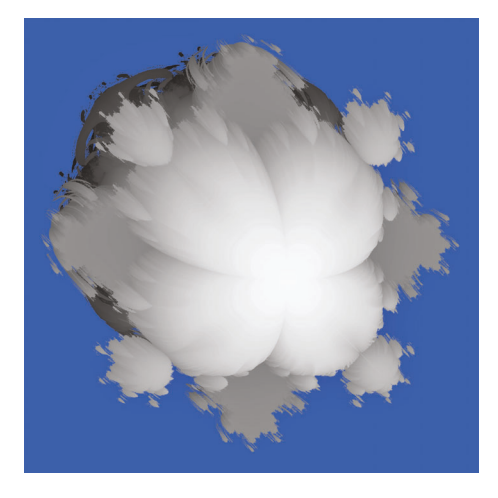

FIGURE  $4.9$  – L'ensemble  $\mathcal{M}_{\text{Im}\mathbb{H}}^{\times_{s_5}}$ .

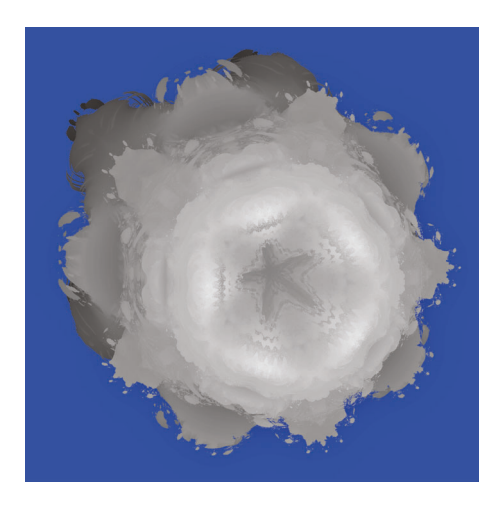

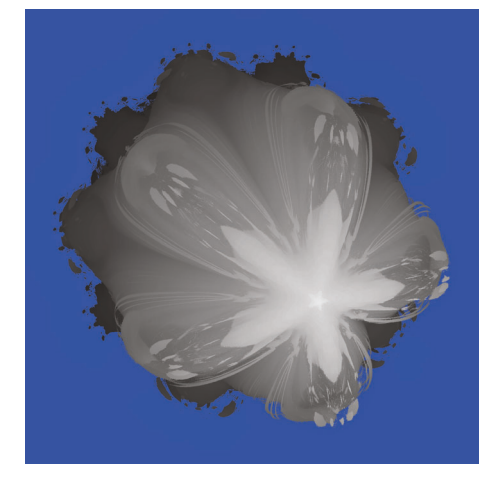

FIGURE  $4.10$  – L'ensemble  $\mathcal{M}_{\text{Im}\mathbb{H}}^{x_{s_6}}$ .

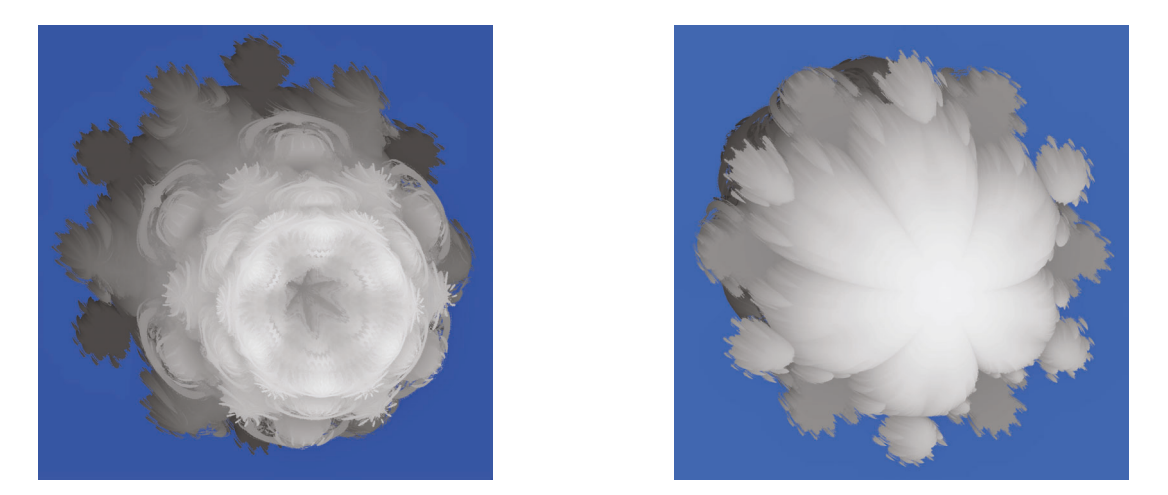

FIGURE  $4.11$  – L'ensemble  $\mathcal{M}_{\text{Im}\mathbb{H}}^{x_{s_7}}$ .

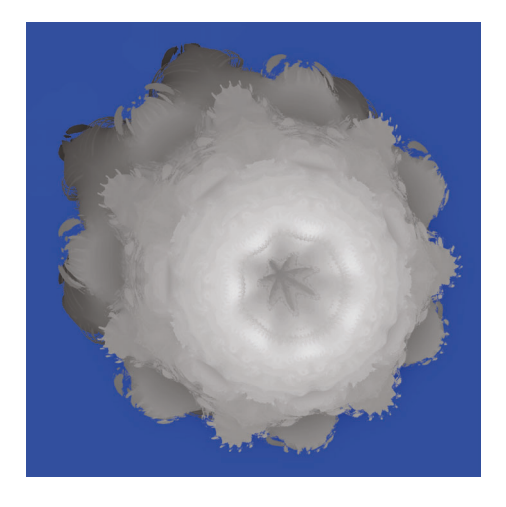

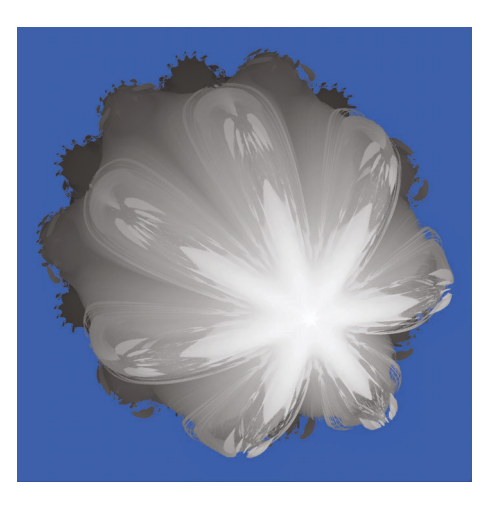

FIGURE  $4.12$  – L'ensemble  $\mathcal{M}_{\text{Im}\mathbb{H}}^{x_{s_8}}$ .

# **4.4 Le Mandelbulb et la puissance sphérique**

Dans cette section, nous définissons une autre puissance qui s'inspire de la formule de De Moivre. En effet, puisque le produit sphérique n'est pas associatif, la puissance définie à la section 4.3, n'est pas nécessairement l'équivalent d'élever le rayon à la énième puissance et de multiplier les angles par *n*, comme le fait la formule de De Moivre pour les nombres complexes ou les quaternions. On définit donc cette puissance sphérique et on l'utilise pour généraliser l'ensemble de Mandelbrot.

#### **Définition 4.4.1 – Puissance sphérique**

Soit un quaternion pur *q* en représentation sphérique. La **puissance sphérique** se note :

$$
ps_n(q) := \rho^n (i \sin(n\phi) \cos(n\theta) + j \sin(n\phi) \sin(n\theta) + k \cos(n\phi)).
$$

**Remarque.** La puissance  $ps_2(q)$  est évidemment l'équivalent du produit sphérique  $q \times_s q$ .

Bien que les puissances  $\times_{s_n}(q)$  et  $ps_n(q)$  sont équivalentes pour  $n=2$ , puisqu'elles sont équivalentes à  $q \times_s q$ , elles ne sont pas nécessairement équivalentes pour tout *n*. Nous pouvons le voir dans l'exemple suivant.

**Exemple 4.4.2.** Considérons le quaternion  $i + j$  et comparons les résultats de  $\times_{s_3}(i + j)$ *j*) et de  $ps_3(i + j)$ . Tout d'abord, le résultat de  $\times_{s_3}(i + j)$  a été calculé à l'Exemple 4.2.2. Nous avons donc

$$
\times_{s_3}(i+j) = -2i - 2j.
$$

Rappelons que la représentation sphérique de *i* + *j* est

$$
i + j = \sqrt{2} \left( i \sin \left( \frac{\pi}{2} \right) \cos \left( \frac{\pi}{4} \right) + j \sin \left( \frac{\pi}{2} \right) \sin \left( \frac{\pi}{4} \right) + k \cos \left( \frac{\pi}{2} \right) \right).
$$

Maintenant, calculons  $ps_3(i + j)$ :

$$
ps_3(i+j) = (\sqrt{2})^3 \left(i \sin\left(\frac{3\pi}{2}\right) \cos\left(\frac{3\pi}{4}\right) + j \sin\left(\frac{3\pi}{2}\right) \sin\left(\frac{3\pi}{4}\right) + k \cos\left(\frac{3\pi}{2}\right)\right)
$$
  
= 2i - 2j.

Par conséquent, les résultats des deux puissances sont différents, car

$$
\times_{s_3}(i+j) = -2i - 2j \neq 2i - 2j = ps_3(i+j).
$$

 $\blacktriangle$ 

Définissons maintenant ce qu'est un polynôme de puissance sphérique.

#### **Définition 4.4.3**

Un polynôme de puissance sphérique est de la forme

$$
P(q) = a_n \times_s (ps_n(q)) + a_{n-1} \times_s (ps_{n-1}(q)) + ... + a_1 \times_s q + a_0
$$

où  $a_n \neq 0, a_0, ..., a_n$ ∈ ImH, $q$ ∈ ImH et $n$ un entier positif appelé le degré du polynôme *P*(*q*).

Considérons maintenant le polynôme de puissance sphérique  $Q_{m,c}(q) = ps_m(q) + c$ pour généraliser l'ensemble de Mandelbrot.

#### **Définition 4.4.4**

L'ensemble de Mandelbrot $\mathcal{M}^m_{\text{Im}\mathbb{H}}$  est constitué des points  $c\in \text{Im}\mathbb{H}$  tels que la suite des itérées du polynôme  $Q_{m,c}^{(n)}(q) = ps_m(q) + c$  évalué en  $q = 0$  reste bornée. En d'autres mots,

 $\mathcal{M}_{\text{Im}\mathbb{H}}^m = \{c \in \text{Im}\mathbb{H} \mid \{Q_{m,c}^{(n)}(0)\}_{n \in \mathbb{N}} \text{ est bornée}\}.$ 

Nous allons maintenant présenter des propriétés de ces ensembles. Tout d'abord, montrons la proposition suivante qui généralise la Proposition 4.2.5 et qui est analogue à la Proposition 4.3.2 pour les puissances successives du produit sphérique.

### **Proposition 4.4.5**

Soit *q* un quaternion pur. Alors,

$$
||ps_n(q)|| = ||q||^n.
$$

*Démonstration.* Soit *q* un quaternion pur. De la définition de la représentation sphérique, nous avons  $||q|| = \rho$ . De plus,

 $ps_n(q) = \rho^n(i \sin n\phi \cos n\theta + j \sin n\phi \sin n\theta + k \cos n\phi)$ .

On peut donc conclure que  $||ps_n(q)|| = \rho^n$ , puisque

$$
||i\sin n\phi\cos n\theta + j\sin n\phi\sin n\theta + k\cos n\phi|| = 1.
$$

Par conséquent, on a  $||ps_n(q)|| = ||q||^n = \rho^n$ .

Comme dans le cas des puissances du produit sphérique présentées à la section 4.3, les théorèmes suivants sont analogues à des théorèmes démontrés dans [21, 22] et permettront de générer les images de ces ensembles. En fait, étant donné la Proposition 4.4.5, les démonstrations des Propositions 4.4.6 et 4.4.8 et des Théorèmes 4.4.7 et 4.4.9 suivants sont les mêmes que celles qui ont été faites pour la puissance  $\times_{s_n}$ . En effet, il suffit seulement de changer <sup>×</sup>*<sup>s</sup><sup>m</sup>* par *ps<sup>m</sup>* dans les preuves déjà présentées à la section 4.3.

#### **Proposition 4.4.6**

Considérons le polynôme  $Q_{m,c}(q) = ps_m(q) + c$  où  $q, c \in \text{Im}\mathbb{H}$  avec  $m \geq 2$  et  $||c||^{m-1}$  > 2, alors  $||Q_{m,c}^{(n)}(0)||$  ≥  $||c||(||c||^{m-1} - 1)^{n-1}$  avec  $n ≥ 1$ .

#### **Théorème 4.4.7**

Pour tout quaternion pur  $c \in \mathcal{M}_{\text{Im}\mathbb{H}}^m$  nous avons  $||c|| \leq 2^{1/(m-1)}$ .

Ce théorème permet de conclure que l'ensemble de Mandelbrot $\mathcal{M}_{\text{Im}\mathbb{H}}^m$  est inclus dans une boule de rayon 2<sup>1</sup>*/*(*m*−1) centrée en 0.

#### **Proposition 4.4.8**

Si  $||c|| \le 2^{1/(m-1)}$  et  $||Q_{m,c}^{(n)}(0)|| = 2^{1/(m-1)} + \delta > 2^{1/(m-1)}$  pour  $n \ge 1$ , alors  $||Q_{m,c}^{(n+k)}(0)||$  ≥  $2^{1/(m-1)} + (2m)^{k} \delta$  où  $k \ge 1$ .

#### **Théorème 4.4.9**

Un quaternion pur *c* appartient à l'ensemble de Mandelbrot  $\mathcal{M}_{\text{Im}\mathbb{H}}^m$  si et seulement si  $||Q_{m,c}^{(n)}(0)|| \leq 2^{1/(m-1)}$  pour tout *n*.

Ainsi, la borne des ensembles de Mandelbrot $\mathcal{M}_{\text{Im}\mathbb{H}}^m$  est la même que celle des Multibrots et des ensembles  $\mathcal{M}_{\text{Im}\mathbb{H}}^{x_{sm}}$ . Un cas qui est particulièrement intéressant est le cas où *m* = 8. En effet, les Figures 4.13a et 4.13b présente l'ensemble 3D généré en Python en utilisant la borne 2<sup>1</sup>*/*<sup>7</sup>, on constate que l'image représente visuellement le même ensemble que le fameux Mandelbulb généré à l'aide de *Mandelbulb 3D* à la Figure 4.13c.

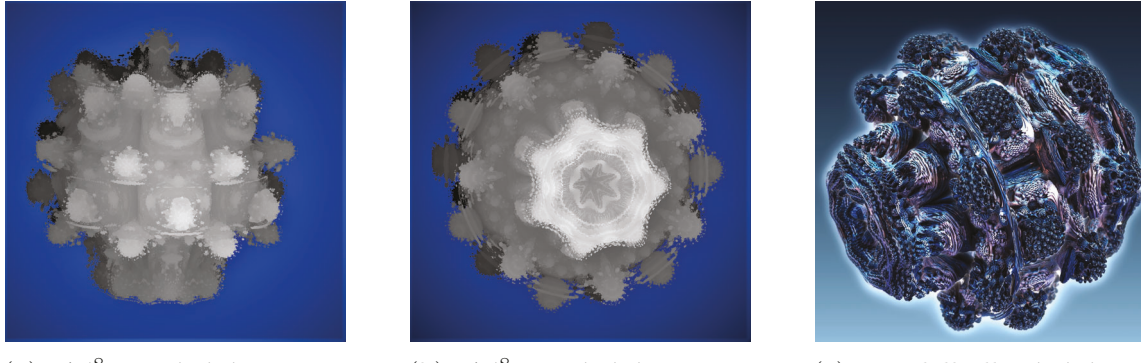

(a)  $\mathcal{M}_{\text{Im}\mathbb{H}}^8$  généré en Python.

(b)  $\mathcal{M}_{\text{Im}\mathbb{H}}^8$  généré en Python.

(c) Mandelbulb généré avec Mandelbulb 3D.

FIGURE 4.13 – Comparaison entre l'ensemble  $\mathcal{M}^8_{\text{Im}\mathbb{H}}$  et le Mandelbulb.

La Figure 4.14 présente trois coupes de l'ensemble  $\mathcal{M}^8_{\text{Im}\mathbb{H}}$  avec leurs couches de divergences. On peut voir également le disque de rayon 2<sup>1</sup>*/*<sup>7</sup> centré à l'origine en blanc sur l'image. On remarque que l'ensemble est effectivement contenu dans le disque comme l'indique le Théorème 4.4.7.

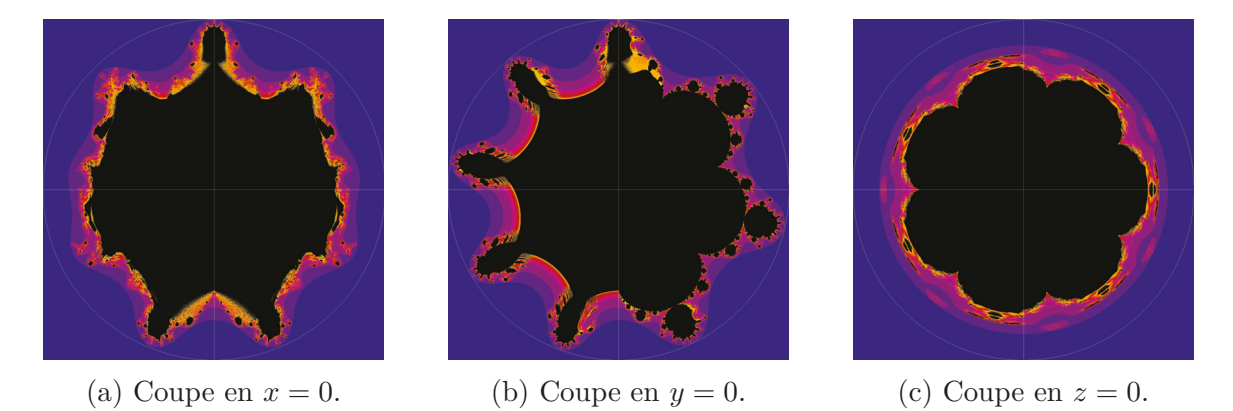

FIGURE 4.14 – Trois coupes de l'ensemble  $\mathcal{M}^8_{\text{Im}\mathbb{H}}$  avec leurs couches de divergence.

En comparant les images générées pour les ensembles  $\mathcal{M}_{\text{Im}\mathbb{H}}^m$  et  $\mathcal{M}_{\text{Im}\mathbb{H}}^{\times_{s_m}}$  on constate qu'ils se ressemblent un peu, mais ne sont tout de même pas les mêmes ensembles. Les Figures 4.15, 4.16, 4.17, 4.18, 4.19 et 4.20 comparent les deux ensembles pour les puissances *m* qui varient de 3 à 8. En général, les ensembles  $\mathcal{M}_{\text{Im}\mathbb{H}}^{\times_{s_m}}$  sont plus lisses et ont une surface moins complexe que les ensembles  $\mathcal{M}^m_{\mathrm{Im}\mathbb{H}}.$ 

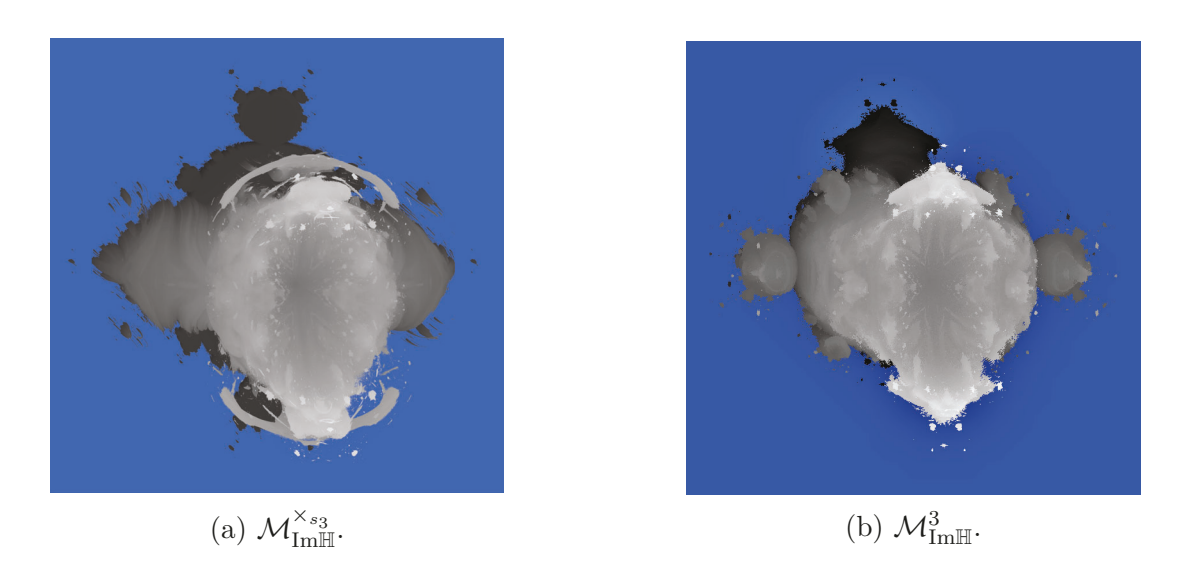

FIGURE 4.15 – Comparaison des ensembles  $\mathcal{M}_{\text{Im}\mathbb{H}}^{\times_{s_3}}$  et  $\mathcal{M}_{\text{Im}\mathbb{H}}^3$ .

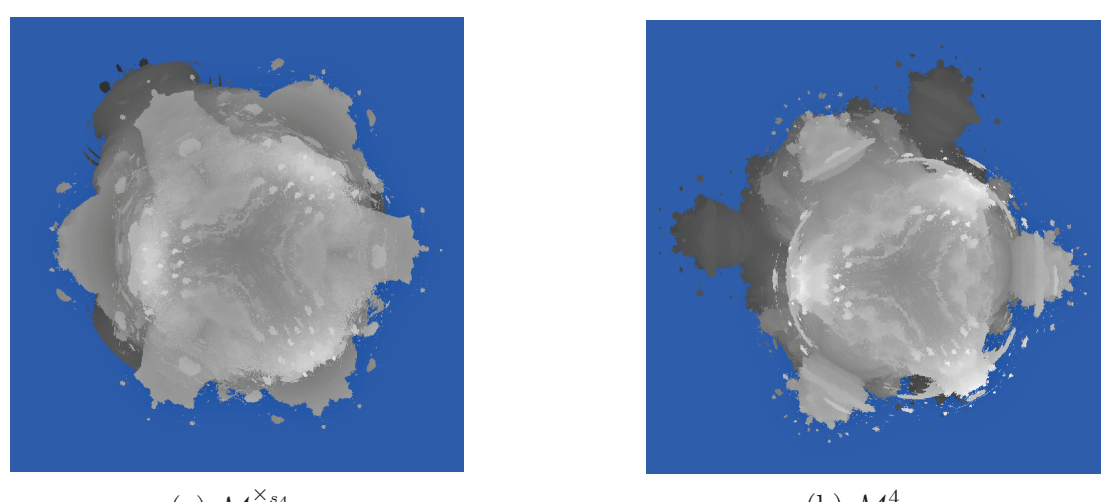

(a)  $\mathcal{M}_{\text{Im}\mathbb{H}}^{\times_{s_4}}$ .  $\chi_{s_4}$  (b)  $\mathcal{M}_{\text{Im}\mathbb{H}}^4$ .

FIGURE 4.16 – Comparaison des ensembles  $\mathcal{M}_{\text{Im}\mathbb{H}}^{\times_{s_4}}$  et  $\mathcal{M}_{\text{Im}\mathbb{H}}^4$ .

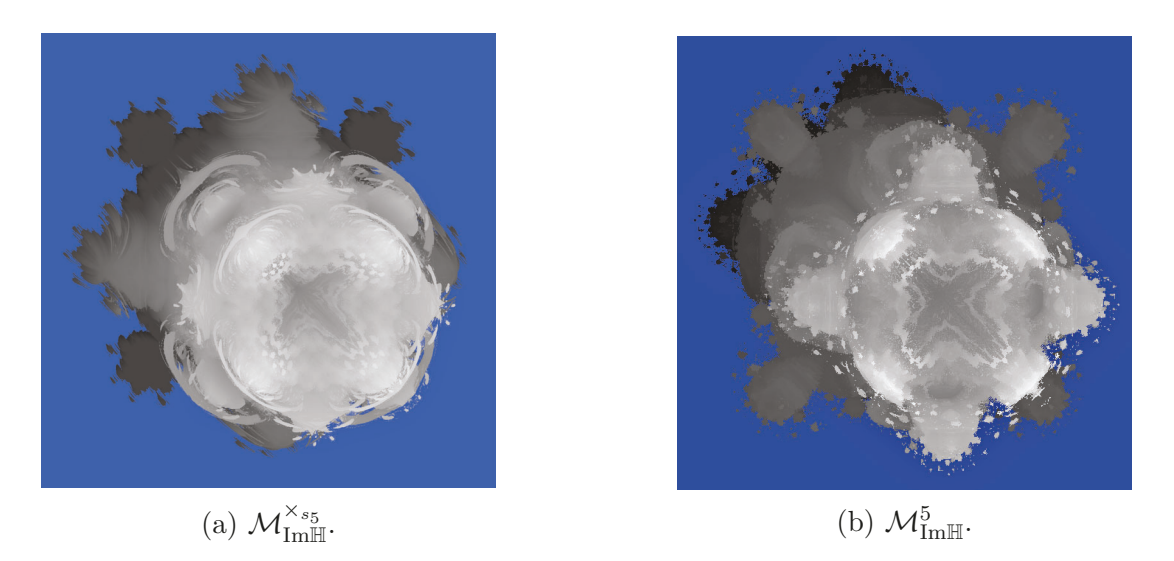

FIGURE 4.17 – Comparaison des ensembles  $\mathcal{M}_{\text{Im}\mathbb{H}}^{\times_{s_5}}$  et  $\mathcal{M}_{\text{Im}\mathbb{H}}^5$ .

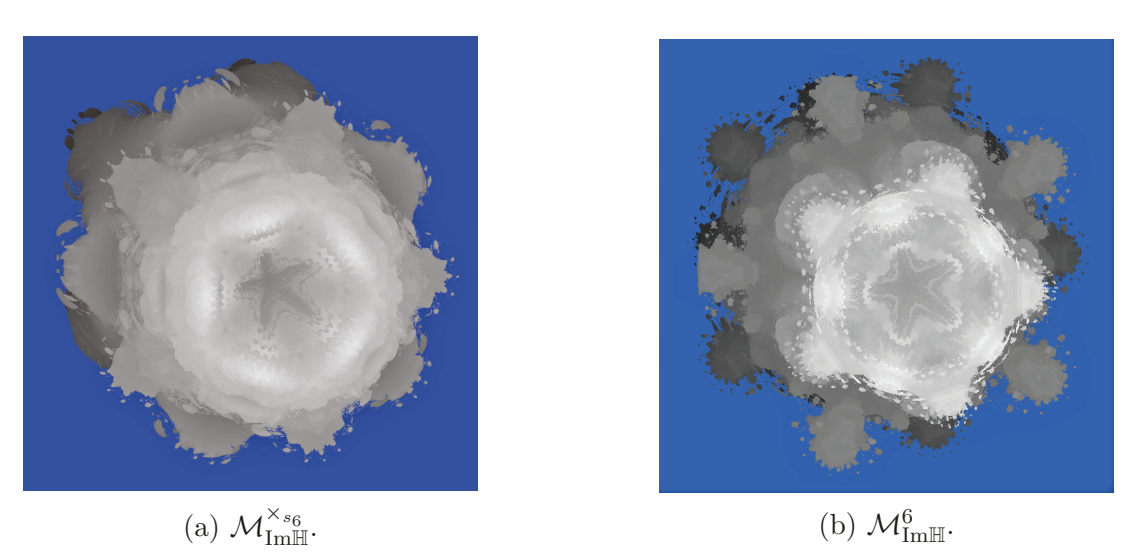

FIGURE 4.18 – Comparaison des ensembles  $\mathcal{M}_{\text{Im}\mathbb{H}}^{\times_{s_{6}}}$  et  $\mathcal{M}_{\text{Im}\mathbb{H}}^{6}$ .

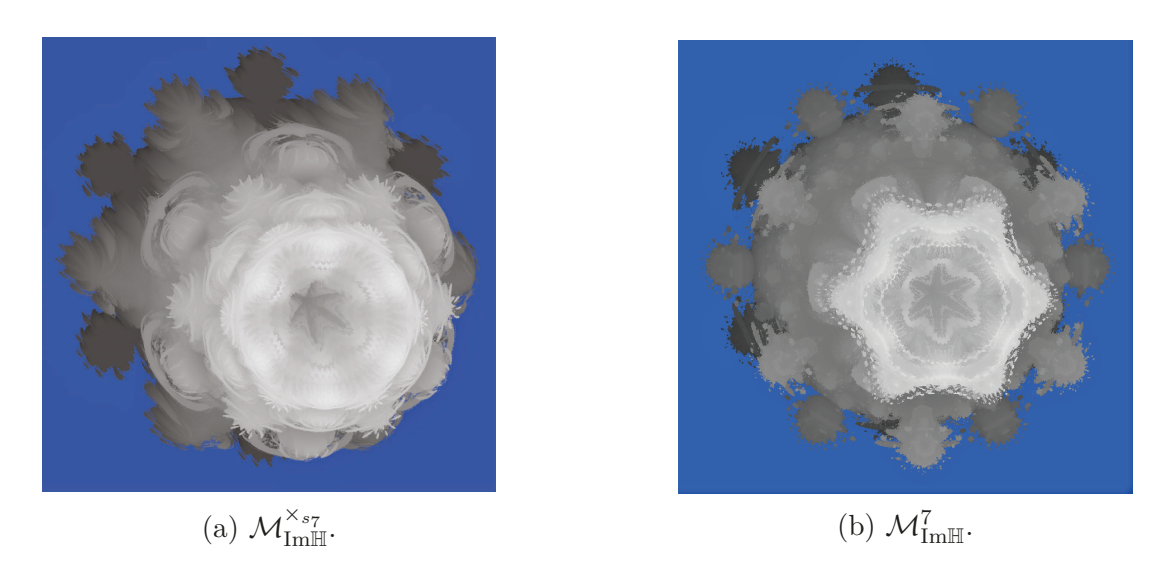

FIGURE 4.19 – Comparaison des ensembles  $\mathcal{M}_{\text{Im}\mathbb{H}}^{\times_{s_{7}}}$  et  $\mathcal{M}_{\text{Im}\mathbb{H}}^{7}$ .

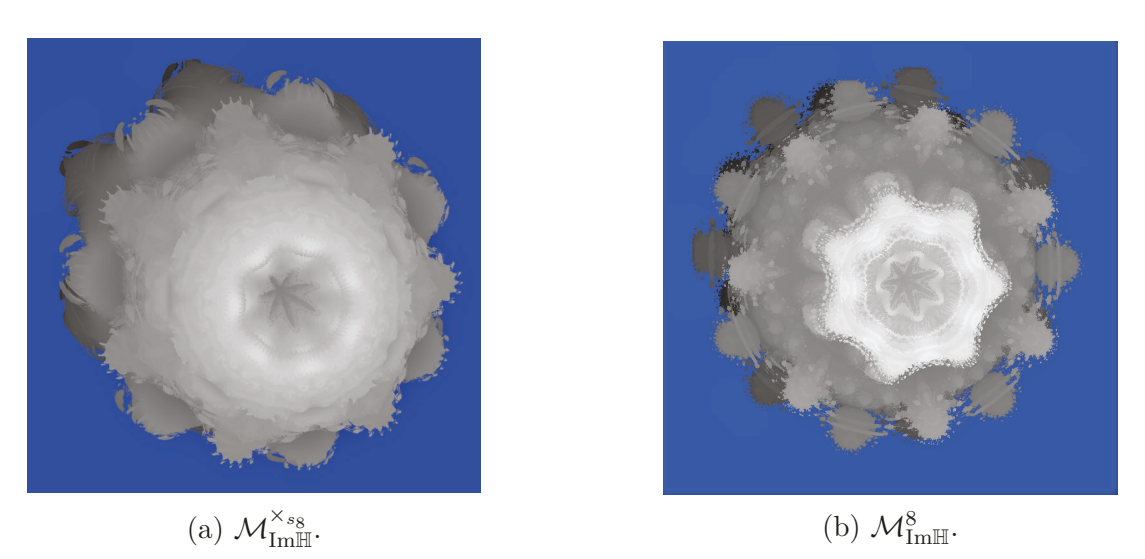

FIGURE 4.20 – Comparaison des ensembles  $\mathcal{M}_{\text{Im}\mathbb{H}}^{\times_{s_8}}$  et  $\mathcal{M}_{\text{Im}\mathbb{H}}^8$ .

# **4.5 Variations du produit sphérique**

Dans cette section, on s'intéresse à des variantes du produit sphérique. Dans les sections 4.2 et 4.4, les angles étaient multipliés par la même valeur *n*. Maintenant, nous définissons un nouveau produit qui élève le rayon au carré, comme dans le cas du produit sphérique, mais dont les angles ne sont pas nécessairement multipliés par la même valeur.

### **Définition 4.5.1**

Soit un quaternion pur *q* en représentation sphérique et  $a, b \in \mathbb{R}$ . Le produit  $\times^{(a,b)}_{s}$  se note :

$$
q \times_s^{(a,b)} q := \rho^2 \Big(i \sin(a\phi) \cos(b\theta) + j \sin(a\phi) \sin(b\theta) + k \cos(a\phi)\Big).
$$

**Remarque.** De manière évidente, on constate que le produit  $\times_s^{(2,2)}$  est équivalent au produit sphérique  $\times_s$  et donc aux puissances  $\times_{s_2}$  et  $ps_2$ .

Nous définissons maintenant une généralisation de l'ensemble de Mandelbrot qui utilise ce nouveau produit.

#### **Définition 4.5.2**

Soit  $a, b \in \mathbb{R}$ . L'ensemble de Mandelbrot  $\mathcal{M}_{\text{Im}\mathbb{H}}^{(a,b)}$  est constitué des points  $c \in$ ImH tels que la suite des itérées de l'opération  $Q_c^{(n)}(q) = q \times_s^{(a,b)} q + c$ évalué en *q* = 0 reste bornée. En d'autres mots,

$$
\mathcal{M}_{\text{Im}\mathbb{H}}^{(a,b)} = \{c \in \text{Im}\mathbb{H} \mid \{Q_c^{(n)}(0)\}_{n \in \mathbb{N}} \text{ est bornée}\}.
$$

Nous allons maintenant regarder deux ensembles avec des valeurs de *a* et *b* différentes. Tout d'abord, on s'intéresse à l'ensemble  $\mathcal{M}_{\text{Im}\mathbb{H}}^{(1,2)}$ . La Figure 4.21 est une représentation 3D de cet ensemble qui ressemble à un ensemble de Mandelbrot gonflé. On nomme cet ensemble l'ensemble de Mandelbrot bulbique.

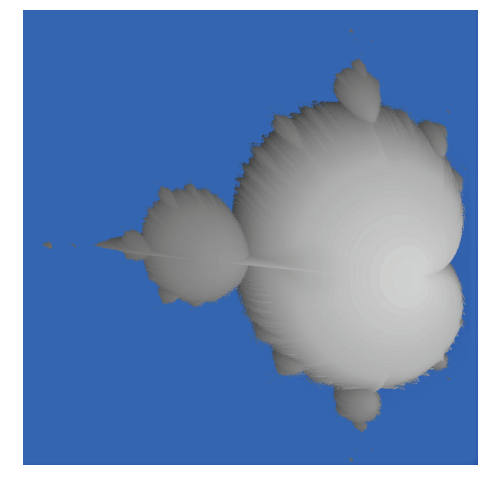

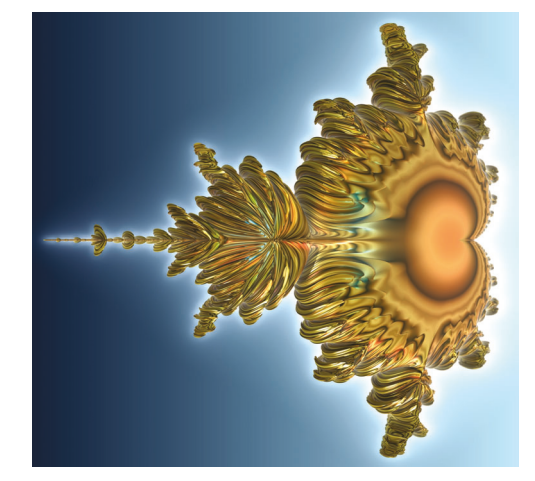

(a) Généré en Python. (b) Généré avec Mandelbulb 3D.

Figure 4.21 – Représentation de l'ensemble de Mandelbrot bulbique, l'ensemble  $\mathcal{M}_{\text{Im}\mathbb{H}}^{(1,2)}.$ 

Montrons que la coupe en *z* = 0 de cet ensemble a la même représentation dans le plan 2D que l'ensemble de Mandelbrot classique dans le plan complexe. En effet, on peut voir à la Figure 4.22 que la coupe de  $\mathcal{M}_{\text{Im}\mathbb{H}}^{(1,2)}$  générée en Python et la coupe générée avec *Mandelbulb 3D* sont visuellement identiques à l'ensemble de Mandelbrot.

### **Théorème 4.5.3**

La coupe de l'ensemble de Mandelbrot  $\mathcal{M}_{\text{Im}\mathbb{H}}^{(1,2)}$  en  $z=0$  a la même représentation dans le plan 2D que l'ensemble de Mandelbrot dans le plan complexe.

*Démonstration.* Prenons un quaternion *q* du plan *xy* et un nombre complexe *c* qui ont la même représentation d'un point quelconque (*a, b*) dans leur plan respectif. On a donc  $q = ai + bj$  et  $c = a + bi$ . Montrons que les itérées  $Q_q^{(n)}(0)$  et  $P_c^{(n)}(0)$  ont également la même représentation, c'est-à-dire que

$$
Q_q^{(n)}(0) = \rho_n(i \cos \theta_n + j \sin \theta_n) \qquad \text{et} \qquad P_c^{(n)}(0) = \rho_n(\cos \theta_n + i \sin \theta_n).
$$

Allons-y par induction sur *n*. Pour *n* = 1, nous avons, de la représentation sphérique unique d'un quaternion,

$$
Q_q^{(1)}(0) = q
$$
  
= ai + bj  
=  $\rho_1(i \sin(\pi/2) \cos \theta_1 + j \sin(\pi/2) \sin \theta_1 + k \cos(\pi/2))$   
=  $\rho_1(i \cos \theta_1 + j \sin \theta_1)$ 

où *ρ*<sub>1</sub> =  $\sqrt{a^2 + b^2}$  et *θ*<sub>1</sub> = arctan2(*b, a*) avec 0 ≤ *θ*<sub>1</sub> < 2π. De plus, nous avons, en utilisant la représentation polaire unique d'un nombre complexe,

$$
P_c^{(1)}(0) = c
$$
  
=  $a + bi$   
=  $\rho_1(\cos \theta_1 + i \sin \theta_1)$ 

où  $\rho_1 = \sqrt{a^2 + b^2}$  et  $\theta_1 = \arctan(2b, a)$  avec  $0 \le \theta_1 < 2\pi$ . Donc, la proposition est vraie pour  $n = 1$ , car nous avons

$$
Q_q^{(1)}(0) = \rho_1(i \cos \theta_1 + j \sin \theta_1) \qquad \text{et} \qquad P_c^{(1)}(0) = \rho_1(\cos \theta_1 + i \sin \theta_1).
$$

Supposons maintenant que la proposition soit vraie pour *n* = *m* et montrons que c'est vrai pour  $n = m + 1$ . De l'hypothèse d'induction, la représentation unique sphérique de  $Q_q^{(m)}(0)$  est :

$$
Q_q^{(m)}(0) = \rho_m(i \sin(\pi/2) \cos \theta_m + j \sin(\pi/2) \sin \theta_m + k \cos(\pi/2)).
$$

Donc, nous avons,

$$
Q_q^{(m+1)}(0) = Q_q^{(m)}(0) \times_s^{(1,2)} Q_q^{(m)}(0) + q
$$
  
=  $\rho_m^2 (i \sin(\pi/2) \cos 2\theta_m + j \sin(\pi/2) \sin 2\theta_m + k \cos(\pi/2))$   
+  $\rho_1 (i \cos \theta_1 + j \sin \theta_1)$   
=  $(\rho_m^2 \cos 2\theta_m + \rho_1 \cos \theta_1)i + (\rho_m^2 \sin 2\theta_m + \rho_1 \sin \theta_1)j$ .

Regardons maintenant  $P_c^{(m+1)}(0)$ . Nous avons, en utilisant la formule de De Moivre et l'hypothèse d'induction,

$$
P_c^{(m+1)}(0) = [P_c^{(m)}(0)]^2 + c
$$
  
= 
$$
[\rho_m(\cos\theta_m + i\sin\theta_m)]^2 + \rho_1(\cos\theta_1 + i\sin\theta_1)
$$
  
= 
$$
\rho_m^2(\cos 2\theta_m + i\sin 2\theta_m) + \rho_1(\cos\theta_1 + i\sin\theta_1)
$$
  
= 
$$
(\rho_m^2 \cos 2\theta_m + \rho_1 \cos \theta_1) + (\rho_m^2 \sin 2\theta_m + \rho_1 \sin \theta_1)i.
$$

On remarque que  $Q_q^{(m+1)}(0)$  et  $P_c^{(m+1)}(0)$  ont les mêmes composantes et peuvent donc être réécrits en représentation unique de cette manière :

$$
Q_q^{(m+1)}(0) = \rho_{m+1}(i \cos \theta_{m+1} + j \sin \theta_{m+1}) \quad \text{et} \quad P_c^{(m+1)}(0) = \rho_{m+1}(\cos \theta_{m+1} + i \sin \theta_{m+1}).
$$

La proposition est donc vraie pour tout  $n \geq 1$ . Par conséquent, puisque les itérées ont la même représentation dans leur plan respectif, on conclut que la coupe de l'ensemble de Mandelbrot  $\mathcal{M}_{\text{Im}\mathbb{H}}^{(1,2)}$  en  $z=0$  représente bien visuellement l'ensemble de Mandelbrot complexe.

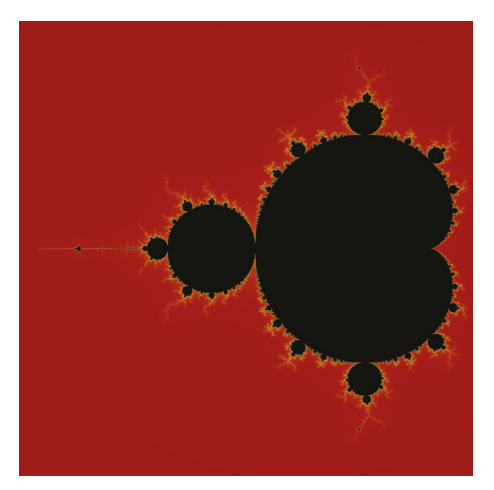

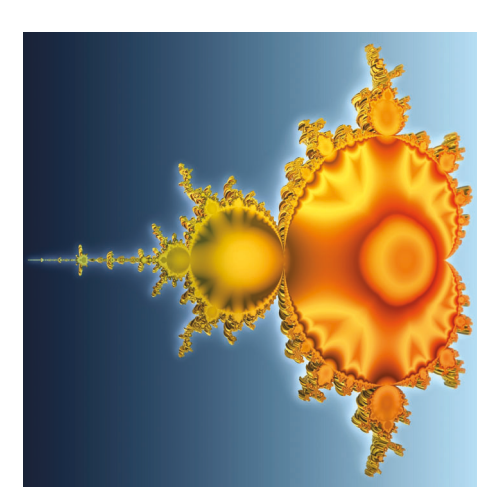

(a) Générée en Python. (b) Générée avec Mandelbulb 3D.

Figure 4.22 – Coupes en *z* = 0 de l'ensemble de Mandelbrot bulbique, l'ensemble  $\mathcal{M}_{\text{Im}\mathbb{H}}^{(1,2)}.$ 

Le théorème suivant fait un lien entre la rotation quaternionique et l'opération  $\times$ <sup>(1,2)</sup>. En effet, on constate que ce produit peut s'interpréter comme un produit quaternionique.

### **Théorème 4.5.4**

Soit *q* un quaternion pur. Alors,

$$
q \times_s^{(1,2)} q = \rho(\cos(\theta/2) + k \sin(\theta/2))q((\cos(\theta/2) - k \sin(\theta/2)))
$$

où *ρ* et *θ* sont le rayon et l'angle de la représentation sphérique de *q*.

*Démonstration.* Soit *q* et sa représentation sphérique :

$$
q = \rho(i\sin\phi\cos\theta + j\sin\phi\sin\theta + k\cos\phi).
$$

Alors, en remplaçant *q* dans l'équation

$$
\rho(\cos(\theta/2) + k\sin(\theta/2))q((\cos(\theta/2) - k\sin(\theta/2)),
$$

on obtient

$$
\rho[\cos(\theta/2) + k \sin(\theta/2)][\rho(i \sin \phi \cos \theta + j \sin \phi \sin \theta + k \cos \phi)][(\cos(\theta/2) - k \sin(\theta/2)].
$$

En faisant la multiplication des trois parenthèses, on obtient

$$
\rho^2[i\cos^2(\theta/2)\sin\phi\cos\theta + j\cos(\theta/2)\sin\phi\cos\theta\sin(\theta/2) + j\cos^2(\theta/2)\sin\phi\sin\theta \n- i\cos(\theta/2)\sin\phi\sin\theta\sin(\theta/2) + k\cos^2(\theta/2)\cos\phi + \cos(\theta/2)\cos\phi\sin(\theta/2) \n+ j\sin(\theta/2)\sin\phi\cos\theta\cos(\theta/2) - i\sin^2(\theta/2)\sin\phi\cos\theta - i\sin(\theta/2)\sin\theta\sin\phi\cos(\theta/2) \n- j\sin^2(\theta/2)\sin\theta\sin\phi - \sin(\theta/2)\cos\phi\cos(\theta/2) + k\sin^2(\theta/2)\cos\phi].
$$

En faisant quelques mises en évidence et en regroupant des termes ensembles, on obtient

$$
\rho^2[i\sin\phi\cos\theta(\cos^2(\theta/2) - \sin^2(\theta/2)) - i\sin\phi\sin\theta(2\cos(\theta/2)\sin(\theta/2))
$$
  
+ j\sin\phi\cos\theta(2\cos(\theta/2)\sin(\theta/2)) + j\sin\theta\sin\phi(\cos^2(\theta/2) - \sin^2(\theta/2))  
+ k\cos\phi(\cos^2(\theta/2) + \sin^2(\theta/2))].

Finalement, en utilisant les trois identités trigonométriques suivantes :

$$
\sin(2x) = 2\sin x \cos x,
$$

$$
\cos(2x) = \cos^2 x - \sin^2 x
$$
et 
$$
\cos^2 x + \sin^2 x = 1,
$$

on obtient

$$
\rho^2[i\sin\phi\cos^2\theta - i\sin\phi\sin^2\theta + j\sin\phi\cos\theta\sin\theta + j\sin\theta\sin\phi\cos\theta + k\cos\phi]
$$
  
= 
$$
\rho^2[i\sin\phi(\cos^2\theta - \sin^2\theta) + j\sin\phi(\cos\theta\sin\theta + \cos\theta\sin\theta) + k\cos\phi]
$$
  
= 
$$
\rho^2(i\sin\phi\cos(2\theta) + j\sin\phi\sin(2\theta) + k\cos\phi)
$$
  
= 
$$
q \times_s^{(1,2)} q.
$$

Ainsi, nous obtenons l'égalité

$$
q \times_s^{(1,2)} q = \rho(\cos(\theta/2) + k \sin(\theta/2))q((\cos(\theta/2) - k \sin(\theta/2))).
$$

Le Théorème 4.5.4 et la Proposition 1.3.1 nous permettent de conclure que le produit $\times_{s}^{(1,2)}$  est l'équivalent d'une rotation d'angle  $\theta$ autour du vecteur  $k$ lorsque le quaternion *q* est unitaire. Lorsque le quaternion n'est pas unitaire, le résultat du

 $\mathbb{R}^n$ 

produit  $\times$ <sup>(1,2)</sup> est une rotation de  $\theta$  autour de  $k$ , mais le quaternion résultant est de norme  $\rho^2$ . On présente maintenant un exemple qui illustre cette rotation.

**Exemple 4.5.5.** Prenons le quaternion pur unitaire *j* et montrons que la rotation d'un angle de  $\theta = \pi/2$  autour du vecteur k en utilisant la Proposition 1.3.1 est l'équivalent du produit  $j \times_s^{(1,2)} j$ . Tout d'abord, la représentation sphérique de *j* est :

$$
j = i \sin(\pi/2) \cos(\pi/2) + j \sin(\pi/2) \sin(\pi/2) + k \cos(\pi/2).
$$

Alors,

$$
j \times_s^{(1,2)} j = i \sin(\pi/2) \cos \pi + j \sin(\pi/2) \sin \pi + k \cos(\pi/2)
$$
  
= -i.

Maintenant, utilisons la Proposition 1.3.1 pour faire une rotation de  $\pi/2$  autour du vecteur *k*. Donc, le quaternion utilisé pour la rotation est :

$$
q = \cos(\pi/4) + k \sin(\pi/4) = \frac{\sqrt{2}}{2} + \frac{\sqrt{2}}{2}k.
$$

Le produit quaternionique pour faire la rotation est :

$$
qjq^{-1} = \left(\frac{\sqrt{2}}{2} + \frac{\sqrt{2}}{2}k\right)j\left(\frac{\sqrt{2}}{2} - \frac{\sqrt{2}}{2}k\right)
$$
  
=  $\left(\frac{\sqrt{2}}{2}j - \frac{\sqrt{2}}{2}i\right)\left(\frac{\sqrt{2}}{2} - \frac{\sqrt{2}}{2}k\right)$   
=  $\frac{j}{2} - \frac{i}{2} - \frac{i}{2} - \frac{j}{2}$   
=  $-i$ .

On constate que le produit quaternionique de la Proposition 1.3.1 est bien l'équivalent du produit  $\times$ <sup>(1,2)</sup>. Nous obtenons bien une rotation du quaternion *j* de  $\pi/2$  autour de  $k$ .  $\blacktriangle$ 

Le deuxième cas qui nous intéresse est l'ensemble  $\mathcal{M}_{\text{Im}\mathbb{H}}^{(2,1)}$ . Le théorème suivant établit un lien entre l'ensemble de Mandelbrot quaternionique de la section 4.1 et l'ensemble  $\mathcal{M}_{\text{Im}\mathbb{H}}^{(2,1)}$ .

#### **Théorème 4.5.6**

L'ensemble de Mandelbrot  $\mathcal{M}_{\text{Im}\mathbb{H}}^{(2,1)}$  a la même représentation dans l'espace 3D que la coupe  $\mathcal{H}(1, i, j)$  de l'ensemble de Mandelbrot quaternionique.

*Démonstration.* Prenons un quaternion pur *q* de l'espace 3D tel que  $q = ak + bi + cj$ et un quaternion  $p = a + bi + cj$ . C'est deux quaternions représentent le point  $(a, b, c)$ dans leur espace respectif. Montrons que les itérées  $Q_q^{(n)}(0)$  et  $P_p^{(n)}(0)$  ont également la même représentation, c'est-à-dire que

$$
Q_q^{(n)}(0) = \rho_n \left[ k \cos \phi_n + \sin \phi_n \left( \frac{bi + cj}{\sqrt{b^2 + c^2}} \right) \right]
$$

$$
P_p^{(n)}(0) = \rho_n \left[ \cos \phi_n + \sin \phi_n \left( \frac{bi + cj}{\sqrt{b^2 + c^2}} \right) \right].
$$

et

Allons-y par induction sur *n*. Pour  $n = 1$ , nous avons, de la représentation sphérique unique d'un quaternion pur,

$$
Q_q^{(1)}(0) = q
$$
  
= ak + bi + cj  
=  $\rho_1 (i \sin \phi_1 \cos \theta + j \sin \phi_1 \sin \theta + k \cos \phi_1)$ 

 $\phi$ <sup>1</sup>  $\rho$ <sub>1</sub> =  $\sqrt{a^2 + b^2 + c^2}$ ,  $\phi$ <sub>1</sub> = arccos(*a*/*ρ*<sub>1</sub>), cos *θ* =  $\frac{b}{\sqrt{2}}$  $\sqrt{b^2 + c^2}$ et  $\sin \theta = \frac{c}{\sqrt{12}}$  $\frac{c}{\sqrt{b^2+c^2}}$ . Donc, nous avons

$$
Q_q^{(1)}(0) = \rho_1 \left[ k \cos \phi_1 + \sin \phi_1 \left( \frac{bi + cj}{\sqrt{b^2 + c^2}} \right) \right].
$$

De plus, nous avons, en utilisant la représentation polaire unique d'un quaternion (section 1.2.4),

$$
P_p^{(1)}(0) = p
$$
  
=  $a + bi + cj$   
=  $\rho_1 \left[ \cos \phi_1 + \sin \phi_1 \left( \frac{bi + cj}{\sqrt{b^2 + c^2}} \right) \right]$ 

où  $ρ<sub>1</sub> = \sqrt{a<sup>2</sup> + b<sup>2</sup> + c<sup>2</sup>}$  et  $φ<sub>1</sub> = arccos(a/ρ)$ . Donc, la proposition est vraie pour  $n = 1$ ,

et

$$
Q_q^{(1)}(0) = \rho_1 \left[ k \cos \phi_1 + \sin \phi_1 \left( \frac{bi + cj}{\sqrt{b^2 + c^2}} \right) \right]
$$

$$
P_p^{(1)}(0) = \rho_1 \left[ \cos \phi_1 + \sin \phi_1 \left( \frac{bi + cj}{\sqrt{b^2 + c^2}} \right) \right].
$$

Supposons maintenant que la proposition soit vraie pour  $n = m$  et montrons que c'est vrai pour  $n = m + 1$ . De l'hypothèse d'induction, nous avons

$$
Q_q^{(m)}(0) = \rho_m \left[ k \cos \phi_m + \sin \phi_m \left( \frac{bi + cj}{\sqrt{b^2 + c^2}} \right) \right].
$$

En réécrivant ce quaternion en représentation sphérique unique, on obtient

$$
Q_q^{(m)}(0) = \rho_m (k \cos \phi_m + i \cos \theta \sin \phi_m + j \sin \theta \sin \phi_m)
$$

puisque  $\cos \theta = \frac{b}{\sqrt{12}}$  $\sqrt{b^2+c^2}$ et  $\sin \theta = \frac{c}{\sqrt{12}}$  $\frac{c}{\sqrt{b^2+c^2}}$ . Donc, nous avons

$$
Q_q^{(m+1)}(0) = Q_q^{(m)}(0) \times_s^{(2,1)} Q_q^{(m)}(0) + q
$$
  
\n
$$
= \rho_m^2 (k \cos(2\phi_m) + i \cos \theta \sin(2\phi_m) + j \sin \theta \sin(2\phi_m))
$$
  
\n
$$
+ \rho_1 (k \cos \phi_1 + i \cos \theta \sin \phi_1 + j \sin \theta \sin \phi_1)
$$
  
\n
$$
= i \cos \theta (\rho_m^2 \sin(2\phi_m) + \rho_1 \sin \phi_1) + j \sin \theta (\rho_m^2 \sin(2\phi_m) + \rho_1 \sin \phi_1)
$$
  
\n
$$
+ k(\rho_m^2 \cos(2\phi_m) + \rho_1 \cos \phi_1)
$$
  
\n
$$
= (\rho_m^2 \sin(2\phi_m) + \rho_1 \sin \phi_1)(i \cos \theta + j \sin \theta) + k(\rho_m^2 \cos(2\phi_m) + \rho_1 \cos \phi_1)
$$
  
\n
$$
= (\rho_m^2 \sin(2\phi_m) + \rho_1 \sin \phi_1) \left( \frac{bi + cj}{\sqrt{b^2 + c^2}} \right) + k(\rho_m^2 \cos(2\phi_m) + \rho_1 \cos \phi_1).
$$

Regardons maintenant  $P_p^{(m+1)}(0)$ . Nous avons, en utilisant la formule de De Moivre quaternionique (Proposition 1.2.6) et l'hypothèse d'induction,

$$
P_p^{(m+1)}(0) = [P_p^{(m)}(0)]^2 + c
$$
  
=  $\rho_m^2 \left[ \cos(2\phi_m) + \sin(2\phi_m) \left( \frac{bi + cj}{\sqrt{b^2 + c^2}} \right) \right] + \rho_1 \left[ \cos\phi_1 + \sin\phi_1 \left( \frac{bi + cj}{\sqrt{b^2 + c^2}} \right) \right]$   
=  $(\rho_m^2 \cos(2\phi_m) + \rho_1 \cos\phi_1) + \left( \frac{bi + cj}{\sqrt{b^2 + c^2}} \right) (\rho_m^2 \sin(2\phi_m) + \rho_1 \sin\phi_1).$ 

On remarque que  $Q_q^{(m+1)}(0)$  et  $P_c^{(m+1)}(0)$  ont les mêmes composantes et peuvent donc

et

être réécrits en utilisant leur représentation unique de cette manière :

$$
Q_q^{(m+1)}(0) = \rho_{m+1} \left[ k \cos \phi_{m+1} + \sin \phi_{m+1} \left( \frac{bi + cj}{\sqrt{b^2 + c^2}} \right) \right]
$$
  

$$
P_c^{(m+1)}(0) = \rho_{m+1} \left[ \cos \phi_{m+1} + \sin \phi_{m+1} \left( \frac{bi + cj}{\sqrt{b^2 + c^2}} \right) \right].
$$

Donc, la proposition étant vraie pour  $n = m + 1$ , elle est vraie pour tout  $n \geq 1$ . Par conséquent, puisque les itérées ont la même représentation dans leur espace respectif, on conclut que la coupe  $\mathcal{H}(1,i,j)$  de l'ensemble de Mandelbrot quaternionique et l'ensemble de Mandelbrot  $\mathcal{M}_{\text{Im}\mathbb{H}}^{(2,1)}$  sont visuellement les mêmes.

**Remarque.** Puisque qu'il a été montré au Théorème 4.1.7 que la coupe  $\mathcal{H}(1, i, j)$  est une rotation de l'ensemble de Mandelbrot M autour de l'axe réel, on peut conclure à l'aide du Théorème 4.5.6 précédent que l'ensemble de Mandelbrot  $\mathcal{M}_{\text{Im}\mathbb{H}}^{(2,1)}$  est visuellement une rotation de l'ensemble de Mandelbrot autour d'un axe. C'est bien ce qu'on peut observer à la Figure 4.23 qui montre une représentation 3D de cet ensemble générée en Python en superposant des coupes 2D avec un dégradé de couleur.

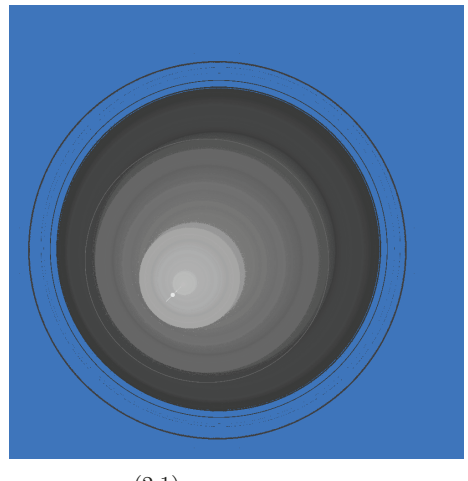

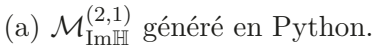

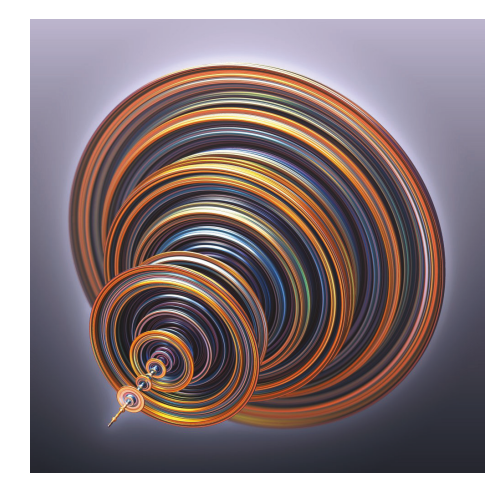

(b)  $\mathcal{H}(1, i, j)$  générée avec Mandelbulb 3D.

FIGURE 4.23 – Comparaison entre l'ensemble  $\mathcal{M}_{\text{Im}\mathbb{H}}^{(2,1)}$  et la coupe  $\mathcal{H}(1,i,j)$  de  $\mathcal{M}_{\mathbb{H}}$ .

## **Conclusion**

Ce mémoire avait comme objectif principal de généraliser l'ensemble de Mandelbrot en coordonnées sphériques. Pour ce faire, les quaternions purs ont été utilisés comme support. Donc, au chapitre 1, les quaternions ont été présentés. Entre autres, on a montré qu'ils formaient un corps non commutatif. On a montré également qu'ils permettaient de faire des rotations dans l'espace 3D. Au chapitre 2, on a rappelé des notions de dynamique complexe. On a présenté l'ensemble de Mandelbrot et ses propriétés. On a montré que l'ensemble de Mandelbrot était contenu dans un disque de rayon 2 et que ses itérées étaient également bornées par 2.

Au chapitre 3, on a introduit les coordonnées sphériques et la représentation sphérique d'un quaternion pur. Cela a permis de définir le produit sphérique de quaternions purs à la Définition 3.2.1. Ensuite, on a montré à la Proposition 3.2.3 que le couple (ImH*,* <sup>×</sup>*s*) forme un magma unifère commutatif. On a également montré pourquoi cette structure algébrique n'est pas un groupe.

Au chapitre 4, l'ensemble de Mandelbrot a été généralisé de diverses manières. Tout d'abord, l'ensemble de Mandelbrot quaternionique a été étudié. Deux résultats importants ont été montrés aux Théorèmes 4.1.7 et 4.1.8. En effet, on a montré que l'ensemble avait seulement deux coupes tridimensionnelles principales, soit une rotation de l'ensemble de Mandelbrot autour de l'axe réel et un ensemble de boules emboitées. Dans le reste du chapitre, on utilise le produit sphérique pour généraliser l'ensemble de Mandelbrot. On a présenté deux puissances différentes du produit sphérique, une qui consiste à faire des produits sphériques de manière successive (Définition 4.2.1) et l'autre qui s'inspire de la formule de De Moivre (Définition 4.4.1). L'ensemble de Mandelbrot sphérique, noté  $\mathcal{M}_{\text{Im}\mathbb{H}}$ , est l'ensemble pour la puissance 2 et est le même pour les deux puissances. Il est identique à l'IQ Bulb. Les autres ensembles ont été générés pour chaque type de puissance  $(\times_{s_n}$  et  $ps_n)$  pour des puissances entre 3 et 8 inclusivement. On a montré aux Théorèmes 4.2.10, 4.3.7 et 4.4.9 que les itérées des ensembles  $\mathcal{M}_{\text{Im}\mathbb{H}}$ ,  $\mathcal{M}_{\text{Im}\mathbb{H}}^{x_{sm}}$  et  $\mathcal{M}_{\text{Im}\mathbb{H}}^m$  étaient bornées et donc qu'on pouvait générer ces ensembles par ordinateur en utilisant une manière analogue à celle utilisée pour générer l'ensemble de Mandelbrot. On a pu observer aux Figures 4.15, 4.16, 4.17, 4.18, 4.19 et 4.20 que les ensembles  $\mathcal{M}_{\text{Im}\mathbb{H}}^{\times_{s_m}}$  et  $\mathcal{M}_{\text{Im}\mathbb{H}}^m$  n'étaient pas les mêmes. Les ensembles  $\mathcal{M}^m_{\text{Im}\mathbb{H}}$  sont des objets plus irréguliers, ce qui en fait des objets plus intéressants d'un point de vue fractal. De plus, on a remarqué que l'ensemble  $\mathcal{M}^8_{\text{Im}\mathbb{H}}$ était visuellement identique au fameux Mandelbulb. On a donc établi dans ce mémoire une structure algébrique qui permet de générer le Mandelbulb. Un résultat très important de ce mémoire est que le Mandelbulb a été borné au Théorème 4.4.9. Grâce à cela, il a été possible d'en générer des coupes avec des couches de divergence comme on peut le constater à la Figure 4.14.

Finalement, la section 4.5 du chapitre 4 considère des variantes du produit sphérique. Pour ces ensembles, les angles ne sont pas multipliés par la même valeur *n*. Ainsi, on a introduit les ensembles  $\mathcal{M}_{\text{Im}\mathbb{H}}^{(1,2)}$  et  $\mathcal{M}_{\text{Im}\mathbb{H}}^{(2,1)}$  et on a établi des liens entre les quaternions et ces ensembles. Au Théorème  $4.5.3$ , on a montré que la coupe en  $z = 0$ de l'ensemble  $\mathcal{M}_{\text{Im}\mathbb{H}}^{(1,2)}$  était visuellement identique à l'ensemble de Mandelbrot. De plus, à l'aide du Théorème 4.5.4, on a pu constater que cet ensemble pouvait être généré à partir d'un produit quaternionique. Au Théorème 4.5.6, on a finalement montré que l'ensemble  $\mathcal{M}_{\text{Im}\mathbb{H}}^{(2,1)}$  était visuellement identique à la coupe principale  $\mathcal{H}(1,i,j)$  de l'ensemble de Mandelbrot quaternionique.

Bien que plusieurs résultats aient été démontrés dans ce mémoire, il y a encore beaucoup à faire. En effet, il pourrait être intéressant de généraliser l'ensemble de Mandelbrot de la même manière, mais en utilisant les coordonnées géographiques. Ces coordonnées s'utilisent comme les coordonnées sphériques, mais les angles sont restreints de cette façon :  $-\pi/2 \le \phi \le \pi/2$  et  $-\pi < \theta \le \pi$ . Comme on peut le constater dans [1], les fractales générées avec ces coordonnées ne sont pas les mêmes qu'avec les coordonnées sphériques même si les images pour la puissance 8 semblent identiques. Une autre avenue de recherche intéressante serait de généraliser les ensembles de Julia avec le produit sphérique. Bref, il reste encore plusieurs perspectives de recherche en lien avec les coordonnées sphériques et les fractales 3D.

## **Bibliographie**

- $|1|$  J. BARRALLO « Expanding the mandelbrot set into higher dimensions », Bridges 2010 : Mathematics, Music, Art, Architecture, Culture, The Bridges Organisation : Kansas, MO, USA, 2010.
- [2] A. F. Beardon *Iteration of rational functions : Complex analytic dynamical systems*, first éd., Graduate Texts in Mathematics, vol. 132, Springer-Verlag New York, 1991.
- [3] S. BEDDING & K. BRIGGS « Iteration of quaternion maps », *International Journal of Bifurcation and Chaos* **5** (1995), no. 3, p. 877–881.
- [4] G. Brouillette *Classification des coupes tridimensionnelles principales des Multibrots multicomplexes*, Mémoire, Université du Québec à Trois-Rivières, Canada, 2019.
- [5] G. BROUILLETTE, P.-O. PARISÉ & D. ROCHON « Tricomplex Distance Estimation for Filled-in Julia Sets and Multibrot Sets », *International Journal of Bifurcation and Chaos* **29** (2019), no. 6.
- [6] G. BROUILLETTE & D. ROCHON « Characterization of the principal 3D slices related to the multicomplex Mandelbrot set », *Advances in applied Clifford algebras* **29** (2019), no. 39.
- [7] L. Carleson & T. W. Gamelin *Complex dynamics*, first éd., Springer-Verlag New York, 1993.
- [8] Y. Dang, L. H. Kauffman & D. J. Sandin *Hypercomplex iterations : Distance estimation and higher dimensional fractals*, World Scientific : Singapore, 2002.
- [9] A. DOUADY & J. H. HUBBARD « Itération des polynômes quadratiques complexes », *C.R. Acad. Sci. Paris – Série I, Math.* **294** (1982), p. 123–126.
- [10] K. Falconer *Fractal geometry : Mathematical Foundations and Applications*, 2 éd., Wiley, 2003.
- [11] T. W. Gamelin *Complex Analysis*, Springer-Verlag New-York, 2001.
- [12] V. Garant-Pelletier *Ensembles de Mandelbrot et de Julia classiques, généralisés aux espaces multicomplexes et théorème de Fatou-Julia généralisé*, Mémoire, Université du Québec à Trois-Rivières, Canada, 2011.
- [13] A. J. Hanson *Visualizing quaternions*, The Morgan Kaufmann series : Elsevier Inc, 2006.
- [14] I. Kantor & A. Solodovnikov *Hypercomplex Numbers*, Springer-Verlag, 1989.
- [15] A. Katunin *A concise introduction to hypercomplex fractals*, CRC Press (Taylor & Francis Group) : Boca Raton, FL, USA, 2017.
- [16] M. Koecher & R. Remmert *Graduate Texts in Mathematics : Numbers (Chapter 7 and Chapter 8)*, Springer, 1991.
- [17] J. Leys « Mandelbulb », http://images.math.cnrs.fr/Mandelbulb.html? lang=fr, Janvier 2010, Consulté le 07-09-2021.
- [18] S. Lipschutz & M. Lipson *Algèbre linéaire*, 3 éd., Dunob, 2003.
- [19] É. Martineau & D. Rochon « On a Bicomplex Distance Estimation for the Tetrabot », *International Journal of Bifurcation and Chaos* **15** (2005), no. 9, p. 3039–3050.
- [20] P. Nylander http://www.bugman123.com/Hypercomplex/index.html, Consulté le 06-12-2021.
- [21] P.-O. Parisé *Les ensembles de Mandelbrot tricomplexes généralisés aux polynômes ζ<sup>p</sup>* + *c*, Mémoire, Université du Québec à Trois-Rivières, Canada, 2017.
- [22] P.-O. PARISÉ & D. ROCHON « A study of dynamics of the tricomplex polynomial *η<sup>p</sup>* + *c* », *Nonlinear Dynamics* **82** (2015), no. 1–2, p. 157–171.
- [23] I. Quilez https://www.iquilezles.org/, Consulté le 07-09-2021.
- [24] J. Stewart *Calcul à plusieurs variables*, 2 éd., Modulo, 2016.
- [25] A. Vallières *Dynamique tricomplexe et solides de Platon*, Mémoire, Université du Québec à Trois-Rivières, Canada, 2021.
- [26] A. VALLIÈRES & D. ROCHON « Relationship between the Mandelbrot Algorithm and the Platonic Solids », *Mathematics* **10** (2022), no. 482.
- [27] X.-Y. WANG & Y.-Y. SUN « The general quaternionic M–J sets on the mapping  $z \leftarrow z^{\alpha} + c \ (\alpha \in \mathbb{N})$ . », *Computers and Mathematics with Applications* **53** (2007), p. 1718–1732.
- [28] D. WHITE https://www.skytopia.com/project/fractal/mandelbrot. html, Consulté le 06-12-2021.
- [29] J. M. YAYLI « Generalized quaternions and their algebraic properties », *Communications Faculty Of Science University of Ankara Series A1 Mathematics and Statistics* **64** (2015), no. 1, p. 15–27.

# **ANNEXE A**

**Codes en langage Python pour générer les images**

Cette annexe présente les codes de programmation en langage Python qui ont servi à générer les images de ce mémoire.

## **A.1 Images 2D**

Entête :

```
from mpmath import norm, atan2, pi, acos, sin, cos, mpc
from PIL import Image , ImageDraw
it , LONGUEUR , HAUTEUR = 125 , 2000 , 2000
```
Pour transformer un quaternion en représentation sphérique :

```
def quattospher(q):
    if q[0] == 0 and q[1] == 0 and q[2] == 0:
        return [0.0, 0.0, 0.0]
    elif q[1] < 0:
        return [norm(q, 2), (atan2(q[1], q[0]) + (2.0 * pi)), acos(q[2]/(norm(q, 2)))else :
        return [ norm (q, 2), atan2(q[1], q[0]), acos(q[2] / ( norm (q, 2
                                           )))]
```
Générer l'ensemble de Mandelbrot (Figure 2.1) :

```
im = Image.new('RGB', (LONGUEUR, HAUTEUR), (0, 0, 0))draw = ImageDraw.Draw(im)
for x in range (0, LONGUEUR):
    a = (-2.1 + (x / LONGUEUR) * 2.6)for y in range (0, HAUTEUR):
        b = -1.3 + (y / HAUTEUR) * 2.6c0 = mpc(a, b)c = 0i = 1while i \leq it and norm(c, 2) \leq 2:
            c = c * c + c0i + = 1if 29 < i < 125 :
            draw.point((x, y), (int (125 * ((i-30) / 95)) ,255 , 0))
        if 10 < i <= 29:
            draw.point((x, y), (255 , int(255 * ((i-11) / 19)), 0))
        if 0 < i < = 10:
            draw.point((x, y), ( int(255 * i / 10), 0, 125))
im.save('mandelbrot_125it_2000pix.png', format='PNG')
```
Générer le zoom sur l'ensemble de Mandelbrot (Figure 4.3) :

```
im = Image.new('RGB', (LONGUEUR , HAUTEUR), (0, 0, 0))
draw = ImageDraw.Draw(im)
for x in range (0, LONGUEUR):
    a = (-0.2 + (x / L0NGUEUR) * 0.4)for y in range (0, HAUTEUR):
        b = 1.0 - (y / HAUTEUR) * 0.4c0 = mpc(a, b)c = 0i = 1while i \leq it and norm(c, 2) \leq 2:
            c = c * c + c0i + = 1if norm(c,2) >2:
           draw.point((x, y), (255 , int (255 * i / it), 0))
```

```
if a == 0 and norm(c, 2) > 0:
           draw.point((x,y),(255 ,255 ,255))
im.save('mandelbrot_125it_1500pix_zoom.png', format ='PNG')
```
Définition des différents produits :

```
def prodspher(q):
   return [(q[0] ** 2) * sin(2 * q[2]) * cos(2 * q[1]), (q[0] ** 2)]* sin(2 * q[2]) * sin(2 * q[1])), (q[0] ** 2) * cos(2 * q[2])\overline{1}def prodsphertheta(q):
    return [(q[0] ** 2) * sin(q[2]) * cos(2 * q[1]), (q[0] ** 2) *sin(q[2]) * sin(2 * q[1]), (q[0] ** 2) * cos(q[2])]
def prodspherphi(q):
   return [(q[0] ** 2) * sin(2 * q[2]) * cos(q[1]), (q[0] ** 2) *sin(2 * q[2]) * sin(q[1]), (q[0] ** 2) * cos(2 * q[2])]
```
Ensemble de Mandelbrot sphérique en *x* = 0 (Figure 4.4a) :

```
im = Image.new('RGB', (LONGUEUR , HAUTEUR), (0, 0, 0))
draw = ImageDraw.Draw(im)
for x in range (0, LONGUEUR):
   a = (-1.3 + (x / L0NGUEUR) * 2.8)for y in range (0, HAUTEUR):
        b = (-2.0 + (y / HAUTEUR) * 2.8)q = [0.0, a, b]i = 1while i \leq it and norm(q, 2) \leq 2:
            q2 = prodspher(quattospher(q))q = [q2[0], q2[1] + a, b + q2[2]]i + = 1if 23 < i < 125 :
            draw.point((x, y), (255 , 150 + int (105 * i / it), 0))
        if 13 < i <= 23:
```
```
draw.point((x, y), (255, 125, 0))if 7 < i <= 13:
            draw.point((x, y), (200, 0, 0))if 5 < i < = 7:
            draw.point((x, y), (125, 0, 200))if 3 \le i \le 5:
            draw.point((x, y), (0, 0, 200))
        if 2 < i < = 3:
            draw.point((x, y), (0, 125, 200))if i \leq 2:
            draw.point((x, y), (0, 185, 185))im.save('x0_125it_2000pix_couleur.png', format='PNG')
```
Ensemble de Mandelbrot sphérique en *y* = 0 (Figure 4.4b) :

```
im = Image.new('RGB', (LONGUEUR, HAUTEUR), (0, 0, 0))draw = ImageDraw.Draw(im)
for x in range (0, LONGUEUR):
    a = (-1.5 + (x / LONGUEUR) * 3.2)for y in range (0, HAUTEUR):
        b = (-2.0 + (y / HAUTEUR) * 3.2)q = [a, 0.0, b]i = 1while i \leq it and norm(q, 2) \leq 2:
            q2 = prodspher(quattosphere(q))q = [q2[0] + a, q2[1], b + q2[2]]i + = 1if 23 < i < 125 :
            draw.point((x, y), ( 255 , 150 + int(105 * i / it), 0))
        if 13 < i <= 23:
            draw.point((x, y), (255, 125, 0))if 7 < i < = 13:
            draw.point((x, y), (200, 0, 0))if 5 < i < = 7:
            draw.point((x, y), (125, 0, 200))if 3 < i < = 5:
            draw.point((x, y), (0, 0, 200))
        if 2 < i < = 3:
            draw.point((x, y), (0, 125, 200))if i \leq 2:
```

```
draw.point((x, y), (0, 185, 185))im.save('y0_125it_2000pix_couleur.png', format='PNG')
```

```
Ensemble de Mandelbrot sphérique en z = 0 (Figure 4.4c) :
```

```
im = Image.new('RGB', (LONGUEUR, HAUTEUR), (0, 0, 0))draw = ImageDraw.Draw(im)
for x in range (0, LONGUEUR):
    a = (-0.75 + (x / L0NGUEUR) * 2.0)for y in range (0, HAUTEUR):
        b = (-1.0 + (y / HAUTEUR) * 2.0)q = [a, b, 0.0]i = 1while i \leq it and norm(q, 2) \leq 2:
            q2 = prodspher (quattospher(q))
            q = [q2[0] + a, q2[1] + b, q2[2]]i + = 1if 23 < i < 125 :
            draw.point((x, y), (255 , 150 + int (105 * i / it), 0))
        if 13 < i <= 23:
            draw.point ((x, y), (255, 125, 0))
        if 7 < i <= 13:
            draw.point((x, y), (200, 0, 0))if 5 < i < = 7:
            draw.point((x, y), (125, 0, 200))if 3 \le i \le 5:
            draw.point((x, y), (0, 0, 200))
        if 2 < i <= 3:
            draw.point((x, y), (0, 125, 200))if i \leq 2:
            draw.point((x, y), (0, 185, 185))im.save('z0_125it_2000pix_couleur.png', format='PNG')
```
Générer les coupes de différents ensembles avec le cercle représentant la borne et les axes en blanc. Ce code génère la coupe en *z* = 0 de la Figure 4.5.

```
im = Image.new('RGB', (LONGUEUR , HAUTEUR), (0, 0, 0))
draw = ImageDraw.Draw(im)
for x in range (0, LONGUEUR):
```

```
a = (-2.0 + (x / L0NGUEUR) * 4.0)for y in range (0, HAUTEUR):
        b = (-2.0 + (y / HAUTEUR) * 4.0)q = [a, b, 0.0]i = 1while i \leq it and norm(q, 2) \leq 2:
            q2 = prodspher(quattospher(q))q = [q2[0] + a, q2[1] + b, q2[2]]i + = 1if 23 < i < 125 :
            draw.point((x, y), (255 , 150 + int(105 * i / it), 0))
        if 13 < i < = 23:
            draw.point((x, y), (255 ,130 ,0))
        if 7 < i <= 13:
            draw.point((x, y), (200, 0, 0))if 5 < i < = 7:
            draw.point((x, y), (200, 0, 130))if 3 < i < = 5:
            draw.point((x, y), (150, 0, 130))if 2 < i <= 3:
            draw.point((x, y), (100, 0, 150))if i \leq 2:
            draw.point((x, y), (50, 0, 150))draw.ellipse([(0,0), (L0NGUEUR, HAUTEUR)], outline="white")draw.line((LONGUEUR / 2, HAUTEUR, LONGUEUR / 2, 0), fill="
                                           white")
        draw.line((0, HAUTEUR / 2, LONGUEUR, HAUTEUR / 2), fill="
                                           white")
im.save('z0_125it_1500pix_couleur2_circle.png', format='PNG')
```
Générer la coupe en  $z = 0$  de l'ensemble  $\mathcal{M}_{\text{Im}\mathbb{H}}^{(1,2)}$  (Figure 4.22) :

```
im = Image.new('RGB', (LONGUEUR, HAUTEUR), (0, 0, 0))draw = ImageDraw.Draw(im)
for x in range (0, LONGUEUR):
   a = (-2.1 + (x / LONGUEUR) * 2.6)for y in range (0, HAUTEUR):
       b = (-1.3 + (y / HAUTEUR) * 2.6)q = [a, b, 0.0]i = 1
```

```
while i \leq it and norm(q, 2) \leq 2:
            q2 = prodsphertheta(quattospher (q))
            q = [q2[0] + a, q2[1] + b, q2[2]]i + = 1if norm(q, 2) >2:
           draw.point((x, y), (155 + int (100 * i / it), int (255 * i /
                                                it), 0))
im.save('z0_100it_2000_theta.png', format='PNG')
```
## **A.2 Images 3D**

Entête :

```
from mpmath import norm, atan2, pi, acos, sin, cos
from PIL import Image , ImageDraw
it , LONGUEUR , HAUTEUR , COUPES = 125 , 1000 , 1000 , 150
```
Définition des deux types de puissances  $\times_{s_n}$  et  $ps_n$ :

```
def prodspherbulbn(q):
   return [(q[0] ** n) * sin(n * q[2]) * cos(n * q[1]), (q[0] ** n)* sin(n * q[2]) * sin(n * q[1])), (q[0] * n) * cos(n * q[2])]
def prodspher(q1,q2):
   return [(q1[0] * q2[0]) * sin(q1[2] + q2[2]) * cos(q1[1] + q2[1]), (q1[0] * q2[0]) * sin(q1[2])+ q2[2]) * sin(q1[1] + q2[1]),(q1[0] * q2[0]) * cos(q1[2] +q2[2])]
def prodsphern(q):
   i = 1q1 = qq2 = qwhile i < n:
       q2 = prodspher(quattospher(q1),quattospher(q2))
       i = i+1
```
**return** q2

Générer les trois points de vue de l'ensemble de Mandelbrot sphérique en 3D (Figures 4.6a, 4.6b et 4.6c) :

```
im = Image.new('RGB', (LONGUEUR, HAUTEUR), (0, 125, 255))draw = ImageDraw.Draw(im)
for z in range (0, COUPES):
     c = (-0.85 + (z / \text{COUPES}) * 1.7)for x in range (0, LONGUEUR):
         a = (-2.1 + (x / L0NGUEUR) * 4.0)for y in range (0, HAUTEUR):
             b = (-2.3 + (y / HAUTEUR) * 3.8)q = [a, c, b]i = 1while i \leq it and norm(q, 2) \leq 2:
                q2 = prodspher(quattosphere(q))q = [q2[0] + a, q2[1] + c, b + q2[2]]i + = 1if i > = it:
                 draw.point((x + z + 5, y + z + 1), (int (255 * (z) /COUPES)), int(255
                                                       * (z / COUPES)),
                                                       int(255 * (z) /COUPES ))))
im.save('y0_125it_1000pix_150cuts_5_1_degrade2.png', format ='PNG')
 im = Image.new('RGB', (LONGUEUR , HAUTEUR), (0, 125 , 255))
 draw = ImageDraw.Draw(im)
for z in range (0, COUPES):
     c = (0.9 - (z / \text{COUPES}) * 2.05)for x in range (0, LONGUEUR):
         a = (-1.0 + (x / L0NGUEUR) * 3.0)for y in range (0, HAUTEUR):
             b = (-2.3 + (y / HAUTEUR) * 3.8)q = [c, a, b]i = 1while i \leq it and norm(q, 2) \leq 2:
                 q2 = prodspher(quattospher(q))q = [q2[0] + c, q2[1] + a, b + q2[2]]i + = 1
```

```
if i >= it:
                 draw.point((x + z + 5, y + z + 1), (int(255 * (z)COUPES)), int (255
                                                       * ( z / COUPES)),
                                                       int(255 * (z) /COUPES ))))
im.save('x0_125it_1000pix_150cuts_5_1_degrade_postoneg.png', format =
                                     'PNG')
im = Image.new('RGB', (LONGUEUR , HAUTEUR), (0, 125 , 255))
draw = ImageDraw.Draw(im)
for z in range (0, COUPES):
    c = (-1.15 + (z / \text{COUPES}) * 2.05)for x in range (0, LONGUEUR):
         a = (-1.0 + (x / L0NGUEUR) * 3.0)for y in range (0, HAUTEUR):
             b = (-2.3 + (y / HAUTEUR) * 3.8)q = [c, a, b]i = 1while i \leq it and norm(q, 2) \leq 2:
                 q2 = prodspher(quattospher(q))q = [q2[0] + c, q2[1] + a, b + q2[2]]i + = 1if i >= it:
                 draw.point((x + z + 5, y + z + 1), (int(255 * (z) /COUPES)), int (255
                                                       *(z / \text{COUPES})),int(255 * ( z /
                                                      COUPES ))))
im.save('x0_125it_1000pix_150cuts_5_1_degrade_negtopos.png', format =
                                     'PNG')
```
Générer l'ensemble  $\mathcal{M}_{\text{Im}\mathbb{H}}^{\times_{s_4}}$  (Figure 4.8). Les autres ensembles  $\mathcal{M}_{\text{Im}\mathbb{H}}^{\times_{s_m}}$  sont générés la même manière, en modifiant le produit, la borne et les intervalles pour *x, y* et *z* :

```
im = Image.new('RGB', (LONGUEUR , HAUTEUR), (0, 125 , 255))
draw = ImageDraw.Draw(im)
for z in range (0,COUPES):
   c = (1.1 - (z / \text{COUPES}) * 2.4)for x in range (0, LONGUEUR):
```

```
a = (-1.7 + (x / L0NGUEUR) * 3.7)for y in range (0, HAUTEUR):
            b = (-1.7 + (y / HAUTEUR) * 3.7)q = [a, b, c]i = 1while i < it and ( sqrt ( q[0] ** 2 + q[1] ** 2 + q[2] ** 2
                                                ) ) \leq 1.2599 :
                q2 = prodspher4(q)q = [q2[0] + a, q2[1] + b, q2[2] + c]i + = 1if i >= it:
                draw.point((x + z + 5, y + z + 1), (int (255 * (z) /COUPES)), int(255
                                                     *(z / \text{COUPES})),int(255 * (z)COUPES ))))
im.save('z0_125it_2500pix_400cuts_5_1_bulb_xs4_postoneg.png', format
                                    ='PNG')
```
Générer l'ensemble  $\mathcal{M}_{\text{Im}\mathbb{H}}^{(2,1)}$  (Figure 4.23) :

```
im = Image.new('RGB', (LONGUEUR , HAUTEUR), (0, 125 , 255))
draw = ImageDraw.Draw(im)
for z in range (0,COUPES):
    c = (0.45 - (z / \text{COUPES}) * 2.45)for x in range (0, LONGUEUR):
        a = (-1.25 + (x / L0NGUEUR) * 2.5)for y in range (0, HAUTEUR):
            b = (-1.25 + (y / HAUTEUR) * 2.5)q = [a, b, c]i = 1while i \leq it and norm(q, 2) \leq 2:
                 q2 = prodspherphi(quattospher (q))
                 q = [q2[0] + a, q2[1] + b, q2[2] + c]i + = 1if i > = it:
                 draw.point((x + z + 5, y + z + 1), (int (255 * (z) /COUPES)), int(255
                                                      *(z / \text{COUPES})),int (255 * ( z /
                                                      COUPES ))))
```

```
im.save('z0_125it_1000pix_150cuts_5_1_phi.png', format ='PNG')
```
Générer l'ensemble  $\mathcal{M}_{\text{Im}\mathbb{H}}^{(1,2)}$ , le cas bulbique (Figure 4.21) :

```
im = Image.new('RGB', (LONGUEUR , HAUTEUR), (0, 125 , 255))
draw = ImageDraw.Draw(im)
for z in range (0,COUPES):
    c = (-0.30 + (z / COUPES) * 0.60)for x in range (0, LONGUEUR):
        a = (-2.0 + (x / L0NGUEUR) * 2.75)for y in range (0, HAUTEUR):
            b = (-1.25 + (y / HAUTEUR) * 2.5)q = [a, b, c]i = 1while i \leq it and norm(q, 2) \leq 2:
                q2 = prodsphertheta(quattospher (q))
                q = [q2[0] + a, q2[1] + b, q2[2] + c]i + = 1if i >= it:
                draw.point((x + z + 10, y + z + 1), (int (255 * (z) /COUPES)), int (255
                                                     * ( z / COUPES)),
                                                     int(255 * (z)COUPES ))))
im.save('z0_125it_1000pix_150cuts_10_1_theta.png', format ='PNG')
```
Générer les points de vue de l'ensemble  $\mathcal{M}^8_{\text{Im}\mathbb{H}}$  (Figures 4.13a et 4.13b). Les autres ensembles  $\mathcal{M}^m_{\text{Im}\mathbb{H}}$  ont été générées de la même manière en modifiant la borne, le produit et les intervalles *x, y* et *z* :

```
im = Image.new('RGB', (LONGUEUR, HAUTEUR), (0, 125, 255))draw = ImageDraw.Draw(im)
for z in range (0,COUPES):
   c = (-1.05 + (z / \text{COUPES}) * 2.1)for x in range (0, LONGUEUR):
        a = (-1 + (x / L0NGUEUR) * 2.5)for y in range (0, HAUTEUR):
            b = (-1 + (y / HAUTEUR) * 2.5)q = [a, b, c]i = 1while i \leq it and norm(q, 2) \leq 1.1041:
```

```
q2 = prodspherbulb8(quattospher (q))
                q = [q2[0] + a, q2[1] + b, q2[2] + c]i + = 1if i >= it:
                draw.point((x + z + 5, y + z + 1), (int(255 * (z) /COUPES)), int (255
                                                    * ( z / COUPES)),
                                                    int(255 * (z) /COUPES ))))
im.save('z0_125it_1000pix_150cuts_5_1_bulb.png', format ='PNG')
im = Image.new('RGB', (LONGUEUR, HAUTEUR), (0, 125, 255))draw = ImageDraw.Draw(im)
for z in range (0,COUPES):
   c = (-1.1 + (z / \text{COUPES}) * 2.2)for x in range (0, LONGUEUR):
        a = (-1 + (x / L0NGUEUR) * 2.7)for y in range (0, HAUTEUR):
            b = (-1.1 + (y / HAUTEUR) * 2.7)q = [c, a, b]i = 1while i \leq it and norm(q, 2) \leq 1.1041:
                q2 = prodspherbulb8(quattospher (q))
                q = [q2[0] + c, q2[1] + a, q2[2] + b]i + = 1if i > = it:
                draw.point((x + z + 5, y + z + 1), (int(255 * (z) /COUPES)), int (255
                                                    *(z / \text{COUPES})),int(255 * (z) /COUPES ))))
im.save('x0_125it_1000pix_150cuts_5_1_bulb.png', format ='PNG')
```